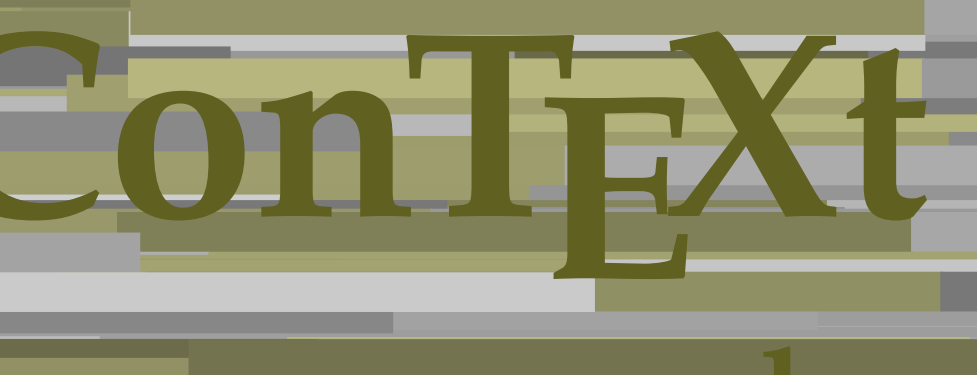

## **commandes**

**FR**

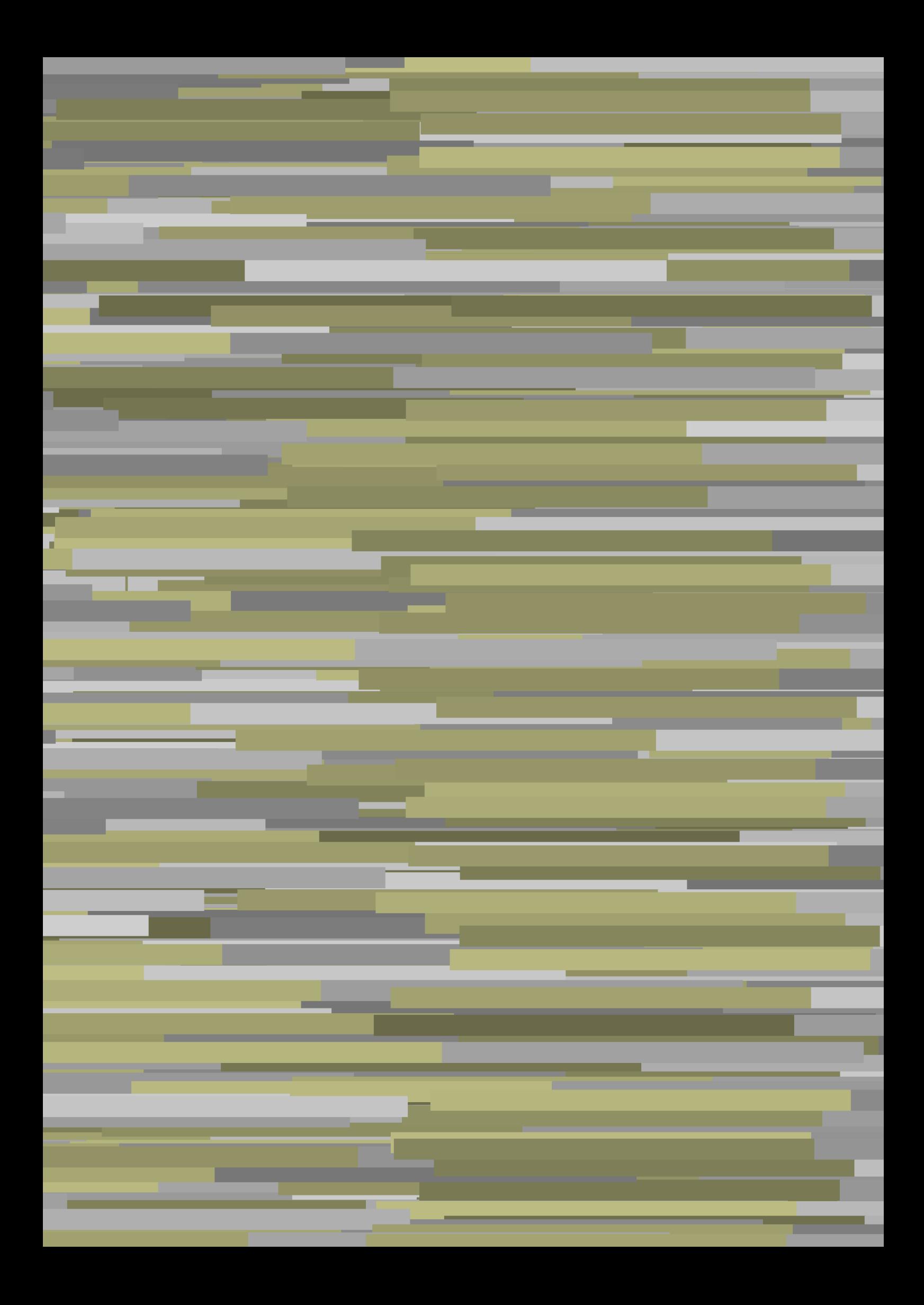

## **ConTEXt commandes**

**fr / français 12 avril 2019**

AfterPar **\AfterPar {...}** Alphabeticnumerals **\Alphabeticnumerals {...}**<br>AMSTEX AMSTEX **\AMSTEX** AmSTeX **\AmSTeX** And **\And** a **\a {...} {...} [...]** abjadnaivenumerals **\abjadnaivenumerals {...}** abjadnodotnumerals **\abjadnodotnumerals {...}** abjadnumerals **\abjadnumerals {...}** activatespacehandler **activatespacehandler**  $\{... \}$ acute **\acute {...}** adaptcollector **being a contract a** adaptcollector  $\qquad \qquad \text{and} \qquad \text{and} \qquad \text{and$ adaptpapersize **being a constant of the constant of the constant of the constant of the constant of the constant of the constant of the constant of the constant of the constant of the constant of the constant of the consta** addfeature **based in the contract of the contract of the contract of the contract of the contract of the contract of the contract of the contract of the contract of the contract of the contract of the contract of the contr** addfeature:direct **\addfeature {...}** addfontpath **\addfontpath [...]** addtocommalist **\addtocommalist {...}** \... addtoJSpreamble **\addtoJSpreamble {...}** {...} addvalue **1...**} aftersplitstring the set of the set of the set of the set of the set of the set of the set of the set of the set of the set of the set of the set of the set of the set of the set of the set of the set of t ajustechamp **being a** and **a** a set of  $\alpha$  and  $\alpha$  **a**  $\alpha$  **a**  $\alpha$  **a**  $\alpha$  **b**  $\alpha$  **a**  $\alpha$  **b**  $\alpha$  **c**  $\alpha$  **b**  $\alpha$  **c**  $\alpha$  **c**  $\alpha$  **c**  $\alpha$  **c**  $\alpha$  **c**  $\alpha$  **c**  $\alpha$  **c**  $\alpha$  **c**  $\alpha$  **c**  $\alpha$  **c**  $\alpha$  **c**  $\alpha$ alaligne **but alaligne the set of the set of the set of the set of the set of the set of the set of the set of the set of the set of the set of the set of the set of the set of the set of the set of the set of the set of t** alapage **\alapage [...]** alignbottom **\alignbottom** aligneadroite **\aligneadroite {...}** aligneagauche **\aligneagauche {...}** aligneaumilieu **\aligneaumilieu {...}** aligned **aligned**  $\{... \}$ alignedbox **\alignedbox [...]** \... {...} alignhere **\alignhere** alignmentcharacter **\alignmentcharacter** allinputpaths **\allinputpaths** alphabeticnumerals **\alphabeticnumerals {...}** alwayscitation **being alwayscitation alwayscitation** [..=..] [...] alwayscitation:alternative **\alwayscitation [...]** [...] alwayscite **business alwayscite alwayscite** [..=..] [...] alwayscite:alternative **business \alwayscite [...]** [...] alwayscite:userdata **being alwayscite** [..=..] [..=..] ampersand **\alwayscite**  $\lambda$  **\alwayscite** [..=..] [..=..] appendetoks **back appendetoks** ... \to \... appendgvalue **being a constant of the constant of the constant of the constant of the constant of the constant of the constant of the constant of the constant of the constant of the constant of the constant of the constant** appendtocommalist **\appendtocommalist {...} \...** appendtoks **back** append to know the set of  $\alpha$  is a set of  $\alpha$  is  $\alpha$  append to know the  $\alpha$  is  $\alpha$  is  $\alpha$  is  $\alpha$  is  $\alpha$  is  $\alpha$  is  $\alpha$  is  $\alpha$  is  $\alpha$  is  $\alpha$  is  $\alpha$  is  $\alpha$  is  $\alpha$  is  $\alpha$  is  $\alpha$  is  $\alpha$  is appendtoksonce **a appendtoksonce** ... \to \... appendvalue **\appendvalue {...}** {...} apply **\apply**  $\{\ldots\}$  {...} applyalternativestyle **business applyalternativestyle {...}** applyprocessor **\applyprocessor {...} {...}** applytocharacters **being applytocharacters**  $\ldots$  {...} arabicdecimals **back arabicdecimals arabicdecimals**  $\{... \}$ arabicexnumerals **being a constant of the constant of the constant of the constant of the constant of the constant of the constant of the constant of the constant of the constant of the constant of the constant of the cons** arg  $\arg$ arriereplan **\arriereplan {...}** arriereplan:example  $\Lambda$  \ARRIEREPLAN **{...**} asciistr **\asciistr** {...} assigndimen **bassigndimen assigndimen assigndimen h** 

adaptedisposition **being a constrained adaptedisposition**  $\ldots$ ] [..=..] adaptfontfeature **\adaptfontfeature [...] [..=..]** aftersplitstring **a** and the set of the set of the set of the set of the set of the set of the set of the set of the set of the set of the set of the set of the set of the set of the set of the set of the set of the set of \aftertestandsplitstring ... \at ... \to \... alignedline **\alignedline {...} {...} {...}** alwayscitation:userdata **being alwayscitation**  $[..=..]$   $[..=..]$ ampersand **\ampersand** anchor **\anchor \anchor \anchor \mathor \mathor \mathor \mathor \mathor \mathor \mathor \mathor \mathor \mathor \mathor \mathor \mathor \mathor \mathor \mathor \mathor \mathor \mat** applytofirstcharacter **being applytofirstcharacter**  $\{... \}$ applytosplitstringchar **\applytosplitstringchar \... {...}** applytosplitstringcharspaced **\applytosplitstringcharspaced \... {...}** applytosplitstringline **\applytosplitstringline \... {...}** applytosplitstringlinespaced **\applytosplitstringlinespaced \... {...}** applytosplitstringword **\applytosplitstringword \... {...}** applytosplitstringwordspaced **\applytosplitstringwordspaced \... {...}**<br>applytowords \... {...} applytowords **\applytowords \... {...}** arabicnumerals **\arabicnumerals {...}** assignalfadimension **based in the contract of the contract of the contract of the contract of the contract of the contract of the contract of the contract of the contract of the contract of the contract of the contract of** 

assignifempty **be a substitute**  $\text{assigningity } \ldots \{... \}$ assumelongusagecs **based assumelongusagecs**  $\ldots$  {...} astype  $\{\ldots\}$ attachment:instance  $\lambda$ ATTACHMENT [...] [..=..] attachment:instance:attachment **attachment**  $\{... \}$   $[...]$ autocap **\autocap {...}** autodirhbox **\autodirhbox** ... {...} autodirvbox **automic in the set of the set of the set of the set of the set of the set of the set of the set of the set of the set of the set of the set of the set of the set of the set of the set of the set of the set of** autodirvtop **being automobile automobile autodirvtop** ... {...} autoinsertnextspace **business and autoinsertnextspace \autoinsertnextspace** automathematics **\automathematics {...}** autopagestaterealpage **based in the contract of the contract of the contract of the contract of the contract of t** autosetups **\autosetups {...}** availablehsize **\availablehsize** averagecharwidth **before the control of the control of the control of the control of the control of the control of the control of the control of the control of the control of the control of the control of the control of th** Big  $\Delta$ ... Bigg  $\bigcup$ Biggl ... Biggm ... Biggr ... **Biggr** ... Bigl ... **\Bigl ...** Bigm ... **Bigm ...** Bigr **b**  $\Big\backslash$ Bigr  $\ldots$ backgroundline **backgroundline**  $\backslash$ backgroundline  $[\ldots]$  {...} baha **\baha [...] {...} {...}** bar **\bar {...}** barrecouleur **\barrecouleur [...]** bar:instance<br>bar:instance:hiddenbar<br>**bar:instance:hiddenbar**<br>**bar:instance:hiddenbar** bar:instance:hiddenbar **\hiddenbar {\mathbar }** \hiddenbar {\mathbar } \hiddenbar {\mathbar } \end{\mathbar } \end{\mathbar } \end{\mathbar } \end{\mathbar } \end{\mathbar } \end{\mathbar } \end{\mathbar } \end{\mathbar } bar:instance:nobar  $\Delta$  \nobar {...}<br>bar:instance:overbar  $\setminus$  \overbar {...} bar:instance:overbar \overbar **{...}** bar:instance:overbars<br>
bar:instance:overstrike<br>
\overstrike {...} bar:instance:overstrike **bar:instance:overstrike** *bar:instance:overstrike bar:instance:overstrikes f...}* bar:instance:overstrikes **bar:instance:overstrikes {.** *bar:instance:underbar* **}** bar:instance:underbar **\underbar {...}**<br>bar:instance:underbars **\underbar \underbars** {...} bar:instance:underbars \underbars **{...}** bar:instance:underdash  $\text{underdash } \ldots$ bar:instance:underdashes \underdashes **{...}** bar:instance:underdot \underdot {...} bar:instance:underdots \underdots **{...}** bar:instance:underrandom \underrandom **{...}** bar:instance:underrandoms \underrandoms **{...}** bar:instance:understrike \understrike **{...}** bar:instance:understrikes \understrikes **{...}** bas **\bas {...}** basegrid **\basegrid [..=..]** baselinebottom **\baselinebottom baselineleftbox baselineleftbox** *leaselineleftbox leaselineleftbox leaselineleftbox leaselineleftbox leaselineleftbox leaselineleftbox leaselineleftbox leaselineleftbox leaselineleftbox* baselinemiddlebox **\baselinemiddlebox {...}** baselinerightbox **baselinerightbox \baselinerightbox** {...} <br>bas:instance  $\text{LOW } \{... \}$ bas:instance  $\setminus$ LOW  $\{... \}$ <br>bas:instance:unitslow  $\setminus$ unitslow  $\setminus$ unitslow  $\setminus ...$ bas:instance:unitslow \unitslow **{...} bbordermatrix bbordermatrix**  $\Delta$  **bbordermatrix**  $\Delta$   $\Delta$  *h* bbox **\bbox \bbox \bbox \chubbox \bbox \bbox \bbox \bbox \beforesplitstring** beginhbox **\beginhbox ... \endhbox** beginvbox **\beginvbox ... \endvbox** beginvtop **\beginvtop ... \endvtop**

assigndimension **bases assigndimension**  $\alpha$  **assigndimension**  $\{... \} \{... \} \{... \} \{... \}$ assigntranslation **because that in the contract of the set of the set of the set of the set of the set of the s** assignvalue **but also assignvalue {...}** \... {...} {...} {...} assignwidth  $\{\ldots\} \setminus \ldots \{...\} \setminus \ldots\}$ autointegral **autointegral <b>autointegral** {...} {...} autopagestaterealpageorder **business \autopagestaterealpageorder {...}** autostarttexte **\autostarttexte ... \autostoptexte** BeforePar **\BeforePar {...}** backgroundimage **\backgroundimage {...} {...} {...} {...}** backgroundimagefill **\backgroundimagefill {...} {...} {...} {...} barreinteraction barreinteraction**  $\Delta$  **harreinteraction** [...] [..=..] beforesplitstring **beforesplitstring ...** \at ... \to \... \beforetestandsplitstring ... \to \... \<br>beforetestandsplitstring **beforetestandsplitstring ...** \at ... \ \beforetestandsplitstring ... \at ... \to \... beginblock:example  $\begin{array}{ccc} \text{begin} L & L & L \\ \text{begin} L & L & L \\ \end{array} & L & L & L \end{array}$ beginofshapebox **\beginofshapebox ... \endofshapebox**

**begstrut begstrut** ... \endstrut bigg **bigg** ... bigger **\bigger** biggl **\biggl ...** biggm **\biggm ...** biggr **\biggr ...** bigl **\bigl ...** bigm **\bigm ...** bigr **bigr** ... bigskip **\bigskip** bitmapimage **\bitmapimage [..=..] {...}** blap **\blap** {...} bleed **\bleed [..=..] {...}** bleedheight **\bleedheight \bleedheight** bleedwidth **\bleedwidth** blockligatures **\blockligatures [...]** blocksynctexfile **\blocksynctexfile [...]** blockuservariable **\blockuservariable {...}** bodyfontenvironmentlist **\bodyfontenvironmentlist** bodyfontsize **\bodyfontsize** boldface **\boldface \boldface \boldface \boldface \boldface \boldface \boldface \booleanm** booleanmodevalue **booleanmodevalue booleanmodevalue** {...} bottombox **\bottombox {...} bottomleftbox bottomleftbox**  $\bullet$  **h** bottomrightbox **\bottomrightbox {...} bouton bouton** *bouton c.... c... c... c... c... c... c... c... c... c... c... c... c... c... c... c... c... c... c.... c.... c....* bouton:example  $\verb|BUTTON [...], \{... \} [...]$ boxcursor **\boxcursor** boxmarker **\boxmarker** {...} {...} boxofsize **\boxofsize \... ... {...}** bpar **bear heat**  $\beta$ ... \epar **heat bear**  $\alpha$ ... \epar bpos **\bpos {...}** breakhere **\breakhere** breve \breve {...} bTD **\bTD [..=..] ... \eTD** bTDs **\bTDs [...] ... \eTDs** bTH **\bTH [..=..] ... \eTH** bTN **\bTN [..=..] ... \eTN** bTR **\bTR [..=..] ... \eTR** bTRs **\bTRs [...] ... \eTRs** bTX **\bTX [..=..] ... \eTX** bTY **\bTY [..=..] ... \eTY** btxaddjournal **\btxaddjournal [...] [...]** btxauthorfield **\btxauthorfield {...}** btxdetail **\btxdetail {...} btxdirect**  $\Delta$  **btxdirect**  $\Delta$  **h** btxdoif<br>btxdoifcombiinlistelse<br>btxdoifcombiinlistelse<br>btxdoifcombiinlistelse btxdoifnot **\btxdoifnot {...} {...}**

bordermatrix **\bordermatrix {...}** boutonmenu:button **\boutonmenu** [..=..]  $\{... \}$  {...} boutonmenu:interactionmenu **boutonmenu \boutonmenu** [...] [..=..] {...} {...} boutonsinteraction **boutonsinteraction \boutonsinteraction** [..=..] [...] boxreference **boxreference homogeneous homogeneous homogeneous homogeneous h** bTABLE **\bTABLE [..=..] ... \eTABLE** bTABLEbody **\bTABLEbody [..=..] ... \eTABLEbody** bTABLEfoot **\bTABLEfoot [..=..] ... \eTABLEfoot** bTABLEhead **\bTABLEhead [..=..] ... \eTABLEhead** bTABLEnext **\bTABLEnext [..=..] ... \eTABLEnext** bTC **\bTC [..=..] ... \eTC** btxabbreviatedjournal **\btxabbreviatedjournal {...}** btxalwayscitation **btxalwayscitation \btxalwayscitation** [..=..] [...] btxalwayscitation:alternative **\btxalwayscitation [...] [...]** btxalwayscitation:userdata **\btxalwayscitation [..=..] [..=..]** btxdoifcombiinlistelse **\btxdoifcombiinlistelse {...} {...} {...} {...}** btxdoifelse **\btxdoifelse {...} {...} {...}** btxdoifelsecombiinlist<br>btxdoifelsecombiinlist **(...}** {...} {...}<br>btxdoifelsesameasprevious **btxdoifelsesameasprevious** {...} {...} {...} btxdoifelsesameasprevious **\btxdoifelsesameasprevious {...} {...} {...}** \btxdoifelsesameaspreviouschecked {...} {...} {...} {...} btxdoifelseuservariable **\btxdoifelseuservariable {...} {...} {...}** btxdoifsameaspreviouscheckedelse **\btxdoifsameaspreviouscheckedelse {...} {...} {...} {...}** btxdoifsameaspreviouselse **\btxdoifsameaspreviouselse {...} {...} {...}** btxdoifuservariableelse **\btxdoifuservariableelse {...} {...} {...}**

btxfield **\btxfield {...}** btxfieldname **\btxfieldname {...}** btxfieldtype **\btxfieldtype {...}** btxfirstofrange **\btxfirstofrange {...}** btxflush **\btxflush {...}** btxflushauthor **\btxflushauthor [...] {...}** btxflushauthorname **\btxflushauthorname {...}** btxflushauthornormal **\btxflushauthornormal {...}** btxflushsuffix **\btxflushsuffix** btxfoundname **\btxfoundname {...}** btxfoundtype **\btxfoundtype {...}** btxhiddencitation **\btxhiddencitation [...]** btxhybridcite **\btxhybridcite [..=..] [...]** btxhybridcite:alternative **\btxhybridcite [...] [...]** btxhybridcite:direct **\btxhybridcite {...}** btxlistcitation:alternative **\btxlistcitation [...]** [...]<br>btxlistcitation:userdata **\btxlistcitation** [..=..] [.. btxloadjournalist **btxloadjournalist**  $\lambda$  **btxloadjournalist**  $\lambda$ ...} {...} btxremapauthor **\btxremapauthor [...] [...]** btxsavejournalist **\btxsavejournalist [...]** btxsetup **\btxsetup {...}** btxtextcitation:alternative **\btxtextcitation [...] [...]** buildmathaccent **\buildmathaccent {...} {...}** buildtextaccent **\buildtextaccent {...} {...}** buildtextbottomcomma **\buildtextbottomcomma {...}** buildtextbottomdot **\buildtextbottomdot {...}** buildtextcedilla **\buildtextcedilla {...}** buildtextgrave **buildtextgrave buildtextgrave**  $\{\ldots\}$ buildtextmacron **buildtextmacron \buildtextmacron** {...} buildtextognek **\buildtextognek {...}** Cap **\Cap {...}** Caps **Caps** (...) Caracteres **\Caracteres {...}** Chiffresromains **Chiffresromains CONTEXT CONTEXT** CONTEXT **ACCONTEXT** ConTeXt **\ConTeXt** Context **\Context** cacheblocs **but all the contract of the contract of the contract of the contract of the contract of the contract of the contract of the contract of the contract of the contract of the contract of the contract of the contra** calligraphique **business and the calligraphique**  $\cal$ camel **\camel**  $\{\ldots\}$ cap \cap {...} caractere **\caractere**  $\{ \ldots \}$ caracteres **\caracteres {...}** catcodetablename **\catcodetablename** cbox **\cbox ... {...}** centeraligned **business**  $\{... \}$ centerbox **\centerbox** ... {...} centeredbox **\centeredbox** ... {...}<br>centeredlastline **\centeredlastline** \centeredlastline centerednextbox **\centerednextbox ... {...}** centerline **\centerline**  $\{\ldots\}$ <br>cfrac  $\ldots$ champ **\champ**  $\{\ldots\}$ changepolicecorps **\changepolicecorps [...]** chardescription **\chardescription {...}** charwidthlanguage **\charwidthlanguage** check **\check {...}**

btxexpandedjournal **\btxexpandedjournal {...}** btxflushauthorinverted **\btxflushauthorinverted {...}** btxflushauthorinvertedshort **\btxflushauthorinvertedshort {...}** btxflushauthornormalshort **\btxflushauthornormalshort {...}** btxhybridcite:userdata **btxhybridcite** [..=..] [..=..]<br>btxlistcitation **[..=..]** [...] btxlistcitation<br>btxlistcitation:alternative **\btxlistcitation [...]** [...]<br>btxlistcitation [...] [...] \btxlistcitation [..=..] [..=..] btxoneorrange **\btxoneorrange {...} {...} {...}** btxsingularorplural **\btxsingularorplural {...} {...} {...}** btxsingularplural **\btxsingularplural {...} {...} {...}** btxtextcitation **btxtextcitation btxtextcitation**  $\text{">**obt** x = .]$  [...] btxtextcitation:userdata **\btxtextcitation [..=..] [..=..]** Caractere **\Caractere {...}** ConvertConstantAfter **business \ConvertConstantAfter \... {...}** {...} ConvertToConstant **\ConvertToConstant \... {...} {...}** centeredlastline **\centeredlastline** cfrac **\cfrac [...] {...} {...}** characterkerning:example \CHARACTERKERNING **[...] {...}**

checkedblank **\checkedblank [...]** checkedchar **\checkedchar {...}** {...} checkedfiller **\checkedfiller** {...} checkedstrippedcsname **business and the checkedstrippedcsname \...** checkedstrippedcsname:string **\checkedstrippedcsname ...** checkinjector **\checkinjector [...]** checknextindentation **business \checknextindentation**  $\ldots$ checknextinjector **\checknextinjector [...]** checkpage **business in the checkpage**  $\{\ldots\}$  [...]  $\ldots$ checkparameters **\checkparameters [...]** checkpreviousinjector **\checkpreviousinjector [...]** checksoundtrack **business checksoundtrack** *checksoundtrack checksoundtrack checksoundtrack checksoundtrack checksoundtrack checksoundtrack checksoundtrack checksoundtrack checksoundtrack* checktwopassdata **\checktwopassdata {...}** checkvariables **\checkvariables [...] [..=..]** chem **\chem \chem {...}** {...} {...} chemical **\chemical \chemical \chemical**  $\Lambda$  [...] [...] chemicalbottext **\chemicalbottext** {...} chemicalmidtext **\chemicalmidtext** {...} chemicalsymbol **\chemicalsymbol [...]** chemicaltext **and the contract of the contract (except**  $\alpha$  ) chemicaltext {...}<br>
chemicaltoptext **and the contract of the contract of the contract of the contract of the contract of the contract of the contract of the co** chemicaltoptext **beaming the chemical chemical top text**  $\{... \}$  chiffresromains {...} chineseallnumerals **\chineseallnumerals {...}** chinesecapnumerals **\chinesecapnumerals {...}** chinesenumerals **\chinesenumerals {...}** citation **\citation \citation \citation \citation \citation \citation \citation \citation \citation \citation \citation \citation \citation \citation \citation \citation \citation \citatio** citation:alternative **business \citation** [...] [...] citation:direct **\citation {...}** citation:userdata **\citation [..=..] [..=..]** cite **\cite [..=..]** [...] cite:alternative **business \cite [...]** [...] cite:direct **\cite {...}** cite:userdata **\cite [..=..] [..=..]** clap **\clap** {...} classfont **\classfont {...} {...}** cldcommand **\cldcommand {...}** cldcontext **\cldcontext** {...} cldloadfile **\cldloadfile {...}** cldprocessfile **\cldprocessfile {...}** clip **\clip [..=..] {...}** clippedoverlayimage **\clippedoverlayimage {...}** clonechamp **being the contract of the contract of the contract of the collect**  $\{... \}$  [...] [...] [...] [...] collect **\collect {...}** collectexpanded **\collectexpanded {...}** colonne **\colonne**  $\{\ldots\}$ colorcomponents **\colorcomponents {...}** colored **\colored**  $\{... = ...\}$   $\{... \}$ colored:name **\colored [...]** {...} coloronly **coloronly coloronly coloronly coloronly coloronly coloronly coloronly coloronly coloronly coloronly coloronly coloronly coloronly coloronly coloronly coloronly coloronly coloron** columnbreak **\columnbreak [...]** columnsetspanwidth **\columnsetspanwidth {...}** combinepages **business combinepages**  $\{\ldots\}$  [..=..] commalistelement **but all the commalistelement**  $\text{commandistelement}$ commalistsentence **\commalistsentence [...] [...]** commalistsize **\commalistsize** commentaire:instance  $\setminus \text{COMMENT}$  [...] [..=..] {...} commentaire:instance:comment \comment \comment [...] [..=..] {...} comparedimension **being the comparedimension**  $\{ \ldots \}$  {...} comparedimensioneps  $\{\ldots\}$ comparegroupecouleur **\comparegroupecouleur [...]** comparepalette **business comparepalette** [...] completebtxrendering **\completebtxrendering [...]** [..=..]<br>completecombinedlist:instance **\completeCOMBINEDLIST** [..=..] completecombinedlist:instance<br>
completecombinedlist:instance:content<br>
\completecontent **[..=..**] completecombinedlist:instance:content completelist **be a completelist**  $\text{1}$ ...] [.....] completelistoffloats:instance \completelistofFLOATS **[..=..]** completelistoffloats:instance:chemicals \completelistofchemicals **[..=..]** completelistoffloats:instance:figures \completelistoffigures **[..=..]** completelistoffloats:instance:graphics \completelistofgraphics **[..=..]**

checkcharacteralign **beckcharacteralign**  $\text{checkcharacteralign } \text{c$ **...**} chiffresromains **\chiffresromains {...}** collectedtext **\collectedtext [..=..] [..=..] {...} {...} commentaire becommentaire and <b>commentaire (...,...) (...,...) [..=..] {...}**  completelistoffloats:instance:tables \completelistoftables **[..=..]** completelistofpublications **but all the completelistofpublications** [...] [..=..] completelistofsorts **completelistofsorts** [...] [..=..] completelistofsorts:instance \completelistofSORTS **[..=..]** completelistofsorts:instance:logos \completelistoflogos **[..=..]** completelistofsynonyms **\completelistofsynonyms [...] [..=..]** completelistofsynonyms:instance \completelistofSYNONYMS **[..=..]** completelistofsynonyms:instance:abbreviations \completelistofabbreviations **[..=..]** completenumeropage **\completenumeropage** completeregistre **completeregistre completeregistre** [...] [..=..] completeregistre:instance \completeREGISTER **[..=..]** completeregistre:instance:index **busically** \completeindex [..=..] complexorsimple **business and the complex of the complex or simple**  $\ldots$ complexorsimpleempty **become and the complex of the complex of the complex of the complex of the complex of the complex of the complex of the complex of the complex of the complex of the complex of the complex of the compl** complexorsimpleempty:argument **\complexorsimpleempty {...}** complexorsimple:argument **\complexorsimple {...}** composant **\composant \composant \composant \composant**  $\ldots$ composant:string **\composant ...** composedcollector  $\{\ldots\}$ composedlayer **but all the composedlayer fields**  $\text{complex}$  (composedlayer  $\text{complex}$ ) compresult<br>
concernant<br> **concernant**<br> **concernant**  $\label{eq:constantdimen} \text{constant-dimen} \quad \text{constant-dimen} \quad \text{and} \quad \text{true} \quad \text{true$ constantdimenargument **being the constant of the constant of the constant of the constant of the constant of the constant of the constant of the constant of the constant of the constant of the constant of the constant of t** constantemptyargument **being the constantempty of the constantempty of the constantempty of the constantempty of the constantempty of**  $\lambda$ **...** constantnumber **\constantnumber** \... constantnumberargument **\constantnumberargument \...** contentreference **\contentreference \contentreference** [...] [..=..]  $\{... \}$ continuednumber **\continuednumber** {...} continueifinputfile **business and the continueifing**  $\{\ldots\}$ convertargument **but all the convertargument** ... \to \... convertcommand **becommand convertcommand \...** \to \... convertedcounter **\convertedcounter**  $\ldots$  [...] [..=..] converteddimen **but all the converted of the converted dimen {...} {...}** convertedsubcounter **\convertedsubcounter [...] [...] [..=..]** convertitnumero **business convertition convertition convertition convertition convertition c**  $\{... \} \{... \}$ convertmonth **\convertmonth** {...} convertvalue **business** and the convertvalue ... \to \... convertvboxtohbox **\convertvboxtohbox** copitchamp **buying the control of the control of the control of the control of the control of the control of the control of the control of the control of the control of the control of the control of the control of the cont** copyboxfromcache **business copyboxfromcache**  $\{... \}$ .... copylabeltext:instance  $\text{copyLabeltext}$  (copyLABELtexte [...] [..=..]<br>copylabeltext:instance:btxlabel  $\text{copyLabeltext}$ copylabeltext:instance:btxlabel  $\text{[...]}$  [..=..]<br>copylabeltext:instance:head  $\text{[...]}$  [..=..]  $\label{eq:conjugate} \begin{minipage}[c]{0.9\textwidth} \begin{tabular}{c} \textbf{1} & \textbf{2} & \textbf{2} & \textbf{3} & \textbf{4} \\ \textbf{2} & \textbf{3} & \textbf{4} & \textbf{5} & \textbf{6} \\ \textbf{4} & \textbf{5} & \textbf{6} & \textbf{7} & \textbf{8} \\ \textbf{5} & \textbf{7} & \textbf{8} & \textbf{9} & \textbf{1} \\ \textbf{1} & \textbf{1} & \textbf{1} & \textbf{1} & \textbf{1} \\ \textbf{2} & \textbf{1}$ copylabeltext:instance:operator \copyoperatortexte **[...] [..=..]** copylabeltext:instance:prefix \copyprefixtexte **[...] [..=..]** copylabeltext:instance:suffix  $\{copysuffixtexte [...] [...]$ ...] copylabeltext:instance:taglabel \copytaglabeltexte **[...] [..=..]** copylabeltext:instance:unit \copyunittexte [...] [..=..] copypages **copypages** [...]  $[..]$   $[..]$   $[..]$   $[..]$ copyparameters **but all the contract of the contract of the contract of the contract of the contract of the contract of the contract of the contract of the contract of the contract of the contract of the contract of the co** copyposition  $\qquad \qquad \text{computation} \qquad \ldots \} \{... \}$ copysetups **copysetups copysetups copysetups copysetups copysetups copysetups co** corrigeespaceblanc **be a corrigeespaceblanc**  $\{... \}$  $\label{eq:1} \mbox{couleur} \quad \mbox{L.1} \ \{ \ldots \}$ couleurgrise **building**  $\{\text{couleurgrise} \mid \ldots\}$ countersubs **being the countersubs**  $\ldots$ ] [...] counttoken **\counttoken** ... \in ... \to \... counttokens **be a count of the count of the count of the count of the count of the count of the count of the count of the count of the count of the count of the count of the count of the count of the count of the count of** cramped **\cramped {...}** crampedclap **\crampedclap {...}**<br>crampedllap **\crampedclap {...}** crampedllap **\crampedllap {...}**<br>crampedrlap **\crampedllap** {...} ctop \ctop ... {...} ctxcommand **\ctxcommand {...}** ctxdirectcommand **\ctxdirectcommand {...}** ctxdirectlua **\ctxdirectlua {...}** ctxfunction  $\text{curfunction} \{... \}$ ctxfunctiondefinition:example \CTXFUNCTIONDEFINITION

completelistoffloats:instance:intermezzi \completelistofintermezzi **[..=..]** concernant **\concernant [...]**  $\emptyset$ copyheadtexte  $[...]$   $[...]=$ \copymathlabeltexte [...] [..=..] crampedrlap **\crampedrlap {...}**

ctxfunction:example \CTXFUNCTION ctxlatecommand **\ctxlatecommand {...}** ctxlatelua **\ctxlatelua {...}** ctxloadluafile **\ctxloadluafile {...}** ctxlua **\ctxlua {...}** ctxluabuffer **\ctxluabuffer [...]** ctxluacode **\ctxluacode {...}** ctxreport **\ctxreport {...}** ctxsprint  $\{... \}$ currentassignmentlistkey **\currentassignmentlistkey** currentassignmentlistvalue **business** \currentassignmentlistvalue currentbtxuservariable **\currentbtxuservariable {...}** currentcommalistitem **business** and  $\text{current} \text{command} \text{t}$ currentcomponent **\currentcomponent** currentenvironment **\currentenvironment** currentfeaturetest **\currentfeaturetest** currentinterface **but a construction of the current of the construction of the construction of the construction of the construction of the construction of the construction of the construction of the construction of the con** currentlabel:example  $\text{CUTrentlanguage}$  (currentlanguage  $\text{CUTrentlanguage}$ currentlistentrylimitedtext **\currentlistentrylimitedtext {...}** currentlistentrynumber **\currentlistentrynumber** currentlistentrytitle **business \currentlistentrytitle**  $\text{current}$ currentlistentrytitlerendered **\currentlistentrytitlerendered** currentlistsymbol **\currentlistsymbol** currentmainlanguage **bidden** and the currentmainlanguage **bidden** and the currentmainlanguage currentmessagetext **business and the current of the current messagetext** currentmoduleparameter **business currentmoduleparameter** {...} currentoutputstream **\currentoutputstream**  $\label{cor:1} $$ current product $$$ currentproject **\currentproject** currentregime **business and the current of the current regime**  $\text{curvature}$ currentregisterpageuserdata **beidenisterpageuserdata** {...} currentresponses **\currentresponses** currenttime **\currenttime [...]** currentvalue **but all the current value**  $\text{currentvalue}$ currentxtablecolumn **\currentxtablecolumn** currentxtablerow **\currentxtablerow** dactylographier **(...**) {\dactylographier  $[0.1, 1.1]$  {\dactylographier  $[0.1, 1.1]$  {\dactylographier  $[0.1, 1.1]$  {\dactylographier  $[0.1, 1.1]$  {\dactylographier  $[0.1, 1.1]$  {\dactylographier  $[0.1, 1.1]$ dactylographier:example<br>dactylographier:example:angles<br> $\text{TrPE}$  [..=..] <<...>> dactylographier:example:angles \TYPE **[..=..] <<...>>** dans **\dans {...}**  $\{... \}$  [...] datasetvariable **business datasetvariable {...}** {...} date **\date [..=..]** [...] datecourante **datecourante**  $\ldots$ dayoftheweek **but allow the controlled about the controlled about the controlled about the controlled about the controlled about the controlled about the controlled about the controlled about the controlled about the contr** dayspermonth  $\{... \}$  {...} dddot **\dddot {...}** ddot **\ddot {...}** de **\de [...]** decrement **\decrement \decrement** \decrement \decrement \decrement \decrement \decrement \decrement \decrement \decrement \decrement \decrement \decrement \decrement \decrement \decrement \decrement \decrement \decrement \ decrementcounter **\decrementcounter [...]** [...] decrementedcounter **\decrementedcounter [...]** decrementpagenumber **\decrementpagenumber** decrementsubpagenumber **\decrementsubpagenumber** decrementvalue **business decrementvalue {...}** decrement:argument **between the controller of the controller of the controller and controller and defaultinterface**  $\setminus$  **defaultinterface** defaultinterface **\defaultinterface** defaultobjectpage **\defaultobjectpage** defaultobjectreference **\defaultobjectreference** defcatcodecommand **defeative and defeative and defeative and defeative and defeative and**  $\{... \ldots \}$  defeative defeative defeative and  $\{... \}$ defconvertedargument **\defconvertedargument** \... {...}<br>defconvertedcommand \... \... defconvertedvalue **business deficient and <b>deficient deficient and**   $\ldots$  {...} defineactivecharacter **business in the control of the control of the control of the control of the control of the control of the control of the control of the control of the control of the control of the control of the con** 

currentlanguage **\currentlanguage** currentlistentrydestinationattribute **\currentlistentrydestinationattribute** currentlistentrypagenumber **\currentlistentrypagenumber** currentlistentryreferenceattribute **\currentlistentryreferenceattribute {...}** d **\d {...}** \dactylographier [..=..] <<...><br>\TYPE [..=..] {...} \defconvertedcommand \... \... definealternativestyle **\definealternativestyle [...] [...] [...]** defineanchor **\defineanchor [...] [...] [..=..] [..=..]** defineattachment **\defineattachment [...]** [...] [..=..]

definebar **\definebar [...]** [...]  $[...]$  [...] definebreakpoints **\definebreakpoints [...]** definebtx  $\ldots$  [...]  $\ldots$  **...**] definecharacterspacing **because the contracted of the contracters**  $\delta$ definechemical  $\delta$  **\definechemical [...]** {...} definecomplexorsimpleempty:argument **\definecomplexorsimpleempty {...}** definecomplexorsimple:argument **\definecomplexorsimple {...}** definedfont **being a set of the contract of the contract of the contract of the contract of the contract of the contract of the contract of the contract of the contract of the contract of the contract of the contract of th** definefieldbodyset **business and the contract of the contract of the contract of the contract of the contract of the contract of the contract of the contract of the contract of the contract of the contract of the contract** definefilefallback **\definefilefallback [...] [...]** definefilesynonym **and a computer of the contract of the definefilesynonym** [...] [...]<br>definefiller **a** contract **definefiller** [...] [...] [...] [...] [...] [...] [...] [...] [...] [...] [...] [...] [...] [...] [...] [.. definefontalternative **definefontalternative [...]** definefontsize **\definefontsize [...]** defineframedtable **being the contramediable (i.i)** [...] [...]<br>defineframedtext **and the contramediable of the contramediable (i.i)** [...] definefrozenfont **\definefrozenfont [...] [...]** defineglobalcolor  $\delta$ **defineglobalcolor [...]** [..=..]<br>defineglobalcolor:name  $\delta$  **\defineglobalcolor** [...] [...] definegridsnapping **being the controlled of the controlled and controlled and define head alternative [...] [.<br>defineheadalternative <b>being the controlled and controlled and controlled and defineheadalternative [...] [.** definehelp **\definehelp** [...] [..=..] definehigh **\definehigh**  $\text{definehigh}$  [...] [....]

defineattribute **but all the controlled as a controlled but all the controlled but all controlled but all controlled but an analyzing**  $\delta$  **defineattribute [...] [...]** definebackground **\definebackground [...]** [...] [..=..] definebodyfontswitch **\definebodyfontswitch [...] [...]** definebreakpoint **\definebreakpoint**  $\delta$  **\definebreakpoint** [...] [...] [..=..] definebtxdataset **\definebtxdataset [...] [...] [..=..]** definebtxregister **\definebtxregister [...]** [...] [...] definebtxrendering **\definebtxrendering [...] [...] [..=..]** definebutton **definebutton definebutton**  $\delta$  **definebutton** [...] [..=..] definecapitals **\definecapitals [...] [...] [..=..]** definecharacterkerning **because and the contract of the contracter of the contracter in the definecharacterkerning [...] [..=..]** definechemicals **\definechemicals [...] [...] [..=..]** definechemicalsymbol **\definechemicalsymbol [...] [...]** definecollector **\definecollector [...]** [...] [...] ... definecolumnsetarea **\definecolumnsetarea [...] [...] [..=..]** definecolumnsetspan **\definecolumnsetspan [...] [...] [..=..]** definecombination **\definecombination [...]** [...] [...] [...] [...] [...] definecomment **\definecomment**  $\ddot{\theta}$ definecomment **\definecomment** [...] [..=..]<br>definecomplexorsimple **\definecomplexorsimple** \... \definecomplexorsimple \... definecomplexorsimpleempty<br>definecomplexorsimpleempty:argument<br>**definecomplexorsimpleempty {...}** defineconversionset **\defineconversionset [...] [...] [...]** definecounter **\definecounter [...]** [...] [...] ... definedataset **\definedataset [...]** [...] [..=..] definedelimitedtext **\definedelimitedtext [...] [...] [..=..]** defineeffect **but all the contract of the contract**  $\mathcal{L}$   $\mathcal{L}$  ...] [...] [... defineexpandable **being a constant of the constant of the constant of the constant of the constant of the constant of the constant of the constant of the constant of the constant of the constant of the constant of the cons** defineexternalfigure **defineexternalfigure [...]** [..=..] definefacingfloat **defineracing**  $\delta$  **defined in the set of**  $\delta$  **(...)** [...] [...] [...] definefallbackfamily<br>definefallbackfamily:preset<br>definefallbackfamily [...] [...] [...] [...]<br>definefallbackfamily [...] [...] [...] \definefallbackfamily [...] [...] [...] [...] definefieldbody **\definefieldbody [...] [...] [..=..]** definefieldcategory **\definefieldcategory [...]** [..=..]<br>definefileconstant **\definefileconstant** {...} {...} \definefileconstant {...} {...} definefiller **\definefiller [...] [...] [..=..]** definefirstline **business and the contract of the contract of the contract of the contract of the contract of the contract of the contract of the contract of the contract of the contract of the contract of the contract o** definefittingpage **definefitting**  $\delta$  **definefitting**  $\delta$  **[...]** [...] [...] [...] definefontfallback **\definefontfallback**  $\ldots$ ] [...] [...] ... definefontfamily **defined defined**  $\delta$  **defined**  $\delta$   $\delta$   $\delta$   $\delta$   $\delta$   $\delta$   $\delta$   $\delta$   $\delta$   $\delta$   $\delta$   $\delta$   $\delta$   $\delta$   $\delta$   $\delta$   $\delta$   $\delta$   $\delta$   $\delta$   $\delta$   $\delta$   $\delta$   $\delta$  definefontfamilypreset **\definefontfamilypreset [...]** [..=..] definefontfamilypreset:name **\definefontfamilypreset [...] [...]** definefontfamily:preset **\definefontfamily [...]** [...] [...] [...] definefontfeature **\definefontfeature [...] [...] [..=..]** definefontfile  $\delta$  **\definefontfile**  $\ldots$  [...]  $\ldots$ ] definefontsolution **\definefontsolution [...] [...] [..=..]** defineformula **\defineformula [...] [...] [..=..]** defineformulaalternative **bluestical and the contrative contrative (i...**] [...] [...] defineformulaframed **\defineformulaframed [...] [...] [..=..]** defineframed **\defineframed [...] [...] [..=..]** defineframedcontent **\defineframedcontent [...] [...] [..=..]** \defineframedtext [...] [...] [..=..] \defineglobalcolor [...] [...] definegraphictypesynonym **\definegraphictypesynonym [...] [...]** \defineheadalternative [...] [...] [..=..] definehighlight **because the contract of the contract of the contract of the contract of the contract of the contract of the contract of the contract of the contract of the contract of the contract of the contract of the c** 

defineindenting **definition definition definition definition**  $\delta$  **definition [...]** [...] definemarker **\definemarker [...]** definemathaccent **being the contract of the contract of the contract of the contract of the contract of the contract of the contract of the contract of the contract of the contract of the contract of the contract of the co** definemathstyle **\definemathstyle**  $\delta$ definemeasure **but all the contract of the contract of the contract of the definemeasure**  $[...]$  $[...]$ definemessageconstant **\definemessageconstant {...}** definemode **\definemode [...] [...]** definepage **definepage**  $\ldots$  **definepage**  $\ldots$  **[...]** definepagecolumns **\definepagecolumns [...] [...] [..=..]**

definehspace **\definehspace \definehspace [...]** [...] definehypenationfeatures **\definehypenationfeatures [...] [..=..]** defineindentedtext **\defineindentedtext [...] [...] [..=..]** defineinitial **but all the contract of the contract of the contract**  $\det$  **is a set of the contract of the contract of the contract of the contract of the contract of the contract of the contract of the contract of the contr** defineinsertion **\defineinsertion \defineinsertion [...]** [...] [...] [...] defineinteraction **\defineinteraction [...] [...] [..=..]** defineinteractionbar **\defineinteractionbar [...] [...] [..=..]** defineinterfaceconstant **\defineinterfaceconstant {...} {...}** defineinterfaceelement **\defineinterfaceelement {...} {...}** defineinterfacevariable **\defineinterfacevariable {...} {...}** defineinterlinespace **\defineinterlinespace** [...] [..=..] defineintermediatecolor **\defineintermediatecolor [...] [...] [..=..]** defineitemgroup **because the contract of the contract of the contract of the contract of the contract of the contract of the contract of the contract of the contract of the contract of the contract of the contract of the c** defineitems **\defineitems [...] [...] [..=..]** definelabelclass **\definelabelclass [...] [...]** definelayerpreset **\definelayerpreset [...] [..=..]** definelayerpreset:name **business \definelayerpreset [...]** [...] definelinefiller **\definelinefiller**  $\delta$ **\definelinefiller** [...] [...] [... definelinenote **\definelinenote** [...] [...] [..=..]<br>definelinenumbering **\definelinenumbering** [...] [...] [. definelinenumbering **\definelinenumbering [...]** [...] [...] [...] ...<br>definelines **\definelines** [...] [...] [...] ........] definelines <br>definelistalternative **and the set of the contract of the set of the contract of the definelistalternative [...] [..<br>definelistalternative <b>and the contract of the contract of the contract of the contract of t** \definelistalternative [...] [...] [..=..] definelistextra **better a definelistextra**  $\text{[} \ldots \text{]}$   $\text{[} \ldots \text{]}$   $\text{[} \ldots \text{]}$ definelow **\definelow**  $\ldots$  [...] [..=..] definelowhigh  $\det\left[\ldots\right]$  [...] [...] .... definelowmidhigh **\definelowmidhigh [...]** [...] [...] [...] defineMPinstance **\defineMPinstance [...]** [...] [...] definemarginblock **\definemarginblock** [...] [...] [..=..] definemargindata **\definemargindata [...] [...] [..=..]** definemathalignment **\definemathalignment [...] [...] [..=..]** definemathcases **\definemathcases [...] [...] [..=..]** definemathcommand **before a contract a definemathcommand**  $\text{definemathcommand}$  [...] [...]  $\text{f...}$ definemathdouble **\definemathdouble [...] [...] [...] [...]** definemathdoubleextensible **\definemathdoubleextensible [...] [...] [...] [...]** definemathematics **because the contract of the contract of the contract of the contract**  $\text{definemations}$  **[...] [...]** definemathextensible **\definemathextensible [...]** [...] [...] definemathfence  $\text{d}$   $\text{d}$ \definemathfraction [...] [...] [..=..] definemathframed **\definemathframed \definemathframed [...]** [...] [...=..]<br>definemathmatrix **and a set of the set of the set of the set of the set of the set of the set of the set of the** definemathmatrix **(i.e., 1)** definemathmatrix [...] [...] [..=..]<br>definemathornament **definemathornament** [...] [...] [...] ... definemathornament<br>
definemathover **and the contract of the contract of the contract (i.i)** [...] [...] [...]<br>
definemathover **and the contract of the contract of the contract of the contract of the contract of the contrac**  $\def$ inemathover  $[\ldots]$   $[\ldots]$   $[\ldots]$ definemathoverextensible **beinemathoverextensible [...]** [...] [...]<br>definemathovertextextensible **beinemathovertextextensible [...]** [...] [ \definemathovertextextensible  $[\ldots]$   $[\ldots]$   $[\ldots]$ definemathradical **\definemathradical [...] [...] [..=..]** definemathstackers **\definemathstackers [...] [...] [..=..]** definemathtriplet **because the contract of the contract of the contract of the contract of the contract of the contract of the contract of the contract of the contract of the contract of the contract of the contract of the** definemathunder **business definemathunder** [...] [...] [...] definemathunderextensible **\definemathunderextensible [...] [...] [...]** definemathundertextextensible **\definemathundertextextensible [...] [...] [...]** definemathunstacked **\definemathunstacked [...]** [...] [...] definemixedcolumns **\definemixedcolumns [...] [...] [..=..]** definemultitonecolor **business \definemultitonecolor [...] [..=..]** [..=..] [..=..] definenamedcolor **\definenamedcolor [...] [..=..]** definenamedcolor:name **business and the set of the set of the set of the set of the set of the set of the set of the set of the set of the set of the set of the set of the set of the set of the set of the set of the set of** definenamespace  $\left[\ldots\right]$  [..=..] definenarrower **\definenarrower [...] [...] [..=..]** definenote **definent**:collector **and the collection**  $\qquad \qquad \text{defineornament } [\dots] [\dots] [\dots]$ defineornament:collector<br>defineornament:layer<br>defineornament:layer<br>defineornament:layer<br>defineornament:layer \defineornament [...] [..=..] [..=..] defineoutputroutine **\defineoutputroutine [...] [...] [..=..]** defineoutputroutinecommand **\defineoutputroutinecommand [...]** definepagechecker **\definepagechecker [...]** [...] [...]

defineparbuilder **\defineparbuilder [...]** definetokenlist **\definetokenlist [...]** definicaractere **and a construction of the construction of the construction of the construction of the construction of the construction of the construction of the construction of the construction of the construction of the** definit  $\det\left[\ldots\right] \setminus \ldots \setminus \ldots$ definitaccent **\definitaccent** ... ... .. definitcommande **\definitcommande ... ...**

definepageinjection **\definepageinjection [...] [...] [..=..]** definepageinjectionalternative **\definepageinjectionalternative [...] [...] [..=..]** definepageshift  $\ddot{\theta}$  **definepageshift** [...] [...] [...] definepagestate **being a constant of the constant of the constant of the constant of the constant of the constant of the constant of the constant of the constant of the constant of the constant of the constant of the const** definepairedbox **\definepairedbox [...]** [...] [...] defineparagraph **\defineparagraph [...] [...] [..=..]** defineparallel **\defineparallel** [...] [...] defineperiodkerning **\defineperiodkerning [...] [...] [..=..]** defineplacement **\defineplacement [...]** [..=..] definepositioning **\definepositioning [...] [...] [..=..]** defineprefixset **definest** [...] [...] [...] defineprocesscolor **\defineprocesscolor [...] [...] [..=..]** defineprocessor **\defineprocessor [...] [...] [..=..]** definepushbutton **\definepushbutton \definepushbutton [...]** [..=..] definepushsymbol **\definepushsymbol [...] [...]** definerenderingwindow **\definerenderingwindow** [...] [...=..] defineresetset **below that the contract of the contract of the contract of the contract of the contract of the contract of the contract of the contract of the contract of the contract of the contract of the contract of the** defineruby **\defineruby**  $\ldots$  [...]  $\ldots$  [...] definescale **\definescale [...] [...] [..=..]** definescript **definescript**  $\{... \}$  [...] [...] [...]<br>definesectionlevels **definesectionlevels**  $\{... \}$  [...] definesectionlevels **\definesectionlevels [...] [...]** defineselector **\defineselector [...] [..=..]** defineseparatorset **\defineseparatorset [...] [...] [...]** defineshift **\defineshift**  $\text{defineshift}$  [...] [...] [... definesidebar **being a subset of the contract of the contract of the contract of the contract of the contract of the contract of the contract of the contract of the contract of the contract of the contract of the contract** definesort **but all the contract of the contract of the contract**  $\delta$  **definesort**  $\left[\ldots\right]$   $\left[\ldots\right]$   $\left[\ldots\right]$ definespotcolor **because and the contract of the contract of the contract of the contract of the contract of the contract of the contract of the contract of the contract of the contract of the contract of the contract of t** definestyleinstance **being a support of the contract of the contract of the contract of the contract of the contract of the contract of the contract of the contract of the contract of the contract of the contract of the co** definesubformula **\definesubformula [...] [...] [..=..]** definesynonym **\definesynonym [...] [...] [...] {...} {...}** definesystemattribute **business and the set of the systemattribute**  $[\dots]$  [...] definesystemconstant **because the constant of the constant {...}** definesystemvariable **business definesystemvariable {...**} defineTABLEsetup **\defineTABLEsetup** [...] [..=..] definetabulation **\definetabulation \definetabulation** [...] [...] [..=..] definetextbackground **\definetextbackground [...] [...] [..=..]** definetextflow **\definetextflow [...] [...] [..=..]** definetooltip **\definetooltip \definetooltip** [...] [...] ... definetransparency:1 **\definetransparency [...]** [...] definetransparency:2 **\definetransparency [...]** [..=..] definetransparency:3 **\definetransparency [...] [...]** definetwopasslist **\definetwopasslist {...}** definetypeface **\definetypeface [...] [...] [...] [...] [...] [..=..]** definetypescriptprefix **\definetypescriptprefix [...] [...]** definetypescriptsynonym **\definetypescriptsynonym [...] [...]** definetypesetting **definetypesetting**  $\qquad \qquad \qquad$  definetypesetting [...] [...] [....] defineunit **\defineunit**  $\Delta$  **\defineunit** [...] [...] [....] defineuserdata **\defineuserdata [...] [...] [..=..]** defineuserdataalternative **\defineuserdataalternative** [...] [..=..] defineviewerlayer **business \defineviewerlayer [...]** [...] [...] definevspace **a definevs definevspace** [...] [...] [...] definevspacing **better as a contract of the contract of the definevspacing**  $\Lambda$ **.** [...] definevspacingamount **\definevspacingamount [...] [...] [...]** definextable **being a contract about the contract of the contract of the contract of the contract of the contract of the contract of the contract of the contract of the contract of the contract of the contract of the contr** definitbloc **\definitbloc [...] [...] [..=..]** definitblocsection **\definitblocsection \definitblocsection [...]** [...] [...] definitbuffer **\definitbuffer** [...] [...] [..=..] definitcalque **\definitcalque [...]** [...] [..=..] definitchamp **because and the contract of the contract of the contract of the contract of the contract of the contract of the contract of the contract of the contract of the contract of the contract of the contract of the** definitconversion<br>
definitconversion:list<br>
definitconversion:list<br>
definitconversion [...] [...] \definitconversion [...] [...] [...] definitcouleur **\definitcouleur**  $\Delta$ **...**] [...] [... definitcouleur:name **business and the contract of the contract of the contract of the contract of the contract of the contract of the contract of the contract of the contract of the contract of the contract of the contract** definitdactylo **\definitdactylo [...] [...] [..=..]** definitdemarrestoppe **\definitdemarrestoppe [...] [...] [..=..]** definitdescription **\definitdescription [...] [...] [..=..]**

definithbox  $\det\left(\frac{1}{1} \right)$ definitliste **\definitliste [...]** [...] [...] .=...] definitmakeup **belinitmakeup a definitmakeup** [...] [...] [..=..] definitpalette **and the contract of the contract of the contract of the contract of the contract of the contract of the contract of the contract of the contract of the contract of the contract of the contract of the contra** definitpalette:name **\definitpalette [...] [...]** definitreference **\definitreference** [...] [...] definitsautdecolonne **\definitsautdecolonne [...] [...]** definitsautdepage **\definitsautdepage [...] [...]** definitsection **\definitsection \definitsection \definitsection \definitsection \definitsection \definitsection \definitsection \definitsection \definitsection \definitsection \definitsection \definit** definitstyle **\definitstyle [...] [...] [..=..]** definitstylepolice **business and the contract of the contract of the contract of the contract of the contract of the contract of the contract of the contract of the contract of the contract of the contract of the contract** definitsymbole **\definitsymbole**  $\ddot{\text{definit}}$   $\ddot{\text{definit}}$   $\text{definit}}$   $\text$ definittete **\definittete**  $\ldots$  [...] [...] .... definittri **\definittri \definittri**  $\ldots$  [...] [...] definittype **\definittype [...] [...] [..=..]** definitvide **\definityide** [...] delimited **\delimited**  $\ldots$  [...]  $\ldots$  **[...]** delimitedtext  $\delta$  **\delimitedtext** [...]  $[...]$   $\{...$ } delimitedtext:instance  $\Delta E$  \DELIMITEDTEXT [...] {...} delimitedtext:instance:aside \aside \aside  $\{... \}$  {...} delimitedtext:instance:blockquote \blockquote **[...] {...}** delimitedtext:instance:quotation **below [...]**  $\{... \}$ delimitedtext:instance:quote \quote **[...] {...}**  $delimitedtext:instance: speech$ demarre **by the contract of the contract of the contract of the contract of the contract of the contract of the contract of the contract of the contract of the contract of the contract of the contract of the contract of th** demarrebar **1997** (demarrebar 1997)<br>demarrebbordermatrix 1997<br>demarrebbordermatrix 1997 (demarrebbordermatrix 1997)

definitdisposition **because the contract of the contract of the contract of the contract of the contract of the contract of the contract of the contract of the contract of the contract of the contract of the contract of th** definitenumeration **because the contract of the contract of the contract of**  $\Lambda$  [...] [...] [... definitenvironnementpolicecorps **\definitenvironnementpolicecorps** [...] [..=..] definitetiquette **\definitetiquette [...] [...] [..=..]** definitflottant **\definitflottant [...] [...] [..=..]** definitflottant:name **\definitflottant [...]** [...] [...] definitformatreference **\definitformatreference [...] [...] [..=..]** definitgroupecouleur **\definitgroupecouleur [...]** [...] [x:y:z,..] definitjeucolonne **\definitjeucolonne [...] [...] [..=..]** definitlisteimbriquee **\definitlisteimbriquee** [...] [..=..] definitmarquage **beinitmarquage and the set of the set of the set of the set of the set of the set of the set of the set of the set of the set of the set of the set of the set of the set of the set of the set of the set of** definitmenuinteraction **because the contraction**  $\delta$  **\definitmenuinteraction** [...] [...] [..=..] definitparagraphes **\definitparagraphes [...] [...] [..=..]** definitpilechamp **\definitpilechamp** [...] [...] [..=..] definitpolice **\definitpolice [...]** [...] [..=..] definitpolicecorps<br>
definitpolicecorps:argument<br>
definitpolicecorps [...] [...] [...] [...] definitpolicecorps:argument **\definitpolicecorps [...]** [...] [...] [...] [...]<br>definitpolice:argument **\definitpolice [...]** [...] [...]  $\delta$   $\delta$   $\ldots$   $\ldots$   $\ldots$   $\ldots$ definitprofil **\definitprofil [...] [...] [..=..]** definitprogramme **business and the contract of the contract of the contract of the contract of the contract of the contract of the contract of the contract of the contract of the contract of the contract of the contract** definitregistre **business definitively definitively definitively c**  $\ddot{\theta}$  **c**  $\ddot{\theta}$  **c**  $\ddot{\theta}$  **c**  $\ddot{\theta}$  **c**  $\ddot{\theta}$  **c**  $\ddot{\theta}$  **c**  $\ddot{\theta}$  **c**  $\ddot{\theta}$  **c**  $\ddot{\theta}$  **c**  $\ddot{\theta}$  **c**  $\ddot{\theta}$  **c**  $\dd$ definitrevetement **\definitrevetement**  $\ldots$  [...] [...] definitsouschamp **because the contract of the contract of the contract of the contract of the contract of the contract of the contract of the contract of the contract of the contract of the contract of the contract of the** definitsymbolefigure **\definitsymbolefigure [...] [...] [..=..]** definitsynonymepolice **\definitsynonymepolice [...] [...] [..=..]** definitsynonymes **\definitsynonymes [...] [...] [...] [...]** definittabulation **\definittabulation \definittabulation** [...] [...]  $[|...|]$ definittaillepapier **beider auch auch and the control of the control of the definittaillepapier [...] [...] [.<br>definittaillepapier:name <b>beider auch auch and the control of the control of the definittaillepapier [...] [...** \definittaillepapier [...] [...] [...] definittexte [...] [...] [...] [...] [...] [...] [...]<br>definittrametableau **[...]** [...] [...] [...] [...] [...] \definittrametableau [...] [ $|...|$ ] [...] [...] demarrealigneadroite **\demarrealigneadroite ... \stoppealigneadroite** demarrealigneagauche **\demarrealigneagauche ... \stoppealigneagauche** demarrealigneaumilieu **\demarrealigneaumilieu ... \stoppealigneaumilieu** demarrealignment **\demarrealignment [...] ... \stoppealignment** demarreallmodes **\demarreallmodes [...] ... \stoppeallmodes** demarrearriereplan **beidenische Schwarrearriereplan [..=..]** ... \stoppearriereplan demarrearriereplan:example  $\{d$ emarreARRIEREPLAN [..=..] ... \stoppeARRIEREPLAN demarreattachment:instance  $\qquad \qquad \qquad \qquad \qquad \qquad$  \demarreATTACHMENT [...] [..=..] ... \stoppeATTACHMENT demarreattachment:instance:attachment \demarreattachment [...] [..=..] ... \stoppeattachment<br>demarrebar \demarrebar [...] ... \stoppebar \demarrebbordermatrix ... \stoppebbordermatrix demarrebitmapimage **\demarrebitmapimage [..=..] ... \stoppebitmapimage** demarrebordermatrix **beidemarrebordermatrix** ... \stoppebordermatrix demarrebtxrenderingdefinitions **\demarrebtxrenderingdefinitions [...] ... \stoppebtxrenderingdefinitions** demarrebuffer  $\qquad$  **demarrebuffer** [...] ... \stoppebuffer demarrebuffer:instance  $\label{dem}$   $\label{dem}$ 

demarreciter **\demarreciter [..=..]** demarrecollect **and the collect**  $\text{demarrecollect}$ ... \stoppecollect demarredegroupe **\demarredegroupe ... \stoppedegroupe** demarreeffect **being a support to the contract of the set of the contract of the contract of the demarreeffect [...] ... \stoppeeffect** demarreeffect:example  $\{\d{emarreEFFECT\ \ldots\ \Stop\} \}$ demarreexpanded **\demarreexpanded ... \stoppeexpanded** demarrefixe **because the contract of the contract of the contract of the contract of the contract of the contract of the contract of the contract of the contract of the contract of the contract of the contract of the contr** 

demarrebuffer:instance:hiding  $\ddot{\theta}$  x  $\ddot{\theta}$  x  $\ddot{\theta}$  x  $\ddot{\theta}$ demarrecatcodetable **business \demarrecatcodetable \... ... \stoppecatcodetable** demarrecenteraligned **\demarrecenteraligned ... \stoppecenteraligned** demarrecharacteralign **\demarrecharacteralign** [..=..] ... \stoppecharacteralign demarrecharacteralign:argument **\demarrecharacteralign [...]** ... \stoppecharacteralign demarrecheckedfences **\demarrecheckedfences ... \stoppecheckedfences** demarrechemical **\demarrechemical [...] [..=..] ... \stoppechemical** demarrecollecting **demarrecollecting ...** \stoppecollecting ... \stoppecollecting demarrecolonnes **\demarrecolonnes [..=..] ... \stoppecolonnes** demarrecolorintent **\demarrecolorintent [...] ... \stoppecolorintent** demarrecoloronly **\demarrecoloronly [...] ... \stoppecoloronly** demarrecolorset **\demarrecolorset [...] ... \stoppecolorset** demarrecolumnset **\demarrecolumnset**  $\ldots$  **\demarrecolumnset**  $\ldots$  **}**  $\ldots$  \stoppecolumnset demarrecolumnsetspan **\demarrecolumnsetspan [...] [..=..] ... \stoppecolumnsetspan** demarrecolumnset:example  $\{demarreCOLUMNSET$  [..=..] ... \stoppeCOLUMNSET demarrecolumnspan **demarrecolumnspan** [..=..] ... \stoppecolumnspan demarrecombination **\demarrecombination [...] [..=..] ... \stoppecombination** demarrecombination:matrix **\demarrecombination [...] [...] ... \stoppecombination** demarrecommentairepage **\demarrecommentairepage ... \stoppecommentairepage**<br>demarrecommentaire:instance \demarreCOMMENT [...] [..=..] ... \stoppeCOMMENT demarrecommentaire:instance<br>demarrecommentaire:instance:comment<br>demarrecomment [...] [..=..] ... \stoppeCOMMENT<br>demarrecomment [...] [..=..] ... \stoppecomment \demarrecomment [...] [..=..] ... \stoppecomment demarrecomposant **\demarrecomposant [...] ... \stoppecomposant** demarrecomposant:string **\demarrecomposant ... ... \stoppecomposant** demarrecontextcode **\demarrecontextcode** ... \stoppecontextcode demarrecontextdefinitioncode **\demarrecontextdefinitioncode ... \stoppecontextdefinitioncode** demarrecouleur **\demarrecouleur [...] ... \stoppecouleur** demarrectxfunction **because the contract of the contract of the contract of the contract of the contract of the contract of the contract of the contract of the contract of the contract of the contract of the contract of th** demarrectxfunctiondefinition **\demarrectxfunctiondefinition** ... ... \stoppectxfunctiondefinition demarrecurrentcolor **\demarrecurrentcolor ... \stoppecurrentcolor** demarrecurrentlistentrywrapper **\demarrecurrentlistentrywrapper ... \stoppecurrentlistentrywrapper** demarredelimited **\demarredelimited [...] [...] [...] ... \stoppedelimited** demarredelimitedtext **\demarredelimitedtext [...] [...] [...] ... \stoppedelimitedtext** demarredelimitedtext:instance \demarreDELIMITEDTEXT [...] [...] ... \stoppeDELIMITEDTEXT demarredelimitedtext:instance:aside \demarreaside **[...] [...] ...** \stoppeaside demarredelimitedtext:instance:blockquote \demarreblockquote [...] [...] ... \stoppeblockquote demarredelimitedtext:instance:quotation \demarrequotation [...] [...] ... \stoppequotation demarredelimitedtext:instance:quote \demarrequote [...] [...] ... \stoppequote demarredelimitedtext:instance:speech \demarrespeech [...] [...] ... \stoppespee \demarrespeech [...] [...] ... \stoppespeech demarredescription:example<br>demarredescription:example:title  $\{d$ umarreDESCRIPTION [...] {...} ... \stoppeDESCRIPTION demarredescription:example:title \demarreDESCRIPTION [...] {...} ... \stoppeDESCRIPTION<br>demarredisplaymath \demarredisplaymath ... \stoppedisplaymath demarredisplaymath **and the controlled of the controlled and the controlled and the controlled of the demarred of the demarred at the demarred of the demarred of the demarred of the demarred of the demarred of the demarred** demarredmath **\demarredmath ... \stoppedmath** demarredocument **but allows and the contract of the contract of the contract of the contract of the contract of the contract of the contract of the contract of the contract of the contract of the contract of the contract** demarreelement **\demarreelement [...] ... \stoppeelement** demarreembeddedxtable **\demarreembeddedxtable [..=..] ... \stoppeembeddedxtable** demarreembeddedxtable:name **\demarreembeddedxtable [...]** ... \stoppeembeddedxtable demarreenumeration:example  $\{d\text{emarre}\sum\text{MURRATION} [\dots=0 \dots] \times \text{toppe}\text{MURRATION} \}$ demarreenumeration:example:title  $\qquad \qquad \qquad \qquad$   $\qquad \qquad$   $\qquad \qquad$   $\qquad \qquad$   $\qquad \qquad \qquad$   $\qquad \qquad \qquad$   $\qquad \qquad \qquad \qquad$   $\qquad \qquad \qquad \qquad$ demarreenvironement **\demarreenvironement [...] ... \stoppeenvironement** demarreenvironementblocsection **\demarreenvironementblocsection [...] ... \stoppeenvironementblocsection** demarreenvironement:string **\demarreenvironement ... ... \stoppeenvironement** demarreetroit **\demarreetroit [...] [..=..] ... \stoppeetroit** demarreetroit:assignment **\demarreetroit [..=..] [...] ... \stoppeetroit** demarreetroit:name **\demarreetroit [...] [...] ... \stoppeetroit** demarreexceptions **\demarreexceptions [...] ... \stoppeexceptions** demarreexpandedcollect **\demarreexpandedcollect ... \stoppeexpandedcollect**<br>demarreextendedcatcodetable \demarreextendedcatcodetable \... ... \stoppeextend \demarreextendedcatcodetable \... ... \stoppeextendedcatcodetable demarreexternalfigurecollection **\demarreexternalfigurecollection** [...] ... \stoppeexternalfigurecollection demarrefacingfloat demarrefacingfloat **\demarrefacingfloat** [...] ... \stoppefacingfloat demarrefigure [...] [..=..] ... \stoppefigure demarrefigure **demarrefigure 1.1 (1.1)**  $\lambda$  (demarrefigure [...] [...] [..=..] ... \stoppefigure demarrefitting demarrefittingpage **\demarrefittingpage [...] [..=..] ... \stoppefittingpage** demarrefittingpage:instance  $\d{demarref}$   $\d{demarref}$  ..., ... \stoppeFITTINGPAGE demarrefittingpage:instance:MPpage  $\{.\,=\,.\,]\,$  ... \stoppeMPpage demarrefittingpage:instance:TEXpage  $\{.\,=\,.\,]\,$  ... \stoppeTEXpage demarrefloatcombination **\demarrefloatcombination [..=..] ... \stoppefloatcombination**

demarrefont **demarrefont**  $\mathbf{[\ldots] \ldots \setminus \mathbf{S}$ demarrehelp:instance  $\qquad \qquad \text{demarrefELP}$  [...] ... \stoppeHELP demarreimath **below that the conductance of the conductance of the conductance of the conductance of the conductance of the conductance of the conductance of the conductance of the conductance of the conductance of the con** demarreligne **business and the contract of the contract of the contract of**  $\lambda$  **demarreligne [...]** 

demarrefloatcombination:matrix **\demarrefloatcombination [...] ... \stoppefloatcombination** demarrefloattext:instance  $\{demarrefLOATEEOLTtexte$  [...]  $\{... \}$  ... \stoppeFLOATtexte demarrefloattext:instance:chemical \demarrechemicaltexte [...] [...] {...} ... \stoppechemicaltexte demarrefloattext:instance:figure  $\text{demarrefiguretexte}$  [...] [...] {...} ... \stoppefiguretexte demarrefloattext:instance:graphic \demarregraphictexte **[...] [...] {...} ...** \stoppegraphictexte demarrefloattext:instance:intermezzo \demarreintermezzotexte **[...] [...] {...} ...** \stoppeintermezzotexte demarrefloattext:instance:table  $\{$ demarrefontclass **\demarrefontclass [...] ... \stoppefontclass** demarrefontsolution **\demarrefontsolution [...]** ... \stoppefontsolution demarreformule **demarreformule**  $\{... \} ... \$ stoppeformule demarreformules **\demarreformules [...] ... \stoppeformules** demarreformule:assignment **\demarreformule [..=..] ... \stoppeformule** demarreformule:instance \demarreFORMULAformula **[...] ...** \stoppeFORMULAformula demarreformule:instance:md \demarremdformula **[...] ...** \stoppemdformula demarreformule:instance:mp  $\d{demarremp formula}$   $[...] ... \stoppempformula$ demarreformule:instance:sd  $\{demarred formula [...] ... \stoppesdformula$ demarreformule:instance:sp  $\{demarrespformula$  [...] ... \stoppespformula demarreframed **\demarreframed [...] [..=..] ... \stoppeframed** demarreframedcell **\demarreframedcell [..=..] ... \stoppeframedcell** demarreframedcontent **\demarreframedcontent** [...] ... \stoppeframedcontent<br>demarreframedrow **\demarreframedrow** [..=..] ... \stoppeframedrow demarreframedrow **\demarreframedrow** [..=..] ... \stoppeframedrow \demarreframedrow [..=..] ... \stoppeframedrow demarreframedtable [...] [..=..] ... \stoppeframedrow demarreframedtable **\demarreframedtable [...] [..=..] ... \stoppeframedtable** demarregridsnapping **demarregridsnapping [...]** ... \stoppegridsnapping demarregridsnapping demarregridsnapping demarregridsnapping demarregridsnapping demarregridsnapping demarregridsnapping  $\lambda$ demarregridsnapping:list **\demarregridsnapping [...] ... \stoppegridsnapping**<br>demarregroupe **\demarregroupe [...] ... \stoppegroupe** demarregroupe **\demarregroupe [...] ... \stoppegroupe** demarrehboxestohbox **\demarrehboxestohbox ... \stoppehboxestohbox** demarrehboxregister **\demarrehboxregister ... ... \stoppehboxregister** demarrehelp:instance:helptext  $\{\text{...}\} \ldots$  \demarrehelptext  $\ldots$  ... \stoppehelptext demarrehighlight **\demarrehighlight [...] ... \stoppehighlight** demarrehyphenation **\demarrehyphenation [...] ... \stoppehyphenation** demarreindentedtext **\demarreindentedtext [...] ... \stoppeindentedtext** demarreindentedtext:example \demarreINDENTEDTEXT **...** \stoppeINDENTEDTEXT demarreinteraction **below that the conducts**  $\delta$  (i.e.,  $\delta$  ) and  $\delta$  (i.e.,  $\delta$  ) and  $\delta$  ) and  $\delta$  (i.e.,  $\delta$  ) and  $\delta$  ) and  $\delta$  (i.e.,  $\delta$  ) and  $\delta$  ) and  $\delta$  (i.e.,  $\delta$  ) and  $\delta$  ) and  $\delta$  (i.e.,  $\delta$  ) demarreinterface **demarreinterface** ... ... \stoppeinterface demarreintertext **\demarreintertext ... \stoppeintertext** demarreitemgroup **\demarreitemgroup** [...] [...] [..=..] ... \stoppeitemgroup demarreitemgroup:instance  $\qquad \qquad \qquad \qquad$   $\qquad$   $\qquad$  demarreitemgroup:instance:itemize **demarreitemize** \demarreitemize [...] [..=..] ... \stoppeitemize demarreJScode **\demarreJScode ... ... ... ... \stoppeJScode** demarreJSpreamble **\demarreJSpreamble ... ... ... ... \stoppeJSpreamble** demarreknockout **below that the controller of the controller and the set of the controller of the demarrehockout** ... \stoppeknockout demarrelabeltexte f... 1 ... \ \demarreLABELtexte [...] [...] ... \stoppeLABELtexte demarrelabeltexte:instance:btxlabel  $\{\text{demarrebtxlabeltext{}\} \ldots\}$  ...] ... \stoppebtxlabeltexte demarrelabeltexte demarrelabeltexte demarrelabeltexte demarrelabeltexte demarrelabeltexte demarrelabeltexte demarrelabeltexte demarrel \demarreheadtexte [...] [...] ... \stoppeheadtexte demarrelabeltexte:instance:label \demarrelabeltexte **[...] [...] ...** \stoppelabeltexte demarrelabeltexte:instance:mathlabel \demarremathlabeltexte **[...] [...] ...** \stoppemathlabeltexte demarrelabeltexte:instance:operator \demarreoperatortexte **[...] [...] ...** \stoppeoperatortexte demarrelabeltexte:instance:prefix<br>
\demarreprefixtexte [...] [...] ... \stoppeprefixtexte demarrelabeltexte:instance:suffix  $\{d$ emarresuffixtexte  $[\ldots]$   $[\ldots]$  ...  $\$ stoppesuffixtexte demarrelabeltexte:instance:taglabel \demarretaglabeltexte **[...] [...] ...** \stoppetaglabeltexte demarrelabeltexte:instance:unit  $\{demarreunittext{ } [\dots] \dots \}$ ... $\{stoppeunittext{ }$ demarrelangue **\demarrelangue [...] ... \stoppelangue** demarrelayout **\demarrelayout [...] ... \stoppelayout** demarreligneregleetexte **\demarreligneregleetexte {...} ... \stoppeligneregleetexte** demarrelignes:instance  $\ddot{\text{d}}$   $\ddot{\text{d}}$   $\ddot{\text{d}}$   $\ddot{\text{d}}$   $\ddot{\text{d}}$   $\dddot{\text{d}}$   $\dddot{\text{d}}$   $\dddot{\text{d}}$   $\dddot{\text{d}}$   $\dddot{\text{d}}$   $\dddot{\text{d}}$   $\dddot{\text{d}}$   $\dddot{\text{d}}$   $\dddot{\text{d}}$   $\dddot{\text{d}}$   $\dddot{\text{d}}$   $\dddot{\text{d}}$   $\dddot{\text{d}}$  demarrelignes:instance:lines  $\{\ldots\}$ demarrelinealignment **\demarrelinealignment** [...] ... \stoppelinealignment demarrelinecorrection **\demarrelinecorrection [...] ... \stoppelinecorrection** demarrelinefiller **\demarrelinefiller [...] [..=..] ... \stoppelinefiller** demarrelinenumbering<br>demarrelinenumbering:argument<br>**\demarrelinenumbering [...]** [...] ... \stoppelinenumbering<br>demarrelinenumbering [...] [...] ... \stoppelinenumbering demarrelinenumbering:argument<br>demarrelinenumbering [...] [...] ... \stoppelinenumbering<br>demarrelinetable ... \stoppelinetable demarrelinetable **1996** (demarrelinetable ... \stoppelinetable demarrelinetable demarrelinetable demarrelinetable \demarrelinetablebody ... \stoppelinetablebody demarrelinetablecell **\demarrelinetablecell [..=..] ... \stoppelinetablecell** demarrelinetablehead **\demarrelinetablehead ... \stoppelinetablehead** demarrelocalfootnotes **\demarrelocalfootnotes ... \stoppelocalfootnotes** demarrelocalheadsetup **\demarrelocalheadsetup ... \stoppelocalheadsetup** demarrelocallinecorrection **\demarrelocallinecorrection [...] ... \stoppelocallinecorrection**

demarrelua **belangua demarrelua entre lui este demarrelua entre lui este demarrelua entre lui este demarrelua entre lui este demarrelua entre lui este demarrelua entre lui este demarrelua entre lui este demarrelua entre lu** demarreluacode **business and the controller of the controller of the controller of the controller of the controller of the controller of the controller of the controller of the controller of the controller of the controlle** demarreluasetups:string **below that the conductance of the conductance of the demarreluasetups** ... ... \stoppeluasetups demarreMPclip **\demarreMPclip {...} ... \stoppeMPclip** demarreMPcode **\demarreMPcode {...} ... \stoppeMPcode** demarreMPrun **belief and the contract of the contract of the demarreMPrun {...} ... \stoppeMPrun** demarremathalignment:instance:align  $\text{demarrealign}$  [..=..] ... \stoppealign demarremathcases:instance:cases \demarrecases **[..=..] ...** \stoppecases demarremathmatrix:instance:matrix  $\d{demarrematrix}$  ..., \stoppematrix demarremathmode **demarremathmode ...** \toppemathmode demarremathstyle  $\{\ldots\}$  \toppemathmode ... \stoppem demarremaxaligned **\demarremaxaligned ... \stoppemaxaligned** demarremode **demarremode and the contract of the contract of the contract of the contract of the contract of the contract of the contract of the contract of the contract of the contract of the contract of the contract of** demarremodule **\demarremodule [...]** ... \stoppemodule demarremodule:string **\demarremodule ... ... \stoppemodule** demarrenarrower **\demarrenarrower [...] ... \stoppenarrower** demarrenarrower:example \demarreNARROWER **[...] ...** \stoppeNARROWER demarrenegatif **because the contract of the contract of the contract of the demarrenegatif** ... \stoppenegatif demarrenotext **\demarrenotext ... \stoppenotext** demarrenote:instance  $\d{demarreNOTE}$  [...] ... \stoppeNOTE demarrenote:instance:assignment<br>demarrenote:instance:assignment:endnote<br>demarreendnote [..=..] ... \stoppee demarrenote:instance:assignment:endnote \demarreendnote [..=..] ... \stoppeendnote demarrenote:instance:assignment:footnote \\demarrefootnote [..=..] ... \stoppefootno demarrenote:instance:endnote **business** \demarreendnote [...] ... \stoppeendnote demarrenote:instance:footnote  $\{$ ...] ... \stoppefootnote demarrenotmode **\demarrenotmode [...] ... \stoppenotmode** demarreopposition **\demarreopposition ... \stoppeopposition**

demarrelocalnotes **\demarrelocalnotes [...] ... \stoppelocalnotes** demarrelocalsetups **because the control of the control of the control of the control of the control of the control of the control of the control of the control of the control of the control of the control of the control of** demarrelocalsetups:string **\demarrelocalsetups** ... ... \stoppelocalsetups demarreluaparameterset **\demarreluaparameterset [...] ... \stoppeluaparameterset** demarreluasetups **demarreluasetups demarreluasetups** [...] [...] ... \stoppeluasetups demarreMPdefinitions **because and all examples the marreMPdefinitions**  $\ldots$   $\ldots$  become a set of  $\ldots$ demarreMPdrawing **\demarreMPdrawing [...] ... \stoppeMPdrawing** demarreMPenvironment **\demarreMPenvironment [...] ... \stoppeMPenvironment** demarreMPextensions **\demarreMPextensions {...}** ... \stoppeMPextensions demarreMPinclusions **\demarreMPinclusions {...**] {...} ... \stoppeMPinclusions demarreMPinitializations demarreMPinitializations demarreMPinitializations demarreMPinitializations demarreMPinitializations demarreMPinitializ \demarreMPinitializations ... \stoppeMPinitializations demarreMPpositiongraphic **\demarreMPpositiongraphic {...} {...} ... \stoppeMPpositiongraphic** demarreMPpositionmethod **\demarreMPpositionmethod** {...} ... \stoppeMPpositionmethod demarreMPpositionmethod **\demarreMPpositionmethod {...} ... \stoppeMPpositionmethod** demarremakeup **\demarremakeup [...] [..=..] ... \stoppemakeup** demarremakeup:instance \demarreMAKEUPmakeup **[..=..] ...** \stoppeMAKEUPmakeup demarremakeup:instance:middle <br>demarremakeup:instance:page **bilitical conducts** \demarrepagemakeup [..=..] ... \stoppepagemakeup<br>demarremakeup:instance:page **bilitical conducts** \demarrepagemakeup [..=..] ... \stoppepagema \demarrepagemakeup [..=..] ... \stoppepagemakeup demarremakeup:instance:standard \demarrestandardmakeup [..=..] ... \stoppestandardmakeup demarremakeup:instance:text  $\lambda$  \demarretextmakeup [..=..] ... \stoppetextmakeup demarremargereglee **demarremargereglee [...]** ... \stoppemargereglee demarremargereglee:assignment **\demarremargereglee [..=..] ... \stoppemargereglee** demarremarginblock 3 and 3 contract the contract of the contract of the contract of the contract of the contract of the contract of the contract of the contract of the contract of the contract of the contract of the contra demarremarkedcontent **\demarremarkedcontent** [...] ... \stoppemarkedcontent demarremarkpages **\demarremarkpages [...] ... \stoppemarkpages** demarremathalignment:instance  $\ddot{\text{d}}$  \demarreMATHALIGNMENT [..=..] ... \stoppeMATHALIGNMENT demarremathalignment:instance:mathalignment \demarremathalignment **[..=..]** ... \stoppemathalignment demarremathcases:instance \demarreMATHCASES **[..=..] ...** \stoppeMATHCASES demarremathcases:instance:mathcases \demarremathcases **[..=..] ...** \stoppemathcases demarremathmatrix:instance \demarreMATHMATRIX [..=..] ... \stoppeMATHMATRIX demarremathmatrix:instance:mathmatrix **busically** \demarremathmatrix [..=..] ... \stoppemathmatrix demarremathstyle **\demarremathstyle [...] ... \stoppemathstyle** demarrematrices **\demarrematrices [..=..] ... \stoppematrices** demarremenuinteraction **\demarremenuinteraction [...] ... \stoppemenuinteraction** demarremiddlealigned **\demarremiddlealigned ... \stoppemiddlealigned** demarremixedcolumns **\demarremixedcolumns [...] [..=..] ... \stoppemixedcolumns** demarremixedcolumns:instance \demarreMIXEDCOLUMNS [..=..] ... \stoppeMIXEDCOLUMNS demarremixedcolumns:instance:boxedcolumns \demarreboxedcolumns **[..=..] ...** \stoppeboxedcolumns demarremixedcolumns:instance:itemgroupcolumns \demarreitemgroupcolumns **[..=..] ...** \stoppeitemgroupcolumns demarremodeset **\demarremodeset [...] {...} ... \stoppemodeset** demarremoduletestsection **\demarremoduletestsection** ... \stoppemoduletestsection demarrenamedsection **\demarrenamedsection [...]** [..=..] [..=..] ... \stoppenamedsection demarrenamedsubformulas **because and the matter of the matter of the matter of the matter of the matter of the matter of the matter of the matter of the matter of the matter of the matter of the matter of the matter of the** demarrenicelyfilledbox **\demarrenicelyfilledbox** [..=..] ... \stoppenicelyfilledbox demarrenointerference **business and the contract of the contract of the demarrenointerference** ... \stoppenointerference demarrenotallmodes **\demarrenotallmodes [...] ... \stoppenotallmodes** \demarrefootnote [..=..] ... \stoppefootnote demarreoutputstream **being the contract of the contract of the contract of the contract of the contract of the contract of the contract of the contract of the contract of the contract of the contract of the contract of the** 

demarrepar **1111** demarrepar [...] [..=..] ... \stoppepar demarreparagraphs:example  $\qquad$   $\qquad$ demarreparallel:example  $\ddot{\text{dem}}$ demarrepositif **because the contract of the contract of the contract of the contract of the contract of the contract of the contract of the contract of the contract of the contract of the contract of the contract of the co** demarreproduit **\demarreproduit [...] ... \stoppeproduit** demarreproduit:string **below that the contract of the set of the set of the contract of the set of the set of the set of the set of the set of the set of the set of the set of the set of the set of the set of the set of th** demarreprojet **\demarreprojet [...] ... \stoppeprojet** demarreprojet:string **\demarreprojet ... ... \stoppeprojet** demarrerandomized **\demarrerandomized ... \stopperandomized** demarreregime **business and the contract of the contract of the demarreregime [...] ... \stopperegime** demarrerevetement **\demarrerevetement ... \stopperevetement** demarreruby **because and the contract of the contract of the contract of the contract of the contract of the contract of the contract of the contract of the contract of the contract of the contract of the contract of the c** demarrescript **because the contract of the contract of the contract of the demarrescript** [...] ... \stoppescript demarresection:instance:title  $\{d$ emarretitle  $[..=..]$   $[..=..]$  ...  $\{stoppetitle$ 

demarreoverprint **\demarreoverprint ... \stoppeoverprint** demarrepagecolumns **\demarrepagecolumns [..=..] ... \stoppepagecolumns** demarrepagecolumns:instance  $\{d$ emarrePAGECOLUMNS  $\ldots \$ stoppePAGECOLUMNS demarrepagecolumns:name **business** \demarrepagecolumns [...] ... \stoppepagecolumns demarrepagefigure **\demarrepagefigure [...] [..=..] ... \stoppepagefigure** demarrepagelayout **\demarrepagelayout [...] ... \stoppepagelayout** demarreparagraphe **demarreparagraphe [...]** [..=..] ... \stoppeparagraphe demarreparagraphs **\demarreparagraphs [...] ... \stoppeparagraphs** demarreparagraphscell **\demarreparagraphscell ... \stoppeparagraphscell** demarreparbuilder **\demarreparbuilder [...] ... \stoppeparbuilder** demarreplaceflottant **\demarreplaceflottant** [...] [..=..] ... \stoppeplaceflottant demarreplaceflottant:instance \demarreplaceFLOAT [..=..] [..=..] ... \stoppeplaceFLOAT demarreplaceflottant:instance:chemical \demarreplacechemical **[..=..] [..=..] ...** \stoppeplacechemical demarreplaceflottant:instance:figure \demarreplacefigure [..=..] [..=..] ... \stoppeplacefigure demarreplaceflottant:instance:graphic  $\label{eq:1}$   $\label{eq:1}$ demarreplaceflottant:instance:intermezzo \demarreplaceintermezzo [..=..] [..=..] ... \stoppeplaceintermezzo demarreplaceflottant:instance:table \demarreplacetable [..=..] [..=..] ... \stoppeplacetable demarreplaceformule<br>demarreplaceformule **below the conduction of the conduction of the conduction of the conduction of the conductio**<br>demarreplaceformule [...] ... \stoppeplaceformule demarreplaceformule:argument **\demarreplaceformule [...]** ... \stoppeplaceformule<br>demarreplacepairedbox **\demarreplacepairedbox** [...] [..=..] ... \stoppepla \demarreplacepairedbox [...] [..=..] ... \stoppeplacepairedbox demarreplacepairedbox:instance \demarreplacePAIREDBOX [..=..] ... \stoppeplacePAIREDBOX demarreplacepairedbox:instance:legend  $\demarreplaced$  ...., ... \stoppeplacelegend \demarreplacelegend [.......] ... \stoppeplacelegend demarrepositioning **\demarrepositioning [...] [..=..] ... \stoppepositioning** demarrepositionoverlay **\demarrepositionoverlay {...} ... \stoppepositionoverlay** demarrepostponing **\demarrepostponing [...] ... \stoppepostponing** demarrepostponingnotes **\demarrepostponingnotes ... \stoppepostponingnotes** demarreprocessassignmentcommand **\demarreprocessassignmentcommand [..=..] ... \stoppeprocessassignmentcommand** demarreprocessassignmentlist **\demarreprocessassignmentlist [..=..] ... \stoppeprocessassignmentlist** demarreprocesscommacommand **\demarreprocesscommacommand [...] ... \stoppeprocesscommacommand** demarreprocesscommalist **\demarreprocesscommalist [...] ... \stoppeprocesscommalist** demarreprotectedcolors **\demarreprotectedcolors** ... \stoppeprotectedcolors demarrepublication **because the contract of the contract of the contract of the contract of the contract of the contract of the contract of the contract of the contract of the contract of the contract of the contract of th** demarrequeuetableau **belief auction auction** and the marrequeuetableau [...] ... \stoppequeuetableau demarrequeuetabule **demarrequeuetabule demarrequeuetabule** [...] ... \stoppequeuetabule demarrerawsetups **below that the matter of the set of the set of the set of the set of the set of the set of the set of the set of the set of the set of the set of the set of the set of the set of the set of the set of the** demarrerawsetups:string **below that the set of the set of the set of the set of the set of the set of the set of the set of the set of the set of the set of the set of the set of the set of the set of the set of the set of** demarrereadingfile **\demarrereadingfile ... \stoppereadingfile** demarrereusableMPgraphic **\demarrereusableMPgraphic {...} {...} ... \stoppereusableMPgraphic** demarresectionblock **\demarresectionblock [...] [..=..] ... \stoppesectionblock** demarresectionblock:instance \demarreSECTIONBLOCK [..=..] ... \stoppeSECTIONBLOCK demarresectionblock:instance:appendices \demarreappendices \..=..] ... \stoppeappendices demarresectionblock:instance:backmatter **\demarrebackmatter** [..=..] ... \stoppebackmatter demarresectionblock:instance:bodymatter **\demarrebodymatter**  $[..=..]$  ... \stoppebodymatter demarresectionblock:instance:frontmatter \demarrefrontmatter **[..=..] ...** \stoppefrontmatter demarresectionlevel **\demarresectionlevel [...] [..=..] [..=..] ... \stoppesectionlevel** demarresection:instance  $\{demarreSECTION [\dots=..] [\dots=..] \dots \} stoppeSECTION$ demarresection:instance:chapter  $\d{emarrechapter}$  ....] [..=..] ... \stoppechapter demarresection:instance:part  $\text{[..=..]}$  ...,  $\text{1}$  ...,  $\text{1}$ demarresection:instance:section **below that incredices** \demarresection [..=..] [..=..] ... \stoppesection demarresection:instance:subject \demarresubject **[..=..] [..=..] ...** \stoppesubject demarresection:instance:subsection \demarresubsection **[..=..] [..=..] ...** \stoppesubsection demarresection:instance:subsubject \demarresubsubject [..=..] [..=..] ... \stoppesubsubject<br>demarresection:instance:subsubsection \demarresubsubsection [..=..] [..=..] ... \stoppesubsubs demarresection:instance:subsubsection \demarresubsubsection **[..=..] [..=..] ...** \stoppesubsubsection \demarresubsubsubject [..=..] [..=..] ... \stoppesubsubsubject demarresection:instance:subsubsubsection \demarresubsubsubsection [..=..]  $\dots$  \stoppesubsubsubsection demarresection:instance:subsubsubsubject \demarresubsubsubsubject **[..=..] [..=..] ...** \stoppesubsubsubsubject demarresection:instance:subsubsubsubsection \demarresubsubsubsubsection [..=..] [..=..] ... \stoppesubsubsubsubsubsection demarresection:instance:subsubsubsubsubject \demarresubsubsubsubsubject [..=..] [..=..] ... \stoppesubsubsubsubsubject demarresetups:string **below that the conductance of the conductance of the conductance of the conductance of the conductance of the demarresetups**  $\dots$ **... \stoppesetups** demarreshift **demarreshift** *demarreshift l...* ... \stoppeshift demarresplittext **demarresplittext** ... \stoppesplittext demarrespread **demarrespread** ... \stoppespread demarrestartstop:example \demarreSTARTSTOP **...** \stoppeSTARTSTOP demarrestyle **below that the conductable conducts**  $\delta$  (.....) ... \stoppestyle demarrestyle:argument **\demarrestyle [...] ... \stoppestyle** demarrestyle:instance  $\ddot{\text{dem}arresTYLE}$  ... \stoppeSTYLE demarreTABLE **\demarreTABLE [..=..] ... \stoppeTABLE** demarretables:name **\demarretables [...] ... \stoppetables** demarretexcode **\demarretexcode ... \stoppetexcode** demarretexte **business and the contract of the contract of the contract of the contract of the contract of the contract of the contract of the contract of the contract of the contract of the contract of the contract of t** demarretokens **\demarretokens [...] ... \stoppetokens** demarretyping:instance:argument \demarreTYPING **[...] ...** \stoppeTYPING demarretyping:instance:argument:LUA demarretyping:instance:argument:MP demarretyping:instance:argument:TEX<br>demarretyping:instance:argument:typing demarretyping:instance:argument:XML demarretyping:instance:LUA  $\{\ldots\}$ demarretyping:instance:MP  $\{\ldots\}$ demarretyping:instance:TEX  $\{\ldots\}$ 

demarresetups **because and the contract of the contract of the demarresetups**  $[...]$   $[...]$  ... \stoppesetups demarresidebar **\demarresidebar [...] [..=..] ... \stoppesidebar** demarresimplecolumns **\demarresimplecolumns [..=..] ... \stoppesimplecolumns** demarrespecialitem:item **\demarrespecialitem [...] [...] ... \stoppespecialitem** demarrespecialitem:none **\demarrespecialitem [...] ... \stoppespecialitem** demarrespecialitem:symbol **\demarrespecialitem [...] {...} ... \stoppespecialitem** demarresplitformula **because the contract of the contract of the contract of the demarresplitformula** ... \stoppesplitformula demarrestaticMPfigure **\demarrestaticMPfigure {...} ... \stoppestaticMPfigure** demarrestaticMPgraphic **\demarrestaticMPgraphic {...} {...} ... \stoppestaticMPgraphic** demarrestrictinspectnextcharacter **\demarrestrictinspectnextcharacter** ... \stoppestrictinspectnextcharacter demarresubformulas **\demarresubformulas [...] ... \stoppesubformulas** demarresubjectlevel **\demarresubjectlevel [...] [..=..] [..=..] ... \stoppesubjectlevel** demarresubsentence **beidening as a conserver of the conserversubsentence** ... \stoppesubstack demarresubstack ... \stoppesubstack demarresubstack **\demarresubstack ... \stoppesubstack** demarresuspend **\demarresuspend [..=..] {...} ... \stoppesuspend** demarresuspend:argument **being a supported to the contract of the contract of the demarresuspend**  $[...]$   $\{... \}$  ... \stoppesuspend demarresymbolset **\demarresymbolset [...] [..=..] ... \stoppesymbolset** demarreTABLEbody **\demarreTABLEbody [..=..] ... \stoppeTABLEbody** demarreTABLEfoot **\demarreTABLEfoot [..=..] ... \stoppeTABLEfoot** demarreTABLEhead **\demarreTABLEhead [..=..] ... \stoppeTABLEhead** demarreTABLEnext **\demarreTABLEnext [..=..] ... \stoppeTABLEnext** demarretableau **\demarretableau [|...|] [..=..] ... \stoppetableau** demarretableau:name **\demarretableau [...] [..=..] ... \stoppetableau** demarretables **\demarretables [|...|] ... \stoppetables** demarretabulation:example \demarreTABULATION **[...] [..=..] ...** \stoppeTABULATION demarretabule **\demarretabule** [|...|] **[..=..] ... \stoppetabule** demarretabule:instance  $\qquad \qquad \qquad \qquad$   $\qquad \qquad$   $\qquad \qquad$   $\qquad \qquad$   $\qquad \qquad$   $\qquad \qquad$   $\qquad \qquad$   $\qquad \qquad$   $\qquad \qquad$   $\qquad \qquad$   $\qquad$   $\qquad$   $\qquad$   $\qquad$   $\qquad$   $\qquad$   $\qquad$   $\qquad$   $\qquad$   $\qquad$   $\qquad$   $\qquad$   $\qquad$   $\qquad$   $\qquad$   $\qquad$   $\qquad$  demarretabule:instance:fact  $\text{d}$  **demarrefact [...] [..=..]** ... \stoppefact demarretabule:instance:legend<br>demarretete<br>demarretete [...] {...} ... \stoppetete<br>demarretete [...] {...} ... \stoppetete demarretete **\demarretete [...]** {...} ... \stoppetete demarretetetableau **demarreteteted** demarretetetableau [...] ... \stoppetete demarretetetableau **\demarretetetableau [...] ... \stoppetetetableau** demarretetetabule **\demarretetetabule [...] ... \stoppetetetabule** \demarretexdefinition ... ... ... ... ... ... ... ... \stoppetexdefiniti demarretextbackground **\demarretextbackground [...] [..=..] ... \stoppetextbackground** demarretextbackgroundmanual **\demarretextbackgroundmanual ... \stoppetextbackgroundmanual** demarretextbackground:example \demarreTEXTBACKGROUND **[..=..] ...** \stoppeTEXTBACKGROUND demarretextcolor **\demarretextcolor [...] ... \stoppetextcolor** demarretextcolorintent **\demarretextcolorintent ... \stoppetextcolorintent** demarretexteaide **\demarretexteaide [...] ... \stoppetexteaide** demarretexteencadre:instance \demarreFRAMEDTEXT **[...] [..=..] ...** \stoppeFRAMEDTEXT demarretexteencadre:instance:framedtext \demarreframedtext [...] [..=..] ... \stoppeframedtext demarretextflow **\demarretextflow**  $\lambda$ **\demarretextflow** [...] ... \stoppetextflow demarretokenlist **\demarretokenlist [...] ... \stoppetokenlist** demarretransparent **\demarretransparent [...] ... \stoppetransparent** demarretypescript **\demarretypescript [...] [...] [...] ... \stoppetypescript** demarretypescriptcollection **\demarretypescriptcollection [...] ... \stoppetypescriptcollection** demarretyping:instance  $\ddot{\text{dem}arrefYPING}$  [..=..] ... \stoppeTYPING demarretyping:instance:argument:PARSEDXML \demarrePARSEDXML [...] ... \stoppePARSEDXML<br>demarretyping:instance:argument:TEX \demarreTEX [...] ... \stoppeTEX \demarretyping [...] ... \stoppetyping<br>\demarreXML [...] ... \stoppeXML demarretyping:instance:PARSEDXML **\demarrePARSEDXML** [..=..] ... \stoppePARSEDXML demarretyping:instance:typing  $\{d$ emarretyping  $[..=..]$  ... \stoppetyping

demarreva **blue and the contract of the contract of the contract of the demarreva**  $\ldots$  **)** ... \stoppeva depthofstring **because the contract of the contract of the contract of the depthofstring {...}** depthonlybox **\depthonlybox** {...}<br>depthspanningtext **\depthspanningtext** \depthspanningtext depthstrut **\depthstrut**  $\qquad \qquad \qquad \qquad \qquad \qquad \qquad$ dernieresouspage **definition is a constant of the constant of the constant of the constant of the constant of the constant of the constant of the constant of the constant of the constant of the constant of the constant of** determinenoflines **\determinenoflines** {...} determinenumerotete **\determinenumerotete [...]** devanagarinumerals **\devanagarinumerals {...}** digits **\digits {...}** digits:string **\digits ...** dimensiontocount **dimensiontocount a a dimensiontocount {...}** \... directcolor **\directcolor [...]** directcolored **\directcolored [..=..]** directcolored:name **\directcolored [...]** directdummyparameter **business \directdummyparameter {...}** directgetboxllx **butters and the contract of the contract of the contract of the contract of the contract of the contract of the contract of the contract of the contract of the contract of the contract of the contract of** directgetboxlly **business and the contract of the contract of the contract of the contract of the contract of the contract of the contract of the contract of the contract of the contract of the contract of the contract o** directhighlight **directhighlight a** directhighlight **(...}** {...} {...} directlocalframed **directional** directluacode **\directluacode** {...}<br>directselect **directselect** {...} directsetup **directsetup**  $\{...$ } directsymbol **being a contract of the contract of the contract of the contract of the contract of the contract of the contract of the contract of the contract of the contract of the contract of the contract of the contract** directvspacing **being the contract of the contract of the contract of the contract of the contract of the contract of the contract of the contract of the contract of the contract of the contract of the contract of the cont** dis **\dis {...}** disabledirectives **\disabledirectives [...]** disableexperiments **\disableexperiments [...]**

demarretyping:instance:XML  $\d{emarreXML}$  [..=..] ... \stoppeXML demarreuniqueMPgraphic **\demarreuniqueMPgraphic {...} {...} ... \stoppeuniqueMPgraphic** demarreuniqueMPpagegraphic **\demarreuniqueMPpagegraphic {...} {...} ... \stoppeuniqueMPpagegraphic** demarreusableMPgraphic **\demarreusableMPgraphic {...} {...} ... \stoppeusableMPgraphic** demarreuseMPgraphic **\demarreuseMPgraphic {...} {...}** ... \stoppeuseMPgraphic demarreusemathstyleparameter **\demarreusemathstyleparameter \... ... \stoppeusemathstyleparameter** demarreuserdata **\demarreuserdata [...] [..=..] ... \stoppeuserdata** demarreusingbtxspecification **\demarreusingbtxspecification [...] ... \stoppeusingbtxspecification** demarrevboxregister **\demarrevboxregister ... ... \stoppevboxregister** demarrevboxtohbox **\demarrevboxtohbox ... \stoppevboxtohbox** demarrevboxtohboxseparator **\demarrevboxtohboxseparator ... \stoppevboxtohboxseparator** demarreviewerlayer **\demarreviewerlayer [...] ... \stoppeviewerlayer** demarreviewerlayer:example  $\{demarreVIEWERLAYER \dots \ \st{toppeVIEWERLAYER}$ demarrevtopregister **\demarrevtopregister ... ... \stoppevtopregister** demarrexcell **\demarrexcell [...] [..=..] ... \stoppexcell** demarrexcellgroup **because and the contract of the contract of the contract of the contract of the contract of the contract of the contract of the contract of the contract of the contract of the contract of the contract of** demarrexcolumn **because the contract of the contract of the contract of the contract of the contract of the contract of the demarrexcolumn**  $[..]$ **... \stoppexcolumn** demarrexcolumn:name **butter and the set of the set of the set of the set of the set of the set of the set of the set of the set of the set of the set of the set of the set of the set of the set of the set of the set of the** demarrexgroup **\demarrexgroup [...] [..=..] ... \stoppexgroup** demarrexmldisplayverbatim **\demarrexmldisplayverbatim [...] ... \stoppexmldisplayverbatim** demarrexmlinlineverbatim **\demarrexmlinlineverbatim** \demarrexmlinlineverbatim [...] ... \stoppexmlinlineverbatim demarrexmlraw \demarrexmlraw ... \stoppexmlraw \demarrexmlraw \demarrexmlraw \demarrexmlraw \to \stoppexmlra demarrexmlraw **\demarrexmlraw ... \stoppexmlraw** demarrexmlsetups **butters and the contract of the contract of the contract of the contract of the contract of the contract of the contract of the contract of the contract of the contract of the contract of the contract o** demarrexmlsetups:string **below that the conductant of the conductant of the conductant of the conductant of the conductant of the conductant of the conductant of the conductant of the conductant of the conductant of the co** demarrexrow **\demarrexrow** [...] [..=..] ... \stoppexrow demarrexrowgroup **\demarrexrowgroup [...] [..=..] ... \stoppexrowgroup** demarrextable **\demarrextable [..=..] ... \stoppextable** demarrextablebody **because and the conductable of the conductable body**  $[..] ... \stop$ demarrextablebody:name **business are allowed as a constant of the constant of the demarrextablebody [...] ... \stoppextablebody** demarrextablefoot **\demarrextablefoot [..=..] ... \stoppextablefoot** demarrextablefoot:name **\demarrextablefoot [...] ... \stoppextablefoot** demarrextablehead **\demarrextablehead [..=..] ... \stoppextablehead** demarrextablehead:name **\demarrextablehead [...] ... \stoppextablehead** demarrextablenext **below that the conductable of the conducts**  $\lambda$  **demarrextablenext** [..=..] ... \stoppextablenext demarrextablenext:name **\demarrextablenext** [...] ... \stoppextablenext<br>demarrextable:example **business** \demarreXTABLE [..=..] ... \stoppeXTABLE \demarreXTABLE [..=..] ... \stoppeXTABLE demarrextable:name **\demarrextable [...] ... \stoppextable** depthspanningtext **\depthspanningtext {...} {...} {...}** description:example<br>determinecaracteristiqueliste<br>determinecaracteristiqueliste<br>[. \determinecaracteristiqueliste [...] [..=..] determinecaracteristiquesregistre **\determinecaracteristiquesregistre [...] [..=..]** directboxfromcache **biseries**  $\text{div}(x + y + z) = 1$ directconvertedcounter **\directconvertedcounter {...} {...}** directcopyboxfromcache **\directcopyboxfromcache {...} {...}** directlocalframed **\directlocalframed [...] {...}** directselect<br>
directselect {...} {...} {...} {...} {...} {...}<br>
directsether { **\** OPT OPT OPT OPT OPT OPT **OPT** directsetbar **\directsetbar {...}**

disablemode **\disablemode [...]** disableoutputstream **\disableoutputstream** disableparpositions **\disableparpositions** disableregime **\disableregime** disabletrackers **\disabletrackers [...]** displaymath **\displaymath {...}** displaymathematics **being the contract of the contract of the contract of the contract of the contract of the contract of the contract of the contract of the contract of the contract of the contract of the contract of the** displaymessage **\displaymessage {...}** doadaptleftskip **\doadaptleftskip** {...} doadaptrightskip **blue and the contract of the contract of the contract of the contract of the contract of the contract of the contract of the contract of the contract of the contract of the contract of the contract of the** doaddfeature **books doaddfeature**  $\{\ldots\}$ doassign **but allows doassign** [...] [..=..] docheckassignment **business docheckassignment** {...} docheckedpair **\docheckedpair {...}** documentvariable **business \documentvariable {...}** dofastloopcs **being the control of the control of the control of the control of the control of the control of the control of the control of the control of the control of the control of the control of the control of the con** dogetattribute **\dogetattribute {...}** dogetattributeid **business and the contract of the contract of the contract of the contract of the contract of the contract of the contract of the contract of the contract of the contract of the contract of the contract** dogobblesingleempty **being the contract of the contract of the contract of the contract of the contract of the contract of the contract of the contract of the contract of the contract of the contract of the contract of the** doif **\doif {...}** {...} {...} doifcolor **\doifcolor {...}** {...} doifcounter **\doifcounter {...}** {...} doifdefined **but a controlled**  $\qquad \qquad \qquad \qquad \qquad \qquad \qquad \text{dofdefined } \{ \ldots \} \qquad \qquad \text{dofdefined } \{ \ldots \}$ 

distributedhsize **\distributedhsize {...} {...} {...}** dividedsize **\dividedsize {...} {...} {...}** doassignempty **be a contract of the contract of the contract of the doassignempty**  $[...]$  $[...]$  $[...]$ doboundtext **\doboundtext** {...} {...} {...} docheckedpagestate **\docheckedpagestate {...}** {...} {...} {...} {...} {...} {...} dodoubleargument **\dodoubleargument** \... [...] [...]<br>dodoubleargumentwithset **\dodoubleargumentwithset** \... [... dodoubleargumentwithset **\dodoubleargumentwithset \...** [...] [...]<br>dodoubleempty **\dodoubleargumentwithset \dodoubleargumentwithset \dodoubleargumentwithset \...** [...] [...]  $\ddot{\phi}$ dodoubleempty  $\ldots$  [...] [...] dodoubleemptywithset **\dodoubleemptywithset \...** [...] [...] dodoublegroupempty **\dodoublegroupempty** \... {...} {...} doeassign  $\qquad \qquad \qquad$  doeassign  $[...]$   $[...]$   $[...]$   $[...]$   $[...]$ doeassign **\doeassign [...] [..=..]** doexpandedrecurse **business and a constraint of the set of the set of the set of the set of the set of the set of the set of the set of the set of the set of the set of the set of the set of the set of the set of the set** dogetcommacommandelement **business \dogetcommacommandelement** ... \from ... \to \... dogobbledoubleempty **\dogobbledoubleempty [...] [...]** doifallcommon **being a contract of the contract of the contract of the contract of the contract of the contract of the contract of the contract of the contract of the contract of the contract of the contract of the contrac** doifallcommonelse **\doifallcommonelse {...} {...} {...} {...}** doifalldefinedelse **business doifalldefinedelse** {...} {...} doifallmodes **being a controlled as a controlled by the controlled being doifallmodes**  $\{ \ldots \}$  $\{ \ldots \}$ doifallmodeselse **business \doifallmodeselse {...}** {...} doifassignmentelse **being as a consequent of the consequent of the consequent of the doifassignmentelse cs** {...} {...} \... \... doifassignmentelsecs<br>
doifassignmentelsecs<br>
doifblackelse {...} {...} {...} doifblackelse **being the control of the control of the control of the control of the control of the control of the control of the control of the control of the control of the control of the control of the control of the co** doifbothsides **a** doifbothsides **a** doifbothsides  $\{... \} \{... \}$  doifbothsides  $\{... \}$  {...} {...} {...} {...} {...} {...} {...} {...} {...} {...} {...} {...} {...} {...} {...} {...} {...} {...} {...} {...} {...} {...} {...} \doifbothsidesoverruled {...} {...} {...} doifboxelse **\doifboxelse {...} {...} {...} {...}** doifbufferelse  $\{... \} \{... \}$ doifcolorelse **\doifcolorelse** {...} {...} {...} doifcommandhandler **\doifcommandhandler** \... {...} {...} doifcommandhandlerelse **business in the command of the command handlerelse**  $\ldots$  {...} {...} {...} doifcommon **\doifferman** {...} {...} {...} doifcommonelse **business and all the control of the control of the control of the control of the control of the control of the control of the control of the control of the control of the control of the control of the con** doifcontent **business a a doifcontent doifcontent {...}** {...} {...} \... {...} doifconversiondefinedelse **business \doifconversiondefinedelse** {...} {...} doifconversionnumberelse **\doifconversionnumberelse** {...} {...} {...} doifcounterelse **\doifcounterelse** {...} {...} doifcurrentfonthasfeatureelse **\doifcurrentfonthasfeatureelse** {...} {...} doifdefinedcounter **business \doifdefinedcounter {...}** {...} doifdefinedcounterelse **business \doifdefinedcounterelse** {...} {...} doifdefinedelse **business of the control of the control of the control of the control of the control of the control of the control of the control of the control of the control of the control of the control of the control o** doifdimensionelse **\doifdimensionelse {...} {...} {...}** doifdimenstringelse **business and the contract of the contract of the contract of the contract of the contract of the contract of the contract of the contract of the contract of the contract of the contract of the contract** doifdocumentargument<br>doifdocumentargumentelse<br>doifdocumentargumentelse<br>doifdocumentargumentelse<br>doifdocumentargumentelse<br>doifdocumentargumentelse<br>doifdocumentargumentelse<br>doifdocumentargumentelse<br>doifdocumentargumentelse<br>d doifdocumentargumentelse **\doifdocumentargumentelse** {...} {...} {...}<br>doifdocumentfilename **\doifdocumentfilename** {...} {...} \doifdocumentfilename {...} {...} doifdocumentfilenameelse **business \doifdocumentfilenameelse** {...} {...} doifdocumentvariable **\doifdocumentvariable {...}** {...} doifdocumentvariableelse **business \doifdocumentvariableelse** {...} {...} doifdrawingblackelse **being as a conserved by the conserved by the set of the conserved by the conserved by the conserved by the conserved by the conserved by the conserved by the conserved by the conserved by the conserve** doifelse **\doifelse {...} {...} {...} {...}**

doifelsehelp **\doifelsehelp** {...} {...} doifelsemeaning **being the contract of the contract of the contract of the contract of the contract of the contract of the contract of the contract of the contract of the contract of the contract of the contract of the con** 

doifelseallcommon **being a controlled a controlled a controlled a controlled a controlled a controlled a controlled a controlled a controlled a controlled a controlled a controlled a controlled a controlled a controlled a** doifelsealldefined **\doifelsealldefined {...} {...} {...}** doifelseallmodes **\doifelseallmodes {...} {...} {...}** doifelseassignment **business doifelseassignment** {...} {...} doifelseassignmentcs **\doifelseassignmentcs** {...} \... \... doifelseblack **being a support of the control of the control of the control of the control of the control of the control of the control of the control of the control of the control of the control of the control of the cont** doifelsebox **\doifelsebox \doifelsebox** {...} {...} {...} doifelseboxincache **\doifelseboxincache {...} {...} {...} {...}** doifelsebuffer **\doifelsebuffer** {...} {...} doifelsecolor **\doifelsecolor {...}** {...} {...} doifelsecommandhandler **business \doifelsecommandhandler \... {...}** {...} doifelsecommon **being a contract to a contract of the common**  $\{ \ldots \} \{ \ldots \} \{ \ldots \} \{ \ldots \}$ doifelseconversiondefined  $\qquad \qquad \qquad \qquad$  doifelseconversiondefined {...} {...} doifelseconversionnumber **\doifelseconversionnumber** {...} {...} {...} doifelsecounter **business doifelsecounter**  $\{\ldots\}$  {...} {...} doifelsecurrentfonthasfeature **\doifelsecurrentfonthasfeature** {...} {...} doifelsecurrentsortingused **\doifelsecurrentsortingused** {...} {...} doifelsecurrentsynonymshown **\doifelsecurrentsynonymshown** {...} {...} doifelsecurrentsynonymused **\doifelsecurrentsynonymused {...} {...}** doifelsedefined **\doifelsedefined {...} {...} {...}** doifelsedefinedcounter<br>
doifelsedimension<br>
doifelsedimension<br>
doifelsedimension<br>  $\{... \} \{... \}$ doifelsedimension **\doifelsedimension {...} {...} {...}** doifelsedimenstring **being the contract of the contract of the contract of the contract of the contract of the contract of the contract of the contract of the contract of the contract of the contract of the contract of the** doifelsedocumentargument **being a support that the set of the set of the set of the set of the set of the set of the set of the set of the set of the set of the set of the set of the set of the set of the set of the set of** doifelsedocumentfilename **business \doifelsedocumentfilename** {...} {...} doifelsedocumentvariable **business \doifelsedocumentvariable {...}** {...} {...} doifelsedrawingblack **\doifelsedrawingblack** {...} {...} doifelseempty **because that the contract of the contract of the contract of the contract of the contract of the contract of the contract of the contract of the contract of the contract of the contract of the contract of th** doifelseemptyvalue **business and the contract of the contract of the contract of the contract of the contract of the contract of the contract of the contract of the contract of the contract of the contract of the contract** doifelseemptyvariable **business \doifelseemptyvariable {...}** {...} {...} doifelseenv **but allow the contract of the contract of the contract of the contract of the contract of the contract of the contract of the contract of the contract of the contract of the contract of the contract of the con** doifelsefastoptionalcheck **\doifelsefastoptionalcheck {...} {...}** doifelsefastoptionalcheckcs **\doifelsefastoptionalcheckcs** \... \... doifelsefieldbody **being a set of the contract of the contract of the contract of the contract of the contract o** doifelsefieldcategory **being a support of the set of the set of the set of the set of the set of the set of the set of the set of the set of the set of the set of the set of the set of the set of the set of the set of the** doifelsefigure **business \doifelsefigure {...}** {...} doifelsefile **being a contract to the contract of the set of the set of the set of the set of the set of the set of the set of the set of the set of the set of the set of the set of the set of the set of the set of the set** doifelsefiledefined **being a constant of the constant of the constant of the constant of the constant of the constant of the constant of the constant of the constant of the constant of the constant of the constant of the c** doifelsefileexists **\doifelsefileexists** {...} {...} doifelsefirstchar **being a constant of the constant of the constant**  $\text{curl} \{... \} \{... \} \{... \} \{... \}$ doifelseflagged **\doifelseflagged {...} {...} {...}** doifelsefontchar **being a controlled as a controlled by the controlled area (...**}  $\{...$  }  $\{...$  }  $\{...$  }  $\}$ doifelsefontfeature **\doifelsefontfeature {...}** {...} {...} {...} doifelsefontpresent **doifelsefontpresent** } \doifelsefontpresent {...} {...} {...} doifelsefontsynonym **\doifelsefontsynonym {...} {...} {...}** doifelseframed **being a set of the contract of the contract of the contract of the contract of the contract of the contract of the contract of the contract of the contract of the contract of the contract of the contract of** doifelsehasspace **being a constant of the constant of the constant of the constant of the constant of the constant of the constant of the constant of the constant of the constant of the constant of the constant of the cons** doifelseincsname **business and the contract of the contract of the contract of the contract of the contract of the contract of the contract of the contract of the contract of the contract of the contract of the contract** doifelseinelement **being a constant of the set of the set of the set of the set of the set of the set of the set of the set of the set of the set of the set of the set of the set of the set of the set of the set of the set** doifelseinputfile **being a controlled as a controlled by a controlled by a controlled by**  $\mathcal{A}$ **...}**  $\{ \ldots \}$ doifelseinsertion **business doifelseinsertion**  $\qquad$  **doifelseinsertion {...} {...}** doifelseinset **business a doifelseinset** {...} {...} {...} {...} doifelseinstring  $\qquad \qquad \qquad \qquad \qquad \text{dointelseinsring } \ldots \} \{ \ldots \} \{ \ldots \}$ doifelseinsymbolset **\doifelseinsymbolset** {...} {...} {...} doifelseintoks **being a constant of the constant of the constant of the constant of the constant of the constant of the constant of the constant of the constant of the constant of the constant of the constant of the consta** doifelseintwopassdata **being a constant of the constant of the constant of the constant of the constant of the constant of the constant of the constant of the constant of the constant of the constant of the constant of the** doifelseitalic **\doifelseitalic {...}** {...} doifelselanguage  $\qquad \qquad \text{dof} \ \{ \ldots \} \ \{ \ldots \}$ doifelselayerdata **being a constant of the set of the set of the set of the set of the set of the set of the set of the set of the set of the set of the set of the set of the set of the set of the set of the set of the set** doifelselayoutdefined **business and the contract of the contract of the contract of the contract of the contract of the contract of the contract of the contract of the contract of the contract of the contract of the cont** doifelselayoutsomeline **business \doifelselayoutsomeline** {...} {...} {...} doifelselayouttextline **business \doifelselayouttextline {...}** {...} {...} doifelseleapyear **business \doifelseleapyear {...}** {...} {...} {...} {...} doifelselist intervalse and the control of the control of the control of the control of the control of the control of the control of the control of the control of the control of the control of the control of the control of doifelselocation **\doifelselocation \doifelselocation**  $\{... \} \{... \}$  doifelselocfile  $\{... \} \{... \}$ doifelselocfile **\doifelselocfile {...} {...} {...}** doifelseMPgraphic **\doifelseMPgraphic {...}** {...} doifelsemainfloatbody **being the controller of the controller of the controller of the controller of the controller of the controller of the controller of the controller of the controller of the controller of the controlle** doifelsemarkedpage **business in the contract of the contract of the contract of the contract of the contract of the contract of the contract of the contract of the contract of the contract of the contract of the contract o** doifelsemarking **being the contract of the contract of the contract of the contract of the contract of the contract of the contract of the contract of the contract of the contract of the contract of the contract of the con** 

doifelsemode **\doifelsemode {...} {...} {...}** doifelsenextbgroup **being the contract of the contract of the contract of the contract of the contract of the contract of the contract of the contract of the contract of the contract of the contract of the contract of the** doifelsenextbgroupcs **being a set of the control of the control of the control of the control of the control of the control of the control of the control of the control of the control of the control of the control of the c** doifelserightpage **biseless doifelserightpage {...}** {...} doifelsetext  $\qquad \qquad \text{...} \{...} \{... \}$ doifelsetopofpage **\doifelsetopofpage {...} {...}** doifempty  $\{\ldots\}$  {...} doifemptytoks **being as a contract of the contract of the contract of the contract of the contract of the contract of the contract of the contract of the contract of the contract of the contract of the contract of the cont** doifemptyvalue **business and the contract of the contract of the contract of the contract of the contract of the contract of the contract of the contract of the contract of the contract of the contract of the contract of** doifenv **\doifenv {...} {...}** doifenvelse<br>
doiffastoptionalcheckcselse<br>
doiffastoptionalcheckcselse<br> **doiffastoptionalcheckcselse** doiffile **\doiffile**  $\{... \} \{... \}$ 

doifelsemessage **being a constant of the constant of the constant of the constant of the constant of the constant of the constant of the constant of the constant of the constant of the constant of the constant of the const** doifelsenextchar **being a constant of the constant of the constant**  $\{... \} \{... \} \{... \}$ doifelsenextoptional **\doifelsenextoptional {...}** {...} doifelsenextoptionalcs **\doifelsenextoptionalcs** \... \... doifelsenextparenthesis **being the contract of the contract of the contract of the contract of the contract of t** doifelsenonzeropositive **business \doifelsenonzeropositive {...} {...}** doifelsenoteonsamepage **being the control of the control of the control of the control of the control of the control of the control of the control of the control of the control of the control of the control of the control** doifelsenothing **because the contract of the contract of the contract of the contract of the contract of the contract of the contract of the contract of the contract of the contract of the contract of the contract of the c** doifelsenumber **\doifelsenumber** {...} {...} doifelseobjectfound  $\delta$  **\doifelseobjectfound {...}** {...} {...} doifelseobjectreferencefound<br>
doifelseodopage {...} {...} {...} {...}<br>
doifelseodopage {...} {...} doifelseoddpage **\doifelseoddpage {...} {...}** doifelseoddpagefloat **\doifelseoddpagefloat {...} {...}** doifelseoldercontext **\doifelseoldercontext** {...} {...} doifelseolderversion **being a support of the contract of the contract of the contract of the contract of the contract of the contract of the contract of the contract of the contract of the contract of the contract of the c** doifelseoverlapping **being the contract of the contract of the contract of the contract of the contract of the contract of the contract of the contract of the contract of the contract of the contract of the contract of the** doifelseoverlay  $\qquad \qquad \text{doifelseoverlay } \{... \} \{... \} \{... \}$ doifelseparallel **business are allowed to the contract of the contract of the contract of the contract of the doifelseparent<br>doifelseparentfile <b>doifelseparentfile** {...} {...} {...} doifelseparentfile **being a controlled a controlled a controlled a controlled a controlled a controlled a controlled a controlled a controlled a controlled a controlled a controlled a controlled a controlled a controlled a** doifelsepath **\doifelsepath {...} {...} {...}** doifelsepathexists **\doifelsepathexists {...}** {...} doifelsepatterns **being the control of the control of the control of the control of the control of the control of the control of the control of the control of the control of the control of the control of the control of the** doifelseposition **\doifelseposition {...} {...} {...}** doifelsepositionaction **\doifelsepositionaction** {...} {...} doifelsepositiononpage  $\qquad \qquad \qquad \qquad$   $\qquad \qquad$   $\$ doifelsepositionsonsamepage **\doifelsepositionsonsamepage** {...} {...} doifelsepositionsonthispage **\doifelsepositionsonthispage {...}** {...} doifelsepositionsused **being a support of the set of the set of the set of the set of the set of the set of the set of the set of the set of the set of the set of the set of the set of the set of the set of the set of the** doifelsereferencefound **be absoluted absoluted \doifelsereferencefound {...} {...}** doifelserightpagefloat **\doifelserightpagefloat** {...} {...} doifelserighttoleftinbox  $\ddot{\text{de}t}$  **doifelserighttoleftinbox** ...  $\{... \}$  {...} doifelsesamelinereference **\doifelsesamelinereference** {...} {...} doifelsesamestring **being the contract of the contract of the contract of the contract of the contract of the contract of the contract of the contract of the contract of the contract of the contract of the contract of the** doifelsesetups **being the contract of the contract of the contract of the contract of the contract of the contract of the contract of the contract of the contract of the contract of the contract of the contract of the cont** doifelsesomebackground<br>
doifelsesomespace<br>
doifelsesomespace<br>
doifelsesomespace<br>
doifelsesomespace<br>
doifelsesomespace<br>
doifelsesomespace<br>
doifelsesomespace<br>
doifelsesomespace<br>
doifelsesomespace<br>
doifelsesomespace<br>
doifelse doifelsesomespace **\doifelsesomespace {...} {...}** {...} {...} {...} } \doifelsesomething {...} {...} {...} doifelsesometoks **being a constant of the constant of the constant of the constant of the constant of the constant of the constant of the constant of the constant of the constant of the constant of the constant of the cons** doifelsestringinstring<br>
doifelsestructurelisthasnumber<br>
doifelsestructurelisthasnumber<br>
doifelsestructurelisthasnumber<br>
{...} {...} doifelsestructurelisthasnumber<br>
doifelsestructurelisthaspage<br>
doifelsestructurelisthaspage<br>  $\{... \}$  {...} \doifelsestructurelisthaspage  $\{... \}$   $\{... \}$ doifelsesymboldefined <br>doifelsesymbolset <br>doifelsesymbolset {...} {...} {...}<br>{...} } doifelsesymbolset **\doifelsesymbolset {...} {...} {...}** doifelsetextflow **\doifelsetextflow {...} {...} {...}** doifelsetextflowcollector **\doifelsetextflowcollector {...}** {...} doifelsetypingfile **being the contract of the contract of the contract of the contract of the contract of the contract of the contract of the contract of the contract of the contract of the contract of the contract of the** doifelseundefined **business \doifelseundefined {...}** {...} doifelseurldefined  $\ddot{\ldots}$  **doifelseurldefined**  $\ldots$  {...}  $\ldots$ } doifelsevalue **being a constant of the constant of the constant of the constant of the constant of the constant of the constant of the constant of the constant of the constant of the constant of the constant of the constan** doifelsevaluenothing **being the controller of the controller of the controller of the controller of the controller of the controller of the controller of the controller of the controller of the controller of the controller** doifelsevariable **business \doifelsevariable {...}** {...} {...} doifemptyelse **\doifemptyelse** {...} {...} doifemptyvalueelse **being the contract of the contract of the contract of the contract of the contract of the contract of the contract of the contract of the contract of the contract of the contract of the contract of the** doifemptyvariable **\doifemptyvariable** {...} {...} doifemptyvariableelse<br>
doifenv<br>
doifenv<br>
doifenv<br>
doifenv<br>
doifenv<br>
doifenv<br>
doifenv<br>
doifenv<br>
doifenv<br>
doifenv<br>
doifenv<br>
doifenv<br>
doifenv<br>
doifenv<br>
doifenv<br>
doifenv<br>
doifenv<br>
doifenv<br>
doifenv<br>
doifenv<br>
doifenv<br>
doifenv<br>
d \doiffastoptionalcheckcselse \... \... doiffastoptionalcheckelse **\doiffastoptionalcheckelse {...} {...}** doiffieldbodyelse **\doiffieldbodyelse {...} {...} {...}** doiffieldcategoryelse **\doiffieldcategoryelse** {...} {...} doiffigureelse **being a constant of the constant of the constant of the constant of the constant of the constant of the constant of the constant of the constant of the constant of the constant of the constant of the consta** 

doifmode **\doifmode {...} {...}** doifnotenv **b**  $\qquad \qquad \text{dom} \{... \} \{... \}$ doifnothing **doifficially**  $\{... \} \{... \}$  doifnothing  $\{... \} \{... \}$ doifnotmode **\doifnotmode {...}** {...}

doiffiledefinedelse **\doiffiledefinedelse {...} {...} {...}** doiffileelse **business are considered to the constant of the constant of the constant of the constant of the constant of the constant of the constant of the constant of the constant of the constant of the constant of the c** doiffileexistselse **\doiffileexistselse {...} {...} {...}** doiffirstcharelse **being a support of the contract of the contract of the contract of the contract of the contract of the contract of the contract of the contract of the contract of the contract of the contract of the cont** doifflaggedelse **being a controlled as a controlled by the controlled and doifflaggedelse** {...} {...} doiffontcharelse **being a constant of the constant of the constant of the constant of the constant of the constant of the constant of the constant of the constant of the constant of the constant of the constant of the cons** doiffontfeatureelse **being a constant of the constant of the constant of the constant of the constant of the constant of the constant of the constant of the constant of the constant of the constant of the constant of the c** doiffontpresentelse **being a controlled as a controlled a controlled a** doiffontpresentelse {...} {...} doiffontsynonymelse **business doiffontsynonymelse**  $\{ \ldots \} \{ \ldots \}$ doifhasspaceelse **being a constant of the constant of the constant of the constant of the constant of the constant of the constant of the constant of the constant of the constant of the constant of the constant of the cons** doifhelpelse **being a constant of the constant of the constant of the constant of the constant of the constant of the constant of the constant of the constant of the constant of the constant of the constant of the constant** doifincsnameelse **\doifincsnameelse {...} {...} {...} {...}** doifinelementelse **\doifinelementelse {...} {...} {...}** doifinputfileelse **being a constant of the constant of the constant of the constant of the constant of the constant of the constant of the constant of the constant of the constant of the constant of the constant of the con** doifinsertionelse **business doifinsertionelse** {...} {...} doifinset **be about the contract of the contract of the contract of the contract**  $\text{dom}(f...) \{... \}$ doifinsetelse **\doifinsetelse {...} {...} {...} {...}** doifinstring **differently differently differently differently differently differently differently differently differently differently differently differently differently differently differently** doifinstringelse **\doifinstringelse {...} {...} {...} {...}** doifinsymbolset **\doifinsymbolset {...}** {...} {...} doifinsymbolsetelse **being as a container of the container**  $\overline{\text{d}oifintokseles } \dots \} \{... \} \{... \} \{... \}$ doifintokselse **blue and the control of the control of the control of the control of the control of the control of the control of the control of the control of the control of the control of the control of the control of th** doifintwopassdataelse **\doifintwopassdataelse {...} {...} {...} {...}** doifitalicelse **being a constant of the constant of the constant of the constant of the constant of the constant of the constant of the constant of the constant of the constant of the constant of the constant of the consta** doiflanguageelse **being a constant of the constant of the constant of the constant of the constant of the constant of the constant of the constant of the constant of the constant of the constant of the constant of the cons** doiflayerdataelse **being a support of the controllation of the controllation of the controllation of the controllation of the controllation of the controllation of the controllation of the controllation of the controllatio** doiflayoutdefinedelse **businedelse**  $\dot{\theta}$  **heads heads heads heads heads heads heads heads heads heads heads heads heads heads heads heads heads heads heads heads heads heads** doiflayoutsomelineelse **business \doiflayoutsomelineelse** {...} {...} doiflayouttextlineelse **business \doiflayouttextlineelse** {...} {...} doifleapyearelse **\doifleapyearelse {...} {...} {...}** doiflistelse **\doiflistelse {...}** {...} doiflocationelse **business doiflocationelse** {...} {...} doiflocfileelse **\doiflocfileelse {...} {...} {...}** doifMPgraphicelse **business \doifMPgraphicelse {...}** {...} doifmainfloatbodyelse **business and the contract of the set of the contract of the contract of the contract of the contract of the contract of the contract of the contract of the contract of the contract of the contract** doifmarkingelse **being as a constant of the constant of the constant of the constant of the constant of the constant of the constant of the constant of the constant of the constant of the constant of the constant of the co** doifmeaningelse **being a constant of the constant of the constant of the constant of the constant of the constant of the constant of the constant of the constant of the constant of the constant of the constant of the const** doifmessageelse **\doifmessageelse {...} {...} {...} {...}** doifmodeelse **\doifmodeelse {...} {...} {...}** doifnextbgroupcselse **business \doifnextbgroupcselse** \... \... doifnextbgroupelse **business \doifnextbgroupelse** {...} {...} doifnextcharelse **business \doifnextcharelse {...}** {...} {...} doifnextcharelse  $\ldots$  } \doifnextoptionalcselse \... \... doifnextoptionalelse **business \doifnextoptionalelse** {...} {...} doifnextparenthesiselse **\doifnextparenthesiselse {...} {...}** doifnonzeropositiveelse **business \doifnonzeropositiveelse** {...} {...} doifnot **be about the contract of the contract of the contract of the contract of the contract of the contract of the contract of the contract of the contract of the contract of the contract of the contract of the contract** doifnotallcommon **being a controlled by the controlled by the controlled by the controlled by the controlled by**  $\delta$  **(...} {...}** doifnotallmodes  $\{\ldots\}$  {...}  $\{\ldots\}$ doifnotcommandhandler **\doifnotcommandhandler** \... {...} {...} doifnotcommon **\doifnotcommon {...}** {...} doifnotcounter **\doifnotcounter**  $\{... \} \{... \}$ doifnotdocumentargument **\doifnotdocumentargument {...} {...}** doifnotdocumentfilename **\doifnotdocumentfilename {...} {...}** doifnotdocumentvariable **\doifnotdocumentvariable {...} {...}** doifnotempty **\doifnotempty {...}** {...} doifnotemptyvalue  $\delta$  \doifnotemptyvalue {...} {...} doifnotemptyvariable **business \doifnotemptyvariable {...}** {...} doifnoteonsamepageelse **business \doifnoteonsamepageelse** {...} {...} doifnotescollected **\doifnotescollected {...} {...}** doifnotfile **\doifnotfile {...} {...}** doifnotflagged **being a controlled a controlled a controlled a controlled a controlled a controlled a controlled**  $\delta$  **(...} {...}** doifnothingelse **being a controlled a controlled a** doifnothingelse {...} {...} {...} doifnotinset **doifnotinset**  $\{... \} \{... \}$ doifnotinset **\doifnotinset {...} {...} {...}** doifnotinsidesplitfloat **\doifnotinsidesplitfloat {...}** doifnotinstring  $\qquad \qquad \qquad \qquad$ doifnotnumber **\doifnotnumber {...}** {...} doifnotsamestring **being the contract of the contract of the contract of the contract of the contract of the contract of the contract of the contract of the contract of the contract of the contract of the contract of the c** 

doifnotvalue **business doifficially doifficially doifficially doifficially doifficially d** doifnumber **1... doifnumber and the set of the set of the set of the set of the set of the set of the set of the set of the set of the set of the set of the set of the set of the set of the set of the set of the set of** doifoddpageelse **\doifoddpageelse {...} {...}** doifpathelse **being a contract to the contract of the contract of the contract of the contract of the contract of the contract of the contract of the contract of the contract of the contract of the contract of the contract** doifposition **\doifposition \doifposition** {...} {...} doifsetups **\doifsetups {...}** {...} doifsomething **being the contract of the contract of the contract of the contract of the contract of the contract of the contract of the contract of the contract of the contract of the contract of the contract of the contr** doifsometoks **\doifsometoks** \... {...} doiftext **\doiftext {...} {...} {...}** doiftextelse **being a constructed a constructed a constructed a constructed a constructed a construction of**  $\text{double}$ doiftopofpageelse **\doiftopofpageelse {...} {...}** doifundefined **because and the contract of the contract of the contract of the contract of the contract of the contract of the contract of the contract of the contract of the contract of the contract of the contract of the** doifvalue **business and the contract of the contract of the contract of the contract of the contract of the contract of the contract of the contract of the contract of the contract of the contract of the contract of the** doifvaluenothing **being the contract of the contract of the contract of the contract of the contract of the contract of the contract of the contract of the contract of the contract of the contract of the contract of the co** doifvaluesomething **doifvalues in the contract of the contract of the contract of the contract of the doifvariable**  $\{... \} \{... \} \{... \}$ doindentation **\doindentation**<br>dollar **\dollar \doindentation** dollar **\dollar**  $\ddot{\text{d}}$ doloop **\doloop {...}** doloopoverlist **\doloopoverlist**  $\ldots$  {...} donothing **\donothing**  $\lambda$ dontconvertfont **\dontconvertfont** dontleavehmode **business and the contract of the contract of the contract of the contract of the contract of the contract of the contract of the contract of the contract of the contract of the contract of the contract of** dontpermitspacesbetweengroups **\dontpermitspacesbetweengroups**

doifnotsetups **being a contract to the contract of the contract of the contract of the contract of the contract of the contract of the contract of the contract of the contract of the contract of the contract of the contrac** doifnotvariable **be a summariable to the contract of the contract of the contract of the contract of the contract of the contract of the contract of the contract of the contract of the contract of the contract of the contr** doifnumberelse **business \doifnumberelse {...}** {...} doifobjectfoundelse **business \doifobjectfoundelse {...}** {...} {...} doifobjectreferencefoundelse **\doifobjectreferencefoundelse** {...} {...} {...} doifoddpagefloatelse **business in the contract of the contract of the contract of the contract of the contract of the contract of the contract of the contract of the contract of the contract of the contract of the contract** doifoldercontextelse **\doifoldercontextelse {...}** {...} doifolderversionelse **business \doifolderversionelse** {...} {...} {...} doifoverlappingelse **being a contract to the contract of the contract of the contract of the contract of the contract of the contract of the contract of the contract of the contract of the contract of the contract of the c** doifoverlayelse **\doifoverlayelse {...} {...} {...}** doifparallelelse **being a constant of the constant of the constant of the constant of the constant of the constant of the constant of the constant of the constant of the constant of the constant of the constant of the cons** doifparentfileelse **\doifparentfileelse {...} {...} {...}** doifpathexistselse **\doifpathexistselse** {...} {...} doifpatternselse **business and the contract of the contract of the contract of the contract of the contract of the contract of the contract of the contract of the contract of the contract of the contract of the contract** doifpositionaction **\doifpositionaction {...}** {...} doifpositionactionelse<br>
doifpositionelse **booking**<br>
doifpositionelse **doifpositionelse** {...} {...} {...} doifpositionelse **\doifpositionelse {...} {...} {...}** doifpositiononpageelse **being a contained a container and the container of the container of the container of the container and doifpositiononpageelse {...} {...} {...}** doifpositionsonsamepageelse **\doifpositionsonsamepageelse** {...} {...} doifpositionsonthispageelse **\doifpositionsonthispageelse {...} {...} {...}** doifpositionsusedelse **\doifpositionsusedelse {...} {...}** doifreferencefoundelse **business \doifreferencefoundelse** {...} {...} doifrightpagefloatelse **business** \doifrightpagefloatelse {...} {...} doifrighttoleftinboxelse **business in the contract of the contract of the contract of the contract of the contract of the contract of the contract of the contract of the contract of the contract of the contract of the cont** doifsamelinereferenceelse **\doifsamelinereferenceelse** {...} {...} doifsamestring  $\ddot{\text{...}}$   $\ddot{\text{...}}$ doifsamestringelse **\doifsamestringelse {...} {...} {...} {...}** doifsetupselse **being a constant of the constant of the constant of the constant of the constant of the constant of the constant of the constant of the constant of the constant of the constant of the constant of the consta** doifsomebackground **being a constant of the constant of the constant of the constant of the constant of the constant of the constant of the constant of the constant of the constant of the constant of the constant of the co** doifsomebackgroundelse **business \doifsomebackgroundelse** {...} {...} doifsomespaceelse **\doifsomespaceelse {...} {...} {...}** doifsomethingelse **business in the contract of the contract of the contract of the contract of the contract of the contract of the contract of the contract of the contract of the contract of the contract of the contract of** doifsometokselse **\doifsometokselse \... {...} {...}** doifstringinstringelse **being a constant of the constant of the constant of the constant of the constant of the constant of the constant of the constant of the constant of the constant of the constant of the constant of th** doifstructurelisthasnumberelse **\doifstructurelisthasnumberelse** {...} {...}<br>doifstructurelisthaspageelse **\doifstructurelisthaspageelse** {...} {...} doifstructurelisthaspageelse **\doifstructurelisthaspageelse** {...} {...}<br>doifsymboldefinedelse **\doifsymboldefinedelse** {...} {...} {...} \doifsymboldefinedelse {...} {...} {...} doifsymbolsetelse **\doifsymbolsetelse** {...} {...} doiftextflowcollectorelse **\doiftextflowcollectorelse** {...} {...} doiftextflowelse **being a constant of the constant of the constant of the constant of the constant of the constant of the constant of the constant of the constant of the constant of the constant of the constant of the cons** doiftypingfileelse **\doiftypingfileelse** {...} {...} doifundefinedcounter **\doifundefinedcounter {...}** {...} doifundefinedelse **busined as a controlled as a controlled businedelse {...}** {...} {...} doifunknownfontfeature **\doifunknownfontfeature** {...} {...} doifurldefinedelse **business in the contract of the contract of the contract of the contract of the contract of the contract of the contract of the contract of the contract of the contract of the contract of the contract o** doifvalueelse **business a hoifvalueelse**  $\{\ldots\}$   $\{\ldots\}$   $\{\ldots\}$ doifvaluenothingelse **business in the controller of the controller of the controller**  $\delta$  **{...} {...}** doifvariable **\doifvariable {...} {...} {...}** doifvariableelse **being a constant of the constant of the constant of the constant of the constant of the constant of the constant of the constant of the constant of the constant of the constant of the constant of the cons** 

doprocesslocalsetups **being the controller of the controller of the controller of the doprocesslocalsetups {...}**<br>doquadrupleargument **\doquadrupleargument** \... [ dorechecknextindentation **because the controller of the controller of the controller of the controller of the controller of the controller of the controller of the controller of the controller of the controller of the cont** dorecurse **dorecurse**  $\d{...}$  dorecurse  $\d{...}$  dorecurse  $\d{...}$  dorecurse  $\d{...}$ doreplacefeature **business doreplacefeature**  $\{ \ldots \}$ doresetandafffeature **business in the contract of the contract of the contract of the contract of the domain of t** doresetattribute **business doresetattribute** {...} dorotatebox **\dorotatebox** {...} \... {...} dosetattribute **but all the contract of the contract of the contract of the contract of the contract of the contract of the contract of the contract of the contract of the contract of the contract of the contract of the co** dosetleftskipadaption **being the controller of the controller of the controller of the controller of the controller of the controller of the controller of the controller of the controller of the controller of the controlle** dosetrightskipadaption **being the controller of the controller of the controller of the controller of the controller of the controller of the controller of the controller of the controller of the controller of the controll** dosingleargument **being a constant of the constant of the constant of the constant**  $\ldots$  **[...]** dosingleempty **be a constant of the constant of the constant of the constant of the constant of the constant of the constant of the constant of the constant of the constant of the constant of the constant of the constant o** dosinglegroupempty **\dosinglegroupempty** \... {...} dosubtractfeature **buying the control of the control of the control of the control of the control of the control of the control of the control of the control of the control of the control of the control of the control of t** dotfskip **\dotfskip** {...} dotoks **\dotoks** \... doublebond<br>
doublebond<br>
dowith<br>
dowith<br>
dowith<br>
downth<br>
downth<br>
downth<br>
downth<br>
downth<br>
downth<br>
downth<br>
downth<br>
downth<br>
downth<br>
downth<br>
downth<br>
downth<br>
downth<br>
downth<br>
downth<br>
downth <br>
downth<br>
downth <br>
downth <br>
downth <br>
do dowith <br>dowith **\dowith {...}** {...} downthnextbox {...} dowithpargument **\dowithpargument** \dowithpargument \dowithpargument \dowithpargument \dowithpargument \dowithpargument \dowithpargument \dowithpargument \dowithpargument \dowithpargument \dow dowithrange  $\{\ldots\}$  \... dowithwargument **\dowithwargument** \... dpofstring **\dpofstring {...}** droite **\droite** .. dummydigit **\dummydigit** dummyparameter **\dummyparameter {...}** ETEX **\ETEX** EveryLine  $\{ \ldots \}$ EveryPar {...} echelle **\echelle [...] [..=..] {...}** ecran **\ecran \ecran \ecran**   $\text{term}$ efcmaxheight **\efcmaxheight {...}** efcmaxwidth **\efcmaxwidth**  $\{... \}$ <br>efcminheight  $\{... \}$ efcminwidth **\efcminwidth {...}** efcparameter **\efcparameter** {...} {...}<br>effect **be here are all the set of the set of the set of the set of the set of the set of the set of the set of the set of the set of the set of the set of the set of the set of** effect **\effect**  $\{... \}$  elapsedseconds **because the contract of the contract of the contract**  $\{... \}$  **elapsedseconds** elapsedseconds<br>
elapsedtime<br>
and the conduction of the conduction of the conduction of the conduction of the conduction of the conduction of the conduction of the conduction of the conduction of the conduction of the condu element \element [...] elements **\elements [..=..] {...}** em **\em** emphasisboldface **\emphasisboldface** emphasistypeface **\emphasistypeface**

```
dopositionaction being a constructed dopositionaction {...}
                                                                \doquadrupleargument \... [...] [...] [...] [...]
doquadrupleempty being the contract of the contract of the contract of the contract of the contract of the contract of the contract of the contract of the contract of the contract of the contract of the contract of the co
doquadruplegroupempty being a computed by the computer of the computer \alpha doquadruplegroupempty \ldots {...} {...} {...}
doquintupleargument being a computed by the computed of the computed of the computed by the computed by the computed by the computed by \alpha doquintupleargument \lambda... [...] [...] [...] [...]
doquintupleempty be a computed by the computer of the computer \ldots [...] [...] [...] [...] [...]
doquintuplegroupempty because that the conductance of the conductance of the conductance of the conductance of the conductance of the conductance of the conductance of the conductance of the conductance of the conductance
                                                                \dorepeatwithcommand \ldots \...
dosetupcheckedinterlinespace \dosetupcheckedinterlinespace {..=..}
dosetupcheckedinterlinespace:argument \dosetupcheckedinterlinespace {...}
dosetupcheckedinterlinespace:name \dosetupcheckedinterlinespace {...} dosetupcheckedinterlinespace {...} [.
doseventupleargument<br>
doseventupleargument \doseventupleargument \... [...] [...] [...] [...] [...] [...] [...]<br>
doseventupleargument \doseventupleargument \... [...] [...] [...] [...] [...] [...] [...]
                                                                \delta \doseventupleempty \ldots [...] [...] [...] [...] [...] [...]
dosixtupleargument \dosixtupleargument \... [...] [...] [...] [...] [...] [...]
dosixtupleempty \dosixtupleempty \... [...] [...] [...] [...] [...] [...]
dostarttagged distribution and the set of the set of the set of the set of the set of the set of the set of the set of the set of the set of the set of the set of the set of the set of the set of the set of the set of t
dostepwiserecurse \dostepwiserecurse {...} {...} {...} {...}
dotripleargument \dotripleargument \... [...] [...] [...]
dotripleargumentwithset \dotripleargumentwithset \... [...] [...] [...]
dotripleempty because the controller of the controller of the controller of the controller of the controller of the controller \delta and \delta and \delta and \delta and \delta and \delta and \delta and \delta and \delta and \delta and \deltadotripleemptywithset \dotripleemptywithset \... [...] [...] [...]
dotriplegroupempty \dotriplegroupempty \... {...} {...}
                                                                \downarrow dowithnextbox \{... \} \ldots \{... \}dowithnextboxcontent<br>dowithnextboxcontents<br>dowithnextboxcontents<br>dowithnextboxcontents<br>\{... \} \{... \} \cup \{... \}dowithnextboxcontentcs<br>
dowithnextboxcs<br>
dowithnextboxcs \... \... {...}
                                                                \downarrowdowithnextboxcs \ldots \ldots {...}
ecritdansliste because a controlled a heating in the criticansliste [...] [..=..] \{... } {...}
ecritentreliste because in the controller of the critentreliste \{.\,.\,.\,]\, [.\,.\,.\,]\,edefconvertedargument \edefconvertedargument \... {...}
                                                                efcminheight \efcminheight {...}
                                                                elapsedtime \elapsedtime
```
emptylines **\emptylines**  $\{\ldots\}$ emspace **\emspace** enableexperiments **below that the enableexperiments**  $[...]$ enablemode **below that the contract of the contract of the contract of the contract of the contract of the contract of the contract of the contract of the contract of the contract of the contract of the contract of the con** enableoutputstream **being the contract of the contract of the contract of the contract of the contract of the contract of the contract of the contract of the contract of the contract of the contract of the contract of the** enableparpositions **\enableparpositions** enableregime **below that the end-contract of the end-contract of the end-contract of the end-contract of the end**enabletrackers **\enabletrackers [...]** enskip **\enskip** enspace **\enspace** env \env {...} environement **\environement [...]** environement:string **\environement ...** envvar **behavior and the environment of the environment of the environment**  $\{... \} \{... \}$ epos **\epos {...}** equaldigits **\equaldigits {...}** espace **\espace**  $\setminus$ espacefixe **because the contract of the contract of the contract of the contract of the contract of the contract of the contract of the contract of the contract of the contract of the contract of the contract of the contra** espacesfixes **because and the expaces of the expaces of the expaces of the expansion of the expansion of the expansion of the expansion of the expansion of the expansion of the expansion of the expansion of the expansion o** eTeX **\eTeX** etiquette:example  $\E{IQUETTE}$  [...] {...} etire **business and the contract of the contract of the contract of the contract of**  $\setminus$  **etire** [..=..] {...} exitloop **\exitloop \exitloop** exitloopnow **\exitloopnow** expanded **\expanded {...}** expdoif **\expdoif {...} {...} {...}** fakebox **\fakebox ...** fastdecrement **but all the contract of the contract of the contract of the contract of the contract of the contract of the contract of the contract of the contract of the contract of the contract of the contract of the con** fastincrement **\fastincrement \...** fastloopfinal **\fastloopfinal** fastloopindex **\fastloopindex** fastscale **being the contract of the contract of the contract of the contract of the contract of the contract of the contract of the contract of the contract of the contract of the contract of the contract of the contract** fastsetup **\fastsetup**  $\{ \ldots \}$ fastswitchtobodyfont **\fastswitchtobodyfont {...}** fastsxsy **\fastsxsy {...} {...} {...}** feature **\feature [...] [...]** feature:direct **\feature {...}** {...} fence **\fence** fenced **\fenced**  $\{...\}$  {...} <br>fence:example **below below in FENCE** {...}  $fence: example$ fetchallmarks **fetchallmarks**  $\{\ldots\}$ <br>fetchmark  $\ldots$  fetchmark fetchmark **\fetchmark [...] [...]** fetchonemark **\fetchonemark [...] [...]** fetchtwomarks **\fetchtwomarks [...]**

enabledirectives **\enabledirectives [...]** enumeration:example  $\kappa(TION$  [...] {...} ... \par executeifdefined **between the contract of the contract of the contract of the contract of the contract of the contract of the contract of the contract of the contract of the contract of the contract of the contract of the** expandcheckedcsname **\expandcheckedcsname \... {...} {...}** expandeddoif **because a controlled because the controlled because of**  $\text{card}(f...) \{... \} \{... \}$ expandeddoifelse **\expandeddoifelse {...} {...} {...} {...}** expandeddoifnot **because the contract of the contract of the contract of the contract of the contract of the contract of the contract of the contract of the contract of the contract of the contract of the contract of the c** expandfontsynonym **\expandfontsynonym**  $\ldots$  {...} expdoifcommonelse **\expdoifcommonelse {...} {...} {...} {...}** expdoifelse **because and all the set of the set of the set of the set of the set of the set of the set of the set of the set of the set of the set of the set of the set of the set of the set of the set of the set of the se** expdoifelsecommon **\expdoifelsecommon {...} {...} {...} {...}** expdoifelseinset **\expdoifelseinset {...} {...} {...} {...}** expdoifinsetelse **because the contract of the contract of the contract of the contract of the contract of the contract of the contract of the contract of the contract of the contract of the contract of the contract of the** expdoifnot  $\{... \}$  {...} {...} {...} externalfigurecollectionmaxheight  $\{$ externalfigurecollectionmaxheight **\externalfigurecollectionmaxheight {...}** externalfigurecollectionmaxwidth **\externalfigurecollectionmaxwidth** {...}<br>externalfigurecollectionminheight **\externalfigurecollectionminheight** {...} externalfigurecollectionminheight **\externalfigurecollectionminheight** {...}<br>externalfigurecollectionminwidth **\externalfigurecollectionminwidth** {...} externalfigurecollectionminwidth **\externalfigurecollectionminwidth** {...}<br>externalfigurecollectionparameter **\externalfigurecollectionparameter** {...} \externalfigurecollectionparameter {...} {...} faitreference **\faitreference** \faitreference (...,...) [...] fastlocalframed **\fastlocalframed [...] [..=..] {...}** fastsetupwithargument **\fastsetupwithargument {...} {...}** fastsetupwithargumentswapped **\fastsetupwithargumentswapped {...} {...}** fetchallmarkings **\fetchallmarkings [...] [...]** fetchmarking **\fetchmarking [...] [...] [...]** fetchonemarking **\fetchonemarking [...] [...] [...]** fetchruntinecommand **\fetchruntinecommand \fetchruntinecommand \fetchruntinecommand \ffetchruntinecommand \ffetchruntinecommand \ffetchruntinecommand \ffetchruntinecommand \ffetchruntinecommand \ffetchruntinecommand \ffetc** fetchtwomarkings **\fetchtwomarkings [...] [...]**

figurefilename **\figurefilename** figurefilepath **\figurefilepath** figurefiletype **\figurefiletype** figurefullname **\figurefullname** figureheight **\figureheight** figurenaturalwidth **\figurenaturalwidth** figurewidth **\figurewidth** filename **b has a contract of the set of the set of the set of the set of the set of the set of the set of the set of the set of the set of the set of the set of the set of the set of the set of the set of the set of the** filler **filler**  $\{... \}$ fillupto **\fillupto [...] {...}** firstcharacter **\firstcharacter** firstinlist **\firstinlist [...]** firstrealpage **\firstrealpage** firstsubpagenumber **\firstsubpagenumber** firstuserpage **\firstuserpage** firstuserpagenumber **\firstuserpagenumber** flag **\flag** {...} flushbox **\flushbox {...} {...}** flushboxregister **\flushboxregister ...** flushcollector **\flushcollector [...]** flushedrightlastline **\flushedrightlastline** flushlayer **\flushlayer [...]** flushlocalfloats **\flushlocalfloats** flushnextbox **\flushnextbox** flushnotes **\flushnotes** flushtextflow **\flushtextflow {...}** flushtokens **\flushtokens {...]**<br>flushtoks **\flushtoks** \... flushtoks **\flushtoks \flushtoks \flushtoks \flushtoks \flushtoks \flushtoks \flushtoks \flushtoks \flushtoks \flushtoks \flushtoks \flushtoks \flushtoks \flushtoks \flushtoks \flushtoks \fl** fontbody **\fontbody \fontbody** fontchar **\fontchar {...}** fontclass **but also have a set of the set of the set of the set of the set of the set of the set of the set of the set of the set of the set of the set of the set of the set of the set of the set of the set of the set of t** 

```
fichierdactylo \fichierdactylo [...] [..=..] {...}
fieldbody \fieldbody [...] [..=..]
fifthoffivearguments \fifthoffivearguments {...} {...} {...} {...} {...}
fifthofsixarguments \left\{ \ldots \right\} {...} {...} {...} {...} {...}
figureexterne \figureexterne [...] [...] [..=..]
                                               figurenaturalheight \figurenaturalheight
figuresymbol \figuresymbol [...] [..=..]
filledhboxb \filledhboxb ... {...}
filledhboxc \filledhboxc ... {...}
filledhboxg \filledhboxg ... {...}
filledhboxk \filledhboxk ... {...}
filledhboxm \filledhboxm ... {...}<br>filledhboxr ... {...}
filledhboxr \filledhboxr ... {...}<br>filledhboxy ... {...}
                                               filledhboxy \filledhboxy ... {...}
filterfromnext \filterfromnext {...} {...} {...}
{...}
{...}
{...}
{...}
\text{filterfrom} \ v \text{all} \ t \text{all} \ t \text{OPT
                                                                                        OPT
filterpages \filterpages [...] [...] [..=..]
filterreference \filterreference {...}
findtwopassdata \findtwopassdata {...} {...}
finishregisterentry \finishregisterentry [...] [..=..] [..=..]
firstcounter \firstcounter [...] [...]
firstcountervalue \firstcountervalue [...]
firstoffivearguments being the contract of the contract of the contract of functionary in the contract of the contract of function \{ \ldots \} {...} {...} {...}
firstoffourarguments \firstoffourarguments {...} {...} {...} {...}
firstofoneargument \firstofoneargument {...}
firstofoneunexpanded \firstofoneunexpanded {...}
firstofsixarguments \firstofsixarguments {...} {...} {...} {...} {...} {...}
firstofthreearguments \firstofthreearguments {...} {...} {...}
firstofthreeunexpanded \firstofthreeunexpanded {...} {...} {...}
firstoftwoarguments \firstoftwoarguments {...} {...}
firstoftwounexpanded the interval of the contract of the contract of the interval of the first real page of the first real page of the first real page of the first real page of the first real page of the first real page o
                                               firstrealpagenumber \firstrealpagenumber
firstsubcountervalue \firstsubcountervalue [...] [...]
fitfieldframed \fitfieldframed [..=..] {...}
fittopbaselinegrid \fittopbaselinegrid {...}
floatuserdataparameter \floatuserdataparameter {...}
flushoutputstream the contract of the contract of the contract of the contract of the flush shapebox flushshapebox \Lambda flushshapebox \Lambdaflushshapebox \flushshapebox
                                               fontalternative \fontalternative
fontcharbyindex \fontcharbyindex {...}
fontclassname \{... \} {...} f...}
```
fontface **\fontface**  $\setminus$ fontfeaturelist **but heaturelist heaturelist heaturelist heaturelist heaturelist heaturelist heaturelist heaturelist heaturelist heaturelist heaturelist heaturelist heaturelist heaturelist hea** fontsize **\fontsize** fontstyle **\fontstyle** forcecharacterstripping **\forcecharacterstripping** forcelocalfloats **\forcelocalfloats** forgeteverypar **\forgeteverypar** forgetparskip **\forgetparskip** forgetragged **\forgetragged** formule **\formule [...] {...}** foundbox **foundbox**  $\{... \}$ fraction: instance  $\{FRACTION \{... \} \{... \}$  $\begin{tabular}{l} fraction:instance:binom\\ fraction:instance:dbinom\\ \end{tabular} \begin{tabular}{l} \hline \texttt{fraction:}} \end{tabular} \begin{tabular}{l} \hline \texttt{function:}} \end{tabular}$ fraction:instance:dbinom  $\delta$  \dbinom {...} {...} fraction:instance:dfrac fraction:instance:dfrac  $\text{factor}$   $\text{function}$ :instance:frac  $\text{error}$   $\text{if } \text{error} \text{ } \ldots \text{ } \text{ } \ldots \text{ }$ fraction:instance:frac \frac **{...} {...}** fraction:instance:sfrac<br>fraction:instance:tbinom<br> $\{\ldots\} \{ \ldots \}$ fraction:instance:tbinom **(iii)**  $\text{fraction:instance: xfrac}$  (iii)  $\text{frac}{}$  (...} {...} fraction:instance:xfrac \xfrac **{...} {...}** fraction:instance:xxfrac  $\{... \}$  {...} framed **\framed [..=..] {...}** frameddimension **\frameddimension {...}** framedparameter **\framedparameter {...}** framed:instance \FRAMED **[..=..] {...}** framed:instance:unframed  $\unframed$  [..=..] {...} freezedimenmacro **being the controlled to the controlled to the controlled tensor in the controlled tensor in the controlled tensor**  $\setminus \{ \ldots \}$ **...**  $\setminus \ldots$ freezemeasure **help is a substitute of the second series of the series of the series of the series of the series of the series of the series of the series of the series of the series of the series of the series of the seri** frenchspacing **being the contract of the contract of the contract of the contract of the contract of the contract of the contract of the contract of the contract of the contract of the contract of the contract of the contr** fromlinenote **\fromlinenote [...] {...}** frozenhbox **\frozenhbox {...}** frule  $\{true$  ... \relax GetPar **\GetPar**  $\setminus$ GetPar GotoPar **\GotoPar \GotoPar** Greeknumerals **because the contract of the contract of the contract of the contract of the contract of the contract of the contract of the contract of the contract of the contract of the contract of the contract of the con** gardeblocs **by the contract of the contract of the contract of the contract of the contract of the contract of the contract of the contract of the contract of the contract of the contract of the contract of the contract of** gauche **\gauche** ... getboxlly ...<br> **detically** ... getbufferdata **blue assets** and the set of  $\{... \}$ getcommacommandsize **\getcommacommandsize [...]** getcommalistsize **\getcommalistsize [...]** getdefinedbuffer **business and the contract of the contract of the contract of the contract of the contract of the contract of the contract of the contract of the contract of the contract of the contract of the contract** getdocumentargument **business**  $\qquad \qquad \qquad \{ \ldots \}$ getdocumentfilename **business and the set of the set of the set of the set of the set of the set of the set of the set of the set of the set of the set of the set of the set of the set of the set of the set of the set of** getdummyparameters **blue contains the container of the container**  $\qquad \qquad$  **<b>\getdummyparameters** [..=..] getfirstcharacter **\getfirstcharacter {...}** getfirsttwopassdata **\getfirsttwopassdata {...}** getglyphdirect **\getglyphdirect** {...} {...}<br>getglyphstyled **\getglyphstyled** {...} {...} getinlineuserdata **\getinlineuserdata** getlasttwopassdata **\getlasttwopassdata {...}** getlocalfloat **blue as a contract of the set of the set of the set of the set of the set of the set of the set o** getlocalfloats **blue and the contract of the contract of the contract of the contract of the contract of the contract of the contract of the contract of the contract of the contract of the contract of the contract of the c** 

forgetparameters **\forgetparameters [...] [..=..]** fourthoffivearguments **being the control of the control of the control of the control of the control of the control of the control of the control of the control of the control of the control of the control of the control o** fourthoffourarguments **buttoffourarguments** {...} {...} {...} {...} fourthofsixarguments  $\text{for each } \{... \} \{... \} \{... \} \{... \} \{... \} \{... \} \{... \}$ framed:instance:fitfieldframed \fitfieldframed **[..=..] {...}** gdefconvertedargument **by the convertedargument**  $\ldots$  {...} gdefconvertedcommand<br>
getboxfromcache<br>
getboxfromcache<br>
lgetboxfromcache<br>
lgetboxfromcache<br>
lgetboxfromcache<br>
lgetboxfromcache<br>
lgetboxfromcache<br>
lgetboxfromcache<br>
lgetboxfromcache<br>
lgetboxfromcache<br>
lgetboxfromcache<br>
lget getboxfromcache **better in the controllation**  $\begin{array}{c} \text{getboxf1x} \dots \end{array}$ getboxllx **\getboxllx ...** getdayoftheweek **\getdayoftheweek {...} {...} {...}** getdayspermonth **become that the contract of the contract of the contract of the contract of the contract of the contract of the contract of the contract of the contract of the contract of the contract of the contract of t** getdocumentargumentdefault **between the set of the set of the set of the set of the set of the set of the set of the set of the set of the set of the set of the set of the set of the set of the set of the set of the set of** getemptyparameters **\getemptyparameters** [...] [..=..] geteparameters **between the contract of the set of the set of the set of the set of the set of the set of the set of the set of the set of the set of the set of the set of the set of the set of the set of the set of the se** getexpandedparameters **\getexpandedparameters [...] [..=..]** getfiguredimensions **but all the set of the set of the set of the set of the set of the set of the set of the set of the set of the set of the set of the set of the set of the set of the set of the set of the set of the se** getfromcommacommand **\getfromcommacommand [...] [...]** getfromcommalist **better as a set of the set of the set of the set of the set of the set of the set of the set of the set of the set of the set of the set of the set of the set of the set of the set of the set of the set o** getfromtwopassdata **\getfromtwopassdata {...} {...}** getglyphstyled **\getglyphstyled {...} {...}** getgparameters **between the contract of the contract of the contract of the contract of the contract of the contract of the contract of the contract of the contract of the contract of the contract of the contract of the co** 

getmessage **business \getmessage {...}** {...} getnoflines **by the contract of the contract of the contract of the contract of the contract of the contract of t** getobject **by the contract of the contract of the contract of the contract**  $\chi$  **(i...)** {...} getpaletsize **blue contracts and the contracts**  $\{... \}$ getprivatechar **by the contract of the contract of the contract of the contract of the contract of the contract of the contract of the contract of the contract of the contract of the contract of the contract of the contrac** getprivateslot **by the set of the set of the set of the set of the set of the set of the set of the set of the set of the set of the set of the set of the set of the set of the set of the set of the set of the set of the s** getrandomseed **\getrandomseed \...** getrawnoflines **by the contract of the contract of the contract of the contract of the contract of the contract of the contract of the contract of the contract of the contract of the contract of the contract of the contrac** gettokenlist **by the contract of the contract of the contract of the contract**  $\lambda$  **settokenlist [...]** gettwopassdata **by the contract of the contract of the contract of the contract of the contract of the contract of the contract of the contract of the contract of the contract of the contract of the contract of the contrac** getuserdata **beta a controlled a controlled a controlled a controlled a controlled a controlled a controlled a controlled a controlled a controlled a controlled a controlled a controlled a controlled a controlled a control** getuvalue **1...** \getuvalue {...} getvalue **\getualue {...}** getvariable **business and the set of the set of the set of the set of the set of the set of the set of the set of the set of the set of the set of the set of the set of the set of the set of the set of the set of the set** globaldisablemode **by the contract of the contract of the contract of the contract of the contract of the contract of the contract of the contract of the contract of the contract of the contract of the contract of the cont** globalenablemode **by the contract of the contract of the contract of the contract of the contract of the contract of the contract of the contract of the contract of the contract of the contract of the contract of the contr** globalletempty **\globalletempty** \... globalpopbox **by the contract of the contract of the contract of the contract of the contract of the contract of the contract of the contract of the contract of the contract of the contract of the contract of the contract** globalpopmacro **\globalpopmacro \...** globalpreventmode **\globalpreventmode [...]** globalpushbox **\globalpushbox** ... globalpushmacro **bilanging in the set of the set of the set of the set of the set of the set of the set of the s** globalundefine **by the set of the set of the set of the set of the set of the set of the set of the set of the set of the set of the set of the set of the set of the set of the set of the set of the set of the set of the s** glyphfontfile **\glyphfontfile** {...} gobbleoneargument **\gobbleoneargument** {...} gobbleoneoptional **bluesses bluesses bluesses bluesses bluesses bluesses bluesses bluesses bluesses bluesses bluesses bluesses bluesses bluesses bluesses bluesses bluesses bluesses blues** gobblesingleempty **butters and the contract of the contract of the contract of the contract of the contract of the contract of the contract of the contract of the contract of the contract of the contract of the contract** gobblespacetokens **beidering the contract of the contract of the contract of the contract of the contract of the contract of the contract of the contract of the contract of the contract of the contract of the contract of t** gobbleuntil **\frac{\frac{\frac{\frac{\frac{\frac{\frac{\frac{\frac{\frac{\frac{\frac{\frac{\frac{\frac{\frac{\frac{\frac{\frac{\frac{\frac{\frac{\frac{\frac{\frac{\frac{\frac{\frac{\frac{\frac{\frac{\frac{\frac{\frac{\frac** gobbleuntilrelax **being a support of the set of the set of the set of the set of the set of the set of the set of the set of the set of the set of the set of the set of the set of the set of the set of the set of the set o** 

```
getMPdrawing blue and the contract of the contract of the contract of the contract of the contract of the contract of the contract of the contract of the contract of the contract of the contract of the contract of the con
getMPlayer \getMPlayer [...] [..=..] \{ \ldots \}getnamedglyphdirect \getnamedglyphdirect {...} {...}
getnamedglyphstyled \getnamedglyphstyled {...} {...}
getnamedtwopassdatalist \getnamedtwopassdatalist \... {...}
getnaturaldimensions \getnaturaldimensions ...
getobjectdimensions business \getobjectdimensions {...} {...}
getparameters being a constant of the constant of the constant of the set of the constant of the constant of the set of the set of the set of the set of the set of the set of the set of the set of the set of the set of th
getrandomcount between \begin{minipage}{0.5\textwidth} \begin{minipage}{0.5\textwidth} \centering \emph{a} \label{eq:opt1} \emph{general} \normalsize \emph{general} \normalsize \getrandomdimen between \begin{cases} \text{getrandom} \dots \{ \dots \} \end{cases}getrandomfloat between \qquad \qquad \qquad \qquad \qquad \qquad \qquad \ldots \{ \ldots \}getrandomnumber being a set of the set of the set of the set of the set of the set of the set of the set of the set of the set of the set of the set of the set of the set of the set of the set of the set of the set of the
getraweparameters between that the supervection of the set of the set of the set of the set of the set of the set of the set of the set of the set of the set of the set of the set of the set of the set of the set of the s
getrawgparameters betrawgparameters [...] [..=..]
getrawparameters being a constant of the set of the set of the set of the set of the set of the set of the set of the set of the set of the set of the set of the set of the set of the set of the set of the set of the set 
getrawxparameters betrawing and the set of the set of the set of the set of the set of the set of the set of the set of the set of the set of the set of the set of the set of the set of the set of the set of the set of th
getreference contains the control of the control of the control of the control of the control of the control of \setminus getreference entry {...}
                                                                                         getreferenceentry \getreferenceentry {...}
getroundednoflines by the contract of the contract of the contract of the contract of the contract of the contract of the contract of the contract of the contract of the contract of the contract of the contract of the con
getsubstring \getsubstring {...} {...} {...}
gettwopassdatalist blue controlled as a set of the set of the set of the set of the set of the set of the set of the set of the set of the set of the set of the set of the set of the set of the set of the set of the set o
getvariabledefault betwariabledefault {...} {...}
getxparameters by the contract of the contract of the contract of the contract of the contract of the contract of the contract of the contract of the contract of the contract of the contract of the contract of the contrac
globalprocesscommalist \globalprocesscommalist [...] \...
globalpushreferenceprefix \globalpushreferenceprefix {...} ... \globalpopreferenceprefix
globalswapcounts by the contract of the contract of the contract of the contract of the contract of the contract of the contract of the contract of the contract of the contract of the contract of the contract of the contr
globalswapdimens by the contract of the contract of the contract of the contract of the contract of the contract of the contract of the contract of the contract of the contract of the contract of the contract of the contr
globalswapmacros \fract{\globalswapmacros \\fract{\globalswapmacros \\... \\...
gobbledoubleempty business \gobbledoubleempty [...] [...]
gobbleeightarguments being the computer of the computer of the computer \{\ldots\} {...} {...} {...} {...} {...} {...}
gobblefivearguments but are solved by the contract of the contract (i.e. \{ \ldots \} \{ \ldots \} \{ \ldots \}gobblefiveoptionals \gobblefiveoptionals [...] [...] [...] [...] [...]
gobblefourarguments but all the set of the set of the set of the set of the set of the set of the set of the set of the set of the set of the set of the set of the set of the set of the set of the set of the set of the se
gobblefouroptionals \gobblefouroptionals [...] [...] [...] [...]
\verb|gobbleninearguments| \verb|Xup: the argument of the following equations is:\n<math display="block">\verb|Yup: the argument of the following equations:\n<math display="block">\verb|Yup: the argument of the following equations:\n<math display="block">\verb|Yup: the argument of the following equations:\n<math display="block">\verb|Yup: the output of the following equations:\n<math display="block">\verb|Yup: the output of the following equations:\n<math display="block">\verb|Yup: the output of the following equations:\n<math display="block">\verb|Yup: the output of the following equations:\n<math display="block">\verb|Yup: the output of the following equations:\n<math display="block">\verb|Yup: the output of the following equations:\n<math display="block">\verb|Yup: the output of the following equations:\n<math display="block">\gobblesevenarguments \gobblesevenarguments {...} {...} {...} {...} {...} {...} {...}
gobblesixarguments by the computation of the computer of the computer \{... \} \{... \} \{... \} \{... \} \{... \}gobbletenarguments \gobbletenarguments {...} {...} {...} {...} {...} {...} {...} {...} {...} {...}
gobblethreearguments being a completed completed completed completed completed completed completed completed completed completed completed completed completed completed completed completed 
gobblethreeoptionals bluestionals bluestionals \gobblethreeoptionals [...] [...] [...]
gobbletwoarguments \gobbletwoarguments {...} {...}
gobbletwooptionals \gobbletwooptionals [...] [...]
```
grabuntil **\grabuntil {...} \...** grandepolicecorp **blue and the contract of the contract of the contract of the contract of the contract of the contract of the contract of the contract of the contract of the contract of the contract of the contract of the** gras **\gras** grasincline **\grasincline** grasinclinepetit **by the set of the set of the set of the set of the set of the set of the set of the set of the set of the set of the set of the set of the set of the set of the set of the set of the set of the set of the** grasitalique **business and the contract of the contract of the contract of the contract of the contract of the contract of the contract of the contract of the contract of the contract of the contract of the contract of the** grasitaliquepetit **\grasitaliquepetit** grave **the contract of the contract of the contract of the contract of the contract of the contract of the contract of the contract of the contract of the contract of the contract of the contract of the contract of the con** grayvalue **1...**  $\gamma$ greeknumerals **\greeknumerals {...}** grille **\grille [..=..]** gsetboxllx **\gsetboxldx** ... {...}<br>gsetboxlly **\gsetboxld** \gsetboxlly ... {...} gujaratinumerals **by the contract of the contract of the contract of the contract of the contract of the contract of the contract of the contract of the contract of the contract of the contract of the contract of the contr** hairspace **\hairspace \hairspace \hairspace \hairspace \hairspace \hairspace \hairspace \hairspace \hairspace** halfstrut **\halfstrut** halfwaybox **\halfwaybox {...}** hash **\hash** hat **\hat {...}** haut **\haut {...}** haut:instance  $\text{HIGH } \{... \}$ haut:instance:unitshigh  $\{... \}$ hboxofvbox **\hboxofvbox ...** hbox:example  $\hbar$ hdofstring **\hdofstring {...}** headhbox **\headhbox ... {...}** headnumbercontent **\headnumbercontent** headnumberdistance **\headnumberdistance** headnumberwidth **\headnumberwidth headtextcontent**<br>headtextdistance<br>headtextdistance  $\begin{tabular}{ll} headtextdistance & \end{tabular} \end{tabular} \begin{tabular}{ll} \end{tabular} \end{tabular} \begin{tabular}{ll} \end{tabular} \end{tabular} \begin{tabular}{ll} \end{tabular} \end{tabular} \begin{tabular}{ll} \end{tabular} \end{tabular} \begin{tabular}{ll} \end{tabular} \end{tabular} \begin{tabular}{ll} \end{tabular} \begin{tabular}{ll} \end{tabular} \end{tabular} \begin{tabular}{ll} \end{tabular} \begin{tabular}{ll} \end{tabular} \end{tabular} \begin{tabular}{ll} \end{tabular} \begin{tabular}{ll} \end{tabular}$ headtextwidth **\headtextwidth** headwidth **\headwidth** heightofstring **beightofstring**  $\infty$ help:instance \HELP **[...] {...} {...}** hglue **\hglue ...** hiddencitation **\hiddencitation [...]** hiddencite **\hiddencite [...]** highlight **\highlight [...] {...}** highlight:example \HIGHLIGHT **{...}** highordinalstr **\highordinalstr {...}** hilo **\hilo [...] {...} {...}** hl **\hl [...]** hphantom **\hphantom {...}** hpos <br>hsizefraction <br>hsizefraction <br>**h**hsizefraction <br>**h**sizefraction <br>**h**sizefraction <br>**h**sizefraction <br>**h**sizefraction <br>**h**sizefraction **i**. hsmash **\hsmash {...}**<br>hsmashbox **\hsmashbox** ... hsmashed **\hsmashed {...}** hspace **\hspace [...]** [...] htdpofstring **\htdpofstring {...}** htofstring **https://wide.org/wide.org/wide.org/wide.org/wide.org/wide.org/wide.org/wide.org/wide.org/** 

grabbufferdata **\grabbufferdata [...] [...] [...] [...]** grabbufferdatadirect **\grabbufferdatadirect {...} {...} {...}** grand **\grand ...** graspetit **\graspetit** greedysplitstring **\greedysplitstring ... \at ... \to \... \and \...** groupedcommand **being a community**  $\gamma \left( \ldots \right)$  {...} gsetboxlly **\gsetboxlly ... {...}** gurmurkhinumerals **being a constant of the constant of the constant of the constant of the constant of the constant of the constant of the constant of the constant of the constant of the constant of the constant of the con** halflinestrut **\halflinestrut** handletokens **blandletokens** ... \with \... hboxreference **\hboxreference [...] {...}** headreferenceattributes **beadreferenceattributes**<br>
headsetupspacing<br> **headsetupspacing**<br> **headsetupspacing** headsetupspacing **\headsetupspacing** headvbox **\headvbox ... {...}** heightanddepthofstring **\heightanddepthofstring {...}** heightspanningtext  $\{\ldots\}$  {...}  $\ldots$ } help:instance:helptext  $\hbox{\texttt{...}}$  {...} {...} himilo **\himilo {...} {...} {...}** horizontalgrowingbar **\horizontalgrowingbar [..=..]** horizontalpositionbar **\horizontalpositionbar [..=..]** hsizefraction **\hsizefraction {...}** {...} hsmash hsmashbox **\hsmashbox ...** hyphen **\hyphen**

hyphenatedfile **by** hyphenatedfile  $\{... \}$ hyphenatedfilename **by hyphenatedfilename**  $\hbar$  **hyphenatedfilename {...**} hyphenatedhbox **\hyphenatedhbox \** hyphenatedpar **by** hyphenatedpar **f**...} hyphenatedurl **buychers hyphenatedurl**  $\h$ **hyphenatedurl**  $\{... \}$ hyphenatedword **\hyphenatedword {...}** INRSTEX **\INRSTEX** ibox **\ibox \ibox \ibox \ibox \ibox \ibox \ibox \ibox \ibox \ibox \ibox \ibox \ibox \ibox \ibox \ibox \ibox \ibox \ibox \ibox \ibox \ibox \ibox \ibox \ibox \ibox \ibox** iff **\iff** ifinobject **\ifinobject ... \else ... \fi** ignoreimplicitspaces **\ignoreimplicitspaces** ignoretagsinexport **\ignoretagsinexport [...]** ignorevalue **business and the set of the set of the set of the set of the set of the set of the set of the set of the set of the set of the set of the set of the set of the set of the set of the set of the set of the set** impliedby **\impliedby \impliedby \impliedby \impliedby**  $\lambda$  **\impliedby**  $\lambda$  **\implies** implies **\implies** incline **\incline \incline \incline \incline \incline \incline \incline \incline** inclinegraspetit **\inclinegraspetit** inclinepetit **\inclinepetit** includemenu **\includemenu [...]** includeversioninfo **\includeversioninfo {...}** inconnu **\inconnu** incrementcounter **\incrementcounter [...] [...]** incremente **\incremente \...** incrementedcounter **\incrementedcounter [...]**  $\label{eq:incremente} \text{incremente:argument}$ incrementpagenumber **\incrementpagenumber** incrementsubpagenumber **\incrementsubpagenumber** incrementvalue **\incrementvalue {...}** indentation **\indentation** infofont **\infofont** infofontbold **\infofontbold** inframed **\inframed [..=..] {...}** infull **\infull {...}** inhibitblank **\inhibitblank**<br>initializeboxstack **\initializeboxstack** initializeboxstack **biographs \initializeboxstack** {...}<br>inlinebuffer **biographs \inlinebuffer** [...] inlinebuffer **the contract of the contract of the contract of the contract of the contract of the contract of the contract of the contract of the contract of the contract of the contract of the contract of the contract of** inlinemath {...}<br>inlinemathematics <br>**\inlinemathematics**<br>**\inlinemathematic** inlinemessage **\inlinemessage {...}** inlinerange **\inlinerange [...]** innerflushshapebox **\innerflushshapebox** input **\input {...}** inputfilebarename **\inputfilebarename** inputfilename **\inputfilename** inputfilerealsuffix **\inputfilerealsuffix** inputfilesuffix **\inputfilesuffix** inputgivenfile **\inputgivenfile {...}** input:string **\input** ... installactionhandler **\installactionhandler {...}**<br>installactive<br>character **\installactive** character  $\cdot \cdot \cdot$ installactivecharacter **\installactivecharacter ...** installattributestack **\installattributestack \...** installcorenamespace **\installcorenamespace {...}**

hyphenatedcoloredword **\hyphenatedcoloredword {...}** ifassignment **\ifassignment ... \else ... \fi** ifinoutputstream **\ifinoutputstream ... \else ... \fi** ifparameters **\ifparameters ... \else ... \fi** iftrialtypesetting **\iftrialtypesetting ... \else ... \fi** immediatesavetwopassdata **\immediatesavetwopassdata {...} {...} {...}** inclinegras **\inclinegras** inheritparameter **\inheritparameter [...] [...] [...]** inlinedbox **\inlinedbox {...}** inlinemathematics **\inlinemathematics {...}** inlineordisplaymath **\inlineordisplaymath {...} {...}** inlineprettyprintbuffer **\inlineprettyprintbuffer {...} {...}** insertpages **\insertpages [...] [...] [..=..]** installanddefineactivecharacter **\installanddefineactivecharacter ... {...}** installautocommandhandler **\installautocommandhandler \... {...} \...**<br>installautosetuphandler **\installautosetuphandler \... {...}** installautosetuphandler **\installautosetuphandler \... {...}**<br>installbasicautosetuphandler **\installbasicautosetuphandler \... \installbasicautosetuphandler** \... installbasicautosetuphandler **\installbasicautosetuphandler \... {...} \...** installbasicparameterhandler **\installbasicparameterhandler \... {...}** installbottomframerenderer **\installbottomframerenderer {...} {...}** installcommandhandler **\installcommandhandler \... {...} \...** installdefinehandler **\installdefinehandler \... {...} \...**

installelangue **\installelangue [...] [..=..]** installelangue:name **\installelangue [...] [...]** installglobalmacrostack **\installglobalmacrostack \...** installmacrostack **\installmacrostack \...** installnamespace **\installnamespace {...}** installsetuphandler **\installsetuphandler \... {...}** installunitsspace **\installunitsspace {...} {...}** installversioninfo **\installversioninfo {...} {...}** integerrounding **\integerrounding {...}** intertext **\intertext**  $\{ \ldots \}$ invokepageheandler **\invokepageheandler {...} {...}** istltdir **\istltdir ...** istrtdir **\istrtdir ...** italiccorrection<br>
italicface<br> **italicface**<br> **italicface** italique **business \italique \italique** italiquegras **\italiquegras** italiquegraspetit **\italiquegraspetit** itemtag **historic intentional contract of the set of the set of the set of the set of the set of the set of the set of the set of the set of the set of the set of the set of the set of the set of the set of the set of the** JOURSEMAINE **\JOURSEMAINE {...}** jobfilename **\jobfilename** jobfilesuffix **\jobfilesuffix** joursemaine **\joursemaine {...}** kap **\kap {...}** keeplinestogether **\keeplinestogether {...}** keepunwantedspaces **\keepunwantedspaces** kerncharacters **between the contracted values**  $\ker$  **has been the contracters**  $[...]$   $\{... \}$ koreancirclenumerals **\koreancirclenumerals {...}** koreannumerals **\koreannumerals {...}** koreannumeralsc **\koreannumeralsc {...}** koreannumeralsp **\koreannumeralsp {...}** koreanparentnumerals **\koreanparentnumerals {...}** LAMSTEX **\LAMSTEX** LATEX **\LATEX** LamSTeX **\LamSTeX** LaTeX **\LaTeX** LUAJITTEX **\LUAJITTEX** LUATEX **\LUATEX** Lua **\Lua** LuajitTeX **\LuajitTeX** LuaTeX **\LuaTeX** labellanguage:instance \LABELlangue labellanguage:instance:btxlabel \btxlabellangue

installdefinitionset **\installdefinitionset \... {...}** installdefinitionsetmember **\installdefinitionsetmember \... {...}** \... {...} installdirectcommandhandler **\installdirectcommandhandler \... {...}** installdirectparameterhandler **\installdirectparameterhandler \... {...}** installdirectparametersethandler **\installdirectparametersethandler \... {...}** installdirectsetuphandler **\installdirectsetuphandler \... {...}** installdirectstyleandcolorhandler **\installdirectstyleandcolorhandler \... {...}** installframedautocommandhandler **\installframedautocommandhandler \... {...} \...** installframedcommandhandler **\installframedcommandhandler \... {...} \...** installleftframerenderer **\installleftframerenderer {...} {...}** installoutputroutine **business \installoutputroutine \... {...}** installpagearrangement **\installpagearrangement ... {...}** installparameterhandler **\installparameterhandler \... {...}** installparameterhashhandler **\installparameterhashhandler \... {...}** installparametersethandler **\installparametersethandler \... {...}** installparentinjector **\installparentinjector \installparentinjector \... {...}**<br>installrightframerenderer **\installfightframerenderer** {...} installrightframerenderer **\installrightframerenderer** {...} {...} installrootparameterhandler **\installrootparameterhandler**  $\cdot \cdot \cdot$  {...} installrootparameterhandler **\installrootparameterhandler \... {...}** installsetuponlycommandhandler **\installsetuponlycommandhandler \... {...}** installshipoutmethod **\installshipoutmethod {...} {...}** installsimplecommandhandler **\installsimplecommandhandler \... {...}** \... installsimpleframedcommandhandler **\installsimpleframedcommandhandler** \... {...} \... installstyleandcolorhandler **\installstyleandcolorhandler \... {...}** installswitchcommandhandler **\installswitchcommandhandler \... {...}** \... installswitchsetuphandler **\installswitchsetuphandler \... {...}** installtexdirective **biased in the contractive field of the contractive installtexdirective {...} {...}** installtextracker **biographs (i.e. )**  $\{... \} \{... \} \{... \}$ installtopframerenderer **\installtopframerenderer {...} {...}** installunitsseparator **\installunitsseparator {...} {...}** italicface **\italicface**

labellanguage:instance:head \headlangue labellanguage:instance:label \labellangue \labellangue labellanguage:instance:mathlabel \mathlabellangue labellanguage:instance:operator \operatorlangue labellanguage:instance:prefix \prefixlangue labellanguage:instance:suffix \suffixlangue labellanguage:instance:taglabel \taglabellangue labellanguage:instance:unit \unitlangue \unitlangue labeltexte:instance \LABELtexte **{...}** labeltexte:instance:btxlabel \btxlabeltexte **{...}** labeltexte:instance:head \headtexte **{...}** labeltexte:instance:label  $\{l. . .\}$ labeltexte:instance:mathlabel \mathlabeltexte **{...}** labeltexte:instance:operator \operatortexte {...} labeltexte:instance:prefix \prefixtexte **{...}**  $\label{eq:1} \begin{array}{ll} \texttt{labeltexte} \{ \dots \} \end{array}$ labeltexte:instance:taglabel \taglabeltexte **{...}** labeltexte:instance:unit \unittexte {...} labeltexts:instance  $\setminus$ LABELtexts {...} {...} labeltexts:instance:head \headtexts {...} {...} labeltexts:instance:label<br>labeltexts:instance:mathlabel  $\mathcal{L}$  \labeltexts {...} {...} labeltexts:instance:mathlabel<br>languageCharacters languagecharacters **\languagecharacters {...}** langue **\langue \langue \langue \langue \langue \langue \langue \langue \langue \langue \langue \langue \langue \langue \langue \langue \langue \langue \langue \langue \langue \langue \langue \langue \langue \langue \langu** langueprincipale **\langueprincipale [...]** langue:example \LANGUAGE largeurligne **blacks** and the contract of the contract of the contract of the contract of the contract of the contract of the contract of the contract of the contract of the contract of the contract of the contract of the lastcounter **\lastcounter [...]** [...] lastcountervalue **\lastcountervalue [...]** lastdigit **\lastdigit {...}** lastlinewidth **\lastlinewidth** lastnaturalboxdp **\lastnaturalboxdp** lastnaturalboxht **\lastnaturalboxht** lastnaturalboxwd **\lastnaturalboxwd** lastpredefinedsymbol **\lastpredefinedsymbol** lastrealpage **black and the contract of the contract of the contract of the contract of the contract of the contract of the contract of the contract of the contract of the contract of the contract of the contract of the co** lastrealpagenumber **\lastrealpagenumber** lastsubcountervalue **being a constructed as the construction of the construction of the last of the last subpagenumber**  $\lambda$  **as the construction of the last subpagenumber**  $\lambda$  **as the construction of the construction of the** lasttwodigits **\lasttwodigits {...}** lastuserpage **\lastuserpage** lastuserpagenumber **\lastuserpagenumber** layerheight **\layerheight \layerheight** layerwidth **\layerwidth** 1box ... {...} leftbottombox **\leftbottombox {...}** leftbox **\leftbox {...}** lefthbox **\lefthbox {...}** leftlabeltext:instance \leftLABELtexte **{...}** leftlabeltext:instance:head \leftheadtexte **{...}** leftlabeltext:instance:label \leftlabeltexte **{...}** leftlabeltext:instance:mathlabel \leftmathlabeltexte **{...}** leftline **blue leftline and** *leftline* **leftline f...**} leftorrighthbox **\leftorrighthbox ... {...}** leftorrightvbox **\leftorrightvbox ... {...}** leftorrightvtop **\leftorrightvtop** ... {...}<br>leftskipadaption **by the contract of the contract of the contract of the contract of the contract of the contra** leftsubguillemot **\leftsubguillemot** lefttopbox **\lefttopbox** {...}<br>lefttoright **\lefttophox** {...} lefttoright **\lefttoright \lefttoright \lefttoright** lefttorightvbox **\lefttorightvbox ... {...}** lefttorightvtop **\lefttorightvtop ... {...}** letbeundefined **\letbeundefined {...}** letcatcodecommand **bless and <b>letcatcodecommand**  $\ldots$  ...  $\ldots$ 

languageCharacters **\languageCharacters {...}** languagecharwidth **\languagecharwidth {...}** lastsubpagenumber **\lastsubpagenumber** lateluacode **\lateluacode {...}** layeredtext **\layeredtext [..=..] [..=..] {...} {...}** lazysavetaggedtwopassdata **blazysavetaggedtwopassdata** {...} {...} {...} {...} lazysavetwopassdata **\lazysavetwopassdata {...} {...} {...}** leftskipadaption **\leftskipadaption** lefttorighthbox **\lefttorighthbox ... {...}** letcscsname **because the contract of the contract of the contract of the contract of the contract of the contract of the contract of the contract of the contract of the contract of the contract of the contract of the contr** 

letempty **\letempty \letempty \letempty \letempty \letempty \letempty \letempty \letempty \letempty \letempty \letempty \letempty \letempty \letempty \letempty \letempty \letempty \letempt** letgvalue **blue and the set of the set of the set of the set of the set of the set of the set of the set of the set of the set of the set of the set of the set of the set of the set of the set of the set of the set of th** letgvalueempty **\letgvalueempty {...}** letgvalurelax **\letgvalurelax {...}** letterampersand **\letterampersand** letterat **\letterat \letterat** letterbackslash **\letterbackslash** letterbar **\letterbar** letterbgroup **blue and the contract of the contract of the contract of the contract of the contract of the contract of the contract of the contract of the contract of the contract of the contract of the contract of the con** letterclosebrace **\letterclosebrace** lettercolon **\lettercolon** letterdollar **\letterdollar** letterdoublequote **\letterdoublequote** letteregroup **between the contract of the contract of the contract of the contract of the contract of the contract of the contract of the contract of the contract of the contract of the contract of the contract of the cont** letterescape **\letterescape \letterescape** letterexclamationmark **\letterexclamationmark** letterhash **\letterhash** letterhat **\letterhat \letterhat** letterleftbrace **\letterleftbrace** letterleftbracket **\letterleftbracket** letterleftparenthesis **\letterleftparenthesis** letterless **\letterless** lettermore **\lettermore** letteropenbrace **\letteropenbrace** letterpercent **\letterpercent** letterquestionmark **\letterquestionmark** letterrightbrace **\letterrightbrace** letterrightbracket **\letterrightbracket** lettersinglequote **\lettersinglequote** letterslash **\letterslash** lettertilde **\lettertilde \lettertilde** letterunderscore **\letterunderscore letvalue 1... letvalue 1... letvalue 1... letvalue 1... letvalue 1... letvalue 1... letvalue 1... letvalue 1... letvalue 1... letvalue 1... letvalue 1... letvalue 1... letva** letvalueempty **\letvalueempty {...}** letvaluerelax **\letvaluerelax {...}** lfence  $\{\ldots\}$ lhbox **\lhbox {...}** ligne **\ligne \ligne {...}**<br>ligneh **\ligned \ligned \ligned \ligned \ligned** ligneh **\ligneh** lignenoire **\lignenoire [..=..]** lignesnoires **\lignesnoires [..=..]** linebox **\linebox {...}** listcite **\listcite [..=..] [...]** listcite:alternative **\listcite [...] [...]** listnamespaces **\listnamespaces** llap **\llap {...}** llongueurliste **\llongueurliste** loadanyfile **\loadanyfile [...]** loadanyfileonce **\loadanyfileonce [...]** loadcldfileonce **\loadcldfileonce [...]** loadfontgoodies **\loadfontgoodies [...]**  $\label{eq:10} $$ \loadluafile $$$ loadluafileonce **\loadluafileonce [...]**

letcsnamecs **busines \letcsnamecs** \csname ... \endcsname \... letcsnamecsname **bleed and the constant of the constant of the constant and letcsname and letcsname \csname \csname \csname \csname \csname \csname \csname \csname \csname \csname \csname \csname \csname \csname \csname \c** letdummyparameter **\letdummyparameter**  $\ldots$  } \... letterrightparenthesis **\letterrightparenthesis** letterspacing **betters and the contract of the contract of the contract of the contract of the contract of the contract of the contract of the contract of the contract of the contract of the contract of the contract of t** ligneregleetexte **\ligneregleetexte [...] {...}** limitatefirstline **\limitatefirstline {...} {...} {...}** limitatelines **\limitatelines {...} {...} {...}** limitatetext **\limitatetext {...} {...} {...}** limitatetext:list **\limitatetext {...} {...} {...}** linespanningtext **\linespanningtext {...} {...} {...}** listcitation **\listcitation [..=..] [...]** listcitation:alternative **\listcitation [...] [...]** listcitation:userdata **\listcitation [..=..] [..=..]** listcite:userdata **\listcite [..=..] [..=..]** loadbtxdefinitionfile **\loadbtxdefinitionfile [...]** loadbtxreplacementfile **business in the contract of the contract of the contract of the contract of the load of t**<br>loadcldfile **in the contract of the contract of the contract of the contract of the contract of the contrac** loadcldfile **\loadcldfile [...]** loadspellchecklist **\loadspellchecklist [...] [...]**

loadtexfile **\loadtexfile [...]** localhsize **\localhsize** localpopbox **\localpopbox ...** localpopmacro **\localpopmacro \...** localpushbox **\localpushbox ...** localpushmacro **\localpushmacro \...** localundefine **\localundefine {...}** locatedfilepath **\locatedfilepath** locfilename **\locfilename {...}** lowercased **\lowercased {...}** 1top ... {...} luacode **\luacode**  $\{\ldots\}$ luaconditional **\luaconditional \...** luaenvironment **\luaenvironment ...** luaexpanded **\luaexpanded {...}** luaexpr **\luaexpr {...}** luafunction **\luafunction {...}** luajitTeX **\luajitTeX** luamajorversion **\luamajorversion** luaminorversion **\luaminorversion** luaTeX **\luaTeX** luaversion **being the controller of the Controller School School (Separate School School School School School School School School School School School School School School School School School School School School School** METAFONT **\METAFONT** METAPOST **\METAPOST**<br>MetaFont **MetaFont** MetaFont **\MetaFont** MetaFun **\MetaFun**<br>MetaPost **\MetaPost** \MetaPost MKII **\MKII** MKIV **\MKIV** MKIX **\MKIX** MKVI **\MKVI** MKXI **\MKXI** MOIS **\MOIS {...}** MONTHSHORT **{...}** MOT  $\{\ldots\}$ MOTS {...} Mot {...} Mots  $\{\ldots\}$ MPanchor **\MPanchor {...}** MPbetex **\MPbetex {...}** MPc  $\{\ldots\}$ MPcode **\MPcode {...} {...}** MPcolor **\MPcolor {...}** MPcoloronly **\MPcoloronly {...}** MPcolumn **\MPcolumn \MPcolumn \MPcolumn \**...} MPd **\MPd {...}** MPdrawing **\MPdrawing {...}** MPh **\MPh {...}** MPII **\MPII**

loadtexfileonce **\loadtexfileonce [...]** loadtypescriptfile **\loadtypescriptfile [...]** localframed **\localframed [...] [..=..] {...}** localframedwithsettings **\localframedwithsettings [...] [..=..] {...}** locatefilepath **\locatefilepath {...}** lomihi **\lomihi {...} {...} {...} lowerbox \lowerbox \lowerbox \lowerbox \lowerbox \lowerbox \lowerbox \lowerbox \lowerbox \lowerbox \lowerbox \lowerbox \lowerbox \lowerbox \lowerbox \lowerbox \lowerbox \lowerbox \lower** lowercasestring **blowercasestring howercasestring** ... \to \... lowerleftdoubleninequote **\lowerleftdoubleninequote** lowerleftsingleninequote **\lowerleftsingleninequote** lowerrightdoubleninequote **\lowerrightdoubleninequote** lowerrightsingleninequote<br>
lowhigh:instance<br>
lowhigh:instance<br>
lowhigh:instance<br>
lowhigh:instance<br>
lowhigh:instance<br>
lowhigh:instance<br>
lowhigh:instance<br>
lowhigh:instance<br>
lowhigh:instance<br>
lowhigh:instance<br>
lowhigh:instanc lowhigh:instance \LOWHIGH **[...] {...} {...}** lowmidhigh:instance \LOWMIDHIGH **{...} {...} {...}** lrtbbox **\lrtbbox {...} {...} {...} {...} {...}** luaparameterset **\luaparameterset {...}** {...} luasetup **\luaparameterset** {...} {...} luasetup **\luasetup {...}** METAFUN **\METAFUN** MetaPost **\MetaPost** MONTHLONG **\MONTHLONG {...}** MPfontsizehskip **\MPfontsizehskip {...}** MPgetmultipars **\MPgetmultipars {...} {...}** MPgetmultishape **\MPgetmultishape {...} {...}** MPgetposboxes **\MPgetposboxes {...} {...}**

MPIV **\MPIV** MPll **\MPll {...}** MPlr **\MPlr {...}** MPls **\MPls {...}** MPmenubuttons **\MPmenubuttons {...}** MPn **\MPn {...}** MPoptions **\MPoptions {...}** MPoverlayanchor **\MPoverlayanchor {...}** MPp **\MPp {...}** MPpage **\MPpage {...}** MPpardata **\MPpardata {...}** MPplus **\MPplus {...} {...} {...}** MPpos **\MPpos {...}** MPposset **\MPposset {...}** MPr **\MPr {...}** MPrawvar **\MPrawvar {...} {...}** MPregion **\MPregion {...}** MPrest **\MPrest {...}** {...}<br>MPrightskip **\MPrightskip** {...} MPrs **\MPrs {...}** MPstring **\MPstring {...}** MPtext **\MPtext {...}** MPtransparency **\MPtransparency {...}** MPul **\MPul {...}** MPur **{...}** MPVI **\MPVI** MPv **\MPv {...} {...} {...}** MPvar **\MPvar {...}** MPvariable **\MPvariable {...}** MPvv **\MPvv {...} {...}** MPw **\MPw {...}** MPwhd **\MPwhd {...}** MPx **\MPx {...}** MPxy **\MPxy {...}** MPxywhd **\MPxywhd {...}** MPy **\MPy {...}** m<br>makecharacteractive **by the contract of the contract of the contract of the contract of the contract of the ma**<br>makecharacteractive **by the contract of the contract of the contract of the contract of the contract of the** makerawcommalist **\makerawcommalist**  $\lambda$ ... makestrutofbox **\makestrutofbox ...** manuscript **\manuscript** mapfontsize **but all the contract of the contract of the contract**  $\mathbb{Z}$  **and**  $\mathbb{Z}$  **(...] [...]** markcontent **\markcontent [...]** {...}<br>markedpages **\markedpages**  $\{... \}$ markedpages **being a constructed as a constructed by markedpages [...]<br>markinjector <b>a** construction **markinjector** [...] markpage **business in the contract of the contract of the contract of the contract of the contract of the contract of the contract of the contract of the contract of the contract of the contract of the contract of the cont** marquepage **\marquepage [...] {...}** mat **\mat {...}**

MPinclusions **\MPinclusions {...} {...}**<br>MPleftskip **\MPleftskip** {...} {...} MPleftskip **\MPleftskip {...}** MPpositiongraphic **\MPpositiongraphic {...} {..=..}** MPrightskip **\MPrightskip {...}** makecharacteractive **\makecharacteractive ...** margindata **\margindata [...] [..=..] [..=..] {...}** margindata:instance \MARGINDATA **[..=..] [..=..] {...}** margindata:instance:atleftmargin \atleftmargin **[..=..] [..=..] {...}** margindata:instance:atrightmargin \atrightmargin **[..=..] [..=..] {...}** margindata:instance:ininner \ininner **[..=..] [..=..] {...}** margindata:instance:ininneredge \ininneredge **[..=..] [..=..] {...}** margindata:instance:ininnermargin \ininnermargin **[..=..] [..=..] {...}** margindata:instance:inleft  $\{i, j, k\}$ margindata:instance:inleftedge \inleftedge **[..=..] [..=..] {...}** margindata:instance:inleftmargin \inleftmargin **[..=..] [..=..] {...}** margindata:instance:inmargin  $\infty$   $\infty$  margindata:instance:inother **butter here here here [..=..]** [..=..]  $\{ \ldots \}$ margindata:instance:inouter **and the incircular incredicts**  $\in$  [..=..] [..=..]  $\{... \}$ margindata:instance:inouteredge **binder**  $\{$  \inouteredge [..=..] [..=..]  $\{... \}$ margindata:instance:inoutermargin  $\infty$  \inoutermargin  $[..=..]$   $[..=..]$   $\{...$ margindata:instance:inright  $\in$   $\{...$   $[...$   $[...$   $]$   $[...$   $]$   $[...$ margindata:instance:inrightedge \inrightedge **[..=..] [..=..] {...}** margindata:instance:inrightmargin \inrightmargin **[..=..]** [..=..] {...} margindata:instance:margintext  $\text{max}$  \margintext [..=..] [..=..] {...} markinjector **\markinjector [...]** marquage **\marquage (...,...) (...,...) [...]** math **\math [...] {...}**

mathbf **\mathbf** mathbi **\mathbi** mathblackboard **\mathblackboard** mathbs **\mathbs**  $\mathcal{L}$ mathcommand:example  $\text{MATHCOMMAND} \{ \dots \} \{ \dots \}$ mathdefault **\mathdefault \mathdefault \mathdefault** mathdouble **\mathdouble [...] {...} {...} {...}** mathdoubleextensible:instance \MATHDOUBLEEXTENSIBLE **{...} {...}** mathdoubleextensible:instance:doublebar **\doublebar {...}** {...} mathdoubleextensible:instance:doublebrace \doublebrace {...} {...}<br>mathdoubleextensible:instance:doublebracket \doublebracket {...} {...} mathdoubleextensible:instance:doublebracket \doublebracket {...} {...}<br>mathdoubleextensible:instance:doubleparent \doubleparent {...} {...} mathdoubleextensible:instance:doubleparent \doubleparent **{...} {...}** mathdoubleextensible:instance:overbarunderbar \overbarunderbar **{...} {...}** mathdoubleextensible:instance:overbraceunderbrace \overbraceunderbrace **{...} {...}** mathdoubleextensible:instance:overbracketunderbracket \overbracketunderbracket **{...} {...}** mathdoubleextensible:instance:overparentunderparent \overparentunderparent **{...} {...}** mathematique **business has a constraint of the constraint**  $\mathbb{R}$ **... has been has a constraint of the constraint of the constraint of the constraint of the constraint of the constraint of the constraint of the const** mathextensible:instance  $\text{MATHEXTENSIBLE} \{ \ldots \} \{ \ldots \}$ mathextensible:instance:cleftarrow \cleftarrow **{...} {...}** mathextensible:instance:crightarrow \crightarrow **{...} {...}** mathextensible:instance:crightoverleftarrow \crightoverleftarrow {...} {...}<br>mathextensible:instance:eleftarrowfill \eleftarrowfill {...} {...} mathextensible:instance:eleftarrowfill \eleftarrowfill **{...} {...}** mathextensible:instance:eleftharpoondownfill \eleftharpoondownfill **{...} {...}** mathextensible:instance:eleftharpoonupfill \eleftharpoonupfill **{...} {...}** mathextensible:instance:eleftrightarrowfill \eleftrightarrowfill **{...} {...}** mathextensible:instance:eoverbarfill \eoverbarfill **{...} {...}** mathextensible:instance:eoverbracefill \eoverbracefill **{...} {...}** mathextensible:instance:eoverbracketfill \eoverbracketfill **{...} {...}** mathextensible:instance:eoverparentfill \eoverparentfill **{...} {...}** mathextensible:instance:erightarrowfill \erightarrowfill **{...} {...}** mathextensible:instance:erightharpoondownfill \erightharpoondownfill **{...} {...}** mathextensible:instance:erightharpoonupfill \erightharpoonupfill **{...} {...}** mathextensible:instance:etwoheadrightarrowfill \etwoheadrightarrowfill **{...} {...}** mathextensible:instance:eunderbarfill \eunderbarfill **{...} {...}** mathextensible:instance:eunderbracefill \eunderbracefill **{...} {...}** mathextensible:instance:eunderbracketfill \eunderbracketfill **{...} {...}** mathextensible:instance:eunderparentfill \eunderparentfill **{...} {...}** mathextensible:instance:mequal  $\text{mod } \{... \}$ mathextensible:instance:mhookleftarrow \mhookleftarrow **{...} {...}** mathextensible:instance:mhookrightarrow \mhookrightarrow **{...} {...}** mathextensible:instance:mLeftarrow \mLeftarrow **{...} {...}** mathextensible:instance:mLeftrightarrow \mLeftrightarrow {...} {...}<br>mathextensible:instance:mleftarrow \mleftarrow {...} {...} mathextensible:instance:mleftarrow **\mleftarrow {...}** {...} mathextensible:instance:mleftharpoondown **\mleftharpoondown** {...} {...} mathextensible:instance:mleftharpoondown \mleftharpoondown {...} {...}<br>mathextensible:instance:mleftharpoonup \mleftharpoonup {...} {...} mathextensible:instance:mleftharpoonup \mleftharpoonup **{...} {...}** mathextensible:instance:mleftrightarrow \mleftrightarrow **{...} {...}** mathextensible:instance:mleftrightharpoons \mleftrightharpoons **{...} {...}** mathextensible:instance:mmapsto \mmapsto **{...} {...}** mathextensible:instance:mRightarrow \mRightarrow **{...} {...}** mathextensible:instance:mrel  $\text{and} \{... \} \{... \}$ mathextensible:instance:mrightarrow \mrightarrow **{...} {...}** mathextensible:instance:mrightharpoondown \mrightharpoondown **{...} {...}** mathextensible:instance:mrightharpoonup \mrightharpoonup **{...} {...}** mathextensible:instance:mrightleftharpoons \mrightleftharpoons **{...} {...}** mathextensible:instance:mrightoverleftarrow \mrightoverleftarrow **{...} {...}** mathextensible:instance:mtriplerel \mtriplerel **{...} {...}** mathextensible:instance:mtwoheadleftarrow \mtwoheadleftarrow **{...} {...}** mathextensible:instance:mtwoheadrightarrow \mtwoheadrightarrow **{...} {...}** mathextensible:instance:tequal \tequal {...} {...} mathextensible:instance:thookleftarrow \thookleftarrow **{...} {...}** mathextensible:instance:thookrightarrow \thookrightarrow **{...} {...}** mathextensible:instance:tLeftarrow \tLeftarrow **{...} {...}** mathextensible:instance:tLeftrightarrow \tLeftrightarrow **{...} {...}** mathextensible:instance:tleftarrow \tleftarrow **{...} {...}** mathextensible:instance:tleftharpoondown \tleftharpoondown **{...} {...}** mathextensible:instance:tleftharpoonup \tleftharpoonup **{...} {...}** mathextensible:instance:tleftrightarrow \tleftrightarrow **{...} {...}** mathextensible:instance:tleftrightharpoons \tleftrightharpoons **{...} {...}** mathextensible:instance:tmapsto **{...}** <br>mathextensible:instance:tRightarrow **{...}** <br> {...} {...} mathextensible:instance:tRightarrow \tRightarrow **{...} {...}** mathextensible:instance:trel  $\text{f...} \{...}$ mathextensible:instance:trightarrow \trightarrow **{...} {...}**

mathextensible:instance:trightharpoonup **\trightharpoonup {...} {...}** mathextensible:instance:trightleftharpoons **\trightleftharpoons {...} {...}** mathextensible:instance:trightleftharpoons \trightleftharpoons **{...} {...}** mathextensible:instance:trightoverleftarrow \trightoverleftarrow **{...} {...}** mathextensible:instance:ttriplerel \ttriplerel **{...} {...}** mathextensible:instance:ttwoheadleftarrow \ttwoheadleftarrow **{...} {...}** mathextensible:instance:ttwoheadrightarrow \ttwoheadrightarrow **{...} {...}** mathextensible:instance:xequal  $\{... \}$ mathextensible:instance:xhookleftarrow \xhookleftarrow **{...} {...}** mathextensible:instance:xhookrightarrow \xhookrightarrow {...} {...}<br>mathextensible:instance:xLeftarrow \xLeftarrow {...} {...} mathextensible:instance:xLeftarrow \xLeftarrow **{...} {...}** mathextensible:instance:xLeftrightarrow \xLeftrightarrow **{...} {...}** mathextensible:instance:xleftarrow \xleftarrow **{...} {...}** mathextensible:instance:xleftharpoondown \xleftharpoondown **{...} {...}** mathextensible:instance:xleftharpoonup \xleftharpoonup **{...} {...}** mathextensible:instance:xleftrightarrow \xleftrightarrow **{...} {...}** mathextensible:instance:xleftrightharpoons \xleftrightharpoons **{...} {...}** mathextensible:instance:xmapsto **\xmapsto {...}** {...} finite:\xmapsto {...} {...} finite:\xmapsto {...} {...}  $mathext{m}$   $\texttt{math}$ mathextensible:instance:xrel  $\{... \}$  {...} {...} mathextensible:instance:xrightarrow **\xrightarrow {...}** {...} mathextensible:instance:xrightharpoondown **\xrightharpoondown** {...} {...} mathextensible:instance:xrightharpoondown \xrightharpoondown {...} {...}<br>mathextensible:instance:xrightharpoonup \xrightharpoonup {...} {...} mathextensible:instance:xrightharpoonup \xrightharpoonup **{...} {...}** mathextensible:instance:xrightleftharpoons  $\{... \} \{... \}$  mathextensible:instance:xrightoverleftarrow  $\{... \} \{... \}$ mathextensible:instance:xrightoverleftarrow \xrightoverleftarrow **{...} {...}** mathextensible:instance:xtriplerel \xtriplerel **{...} {...}** mathextensible:instance:xtwoheadleftarrow \xtwoheadleftarrow **{...} {...}** mathextensible:instance:xtwoheadrightarrow \xtwoheadrightarrow **{...} {...}** mathfraktur **\mathfraktur** mathframed:instance  $\text{MATHFRMED}$  [..=..] {...} mathframed:instance:inmframed \inmframed **[..=..] {...}** mathframed:instance:mcframed **butter**  $\setminus \mathbb{R}$  and  $\setminus \mathbb{R}$  ... mathframed:instance:mframed **butter has a set of the set of the set of the set of the set of the set of the set of the set of the set of the set of the set of the set of the set of the set of the set of the set of the se** mathfunction **\mathfunction {...}** mathit **\mathit** mathitalic **\mathitalic** mathmatrix  $\text{MATHMATHM}$  {...} mathop **\mathop \mathop \mathop \mathop \mathop \mathop \mathop \mathop \mathop \mathop \mathop \mathop \mathop \mathop \mathop \mathop \mathop \mathop \mathop \mathop \mathop \mathop \mathop \mathop \mathop \mathop \matho** mathornament:example \MATHORNAMENT **{...}** mathover  $\mathcal{C}$ ...}  $\{\ldots\}$ <br>mathoverextensible:example  $\text{MATHOVEREXTENSIBLE}$  {...}  $math>$ wathoverextensible:example mathovertextextensible:instance \MATHOVERTEXTEXTENSIBLE **{...} {...}** mathradical:example \MATHRADICAL **[...] {...}** mathrm **\mathrm** mathscript **\mathscript \mathscript**  $\mathcal{L}$ mathsl **\mathsl \mathsl \mathsl \mathsl \mathsl \mathsl**  $\mathbf{$ mathss **\mathss** mathtext ... {...} mathtextbf **\mathtextbf** ... {...} mathtextbi **\mathtextbi ... {...}** mathtextbs **\mathtextbs ... {...}** mathtextit **Algebraic 2.1 and 2.1 and 2.1 and 2.1 and 2.1 and 2.1 and 2.1 and 2.1 and 2.1 and 2.1 and 2.1 and 2.1 and 2.1 and 2.1 and 2.1 and 2.1 and 2.1 and 2.1 and 2.1 and 2.1 and 2.1 and 2.1 and 2.1 and 2.1 and 2.1 and** mathtextsl **\mathtextsl ... {...}** mathtexttf **\mathtexttf ... {...}** mathtf **\mathtf**  $\mathcal{L}$ mathtriplet **but a** controller **heather**  $\mathbb{R}$ ...]  $\{... \} \{... \} \{... \}$ mathtriplet:example \MATHTRIPLET **[...] {...} {...} {...}** mathtt **\mathtt** mathunder **\mathunder**  $\mathbb{R}$ ...} {...} mathunderextensible:example  $\text{MATHUNDEREXT}$ ENSIBLE  $\{\ldots\}$ mathundertextextensible:instance \MATHUNDERTEXTEXTENSIBLE **{...} {...}** mathunstacked:example \MATHUNSTACKED mathupright **\mathupright** mathword **\mathword ...** {...}<br>mathword **heath is a set of the contract of the contract of the contract of the contract of the contract of the contract of the contract of the contract of the contract of the contract of the** mathwordbf **\mathwordbf** ... {...}<br>mathwordbi **mathwordb**i ... {...} mathwordbi **\mathwordbi** ... {...}<br>mathwordbs **\mathwordbi** ... {...} mathwordit **\mathwordit ... {...}** mathwordsl **\mathwordsl ... {...}** mathwordtf **\mathwordtf ... {...}** maxaligned **but all the contract of the contract of the contract of the contract of the contract of the contract of the contract of the contract of the contract of the contract of the contract of the contract of the contra** mbox **\mbox {...}**

mathextensible:instance:trightharpoondown \trightharpoondown **{...} {...}** mathwordbs **\mathwordbs ... {...}**

measured **\measured {...}** medskip **\medskip** medspace **\medspace** message **but all the contract of the contract of the contract of the contract of the contract of the contract of the contract of the contract of the contract of the contract of the contract of the contract of the contract** metaTeX **\metaTeX** mfence **\mfence {...}** mfunction **\mfunction {...}** mfunctionlabeltext **\mfunctionlabeltext {...}** mhbox  $\{\ldots\}$ middlealigned **\middlealigned {...}** middlebox **\middlebox {...}** midhbox **\midhbox {...}** midsubsentence **\midsubsentence** milieu **\milieu ...** minimalhbox **\minimalhbox ... {...}** mixedcaps **\mixedcaps {...}** mkvibuffer **\mkvibuffer [...]** moduleparameter **\moduleparameter {...} {...}** mois **\mois {...}** mono **\mono** monogras **\monogras** mononormal **\mononormal** monthlong {...} monthshort **1...**} montrecadre **\montrecadre [...] [...]** montrecouleur **\montrecouleur [...]** montredisposition **but a controllate the controllate of the controllate of the montredisposition [...]** montregrille **\montregrille [...]** montrejeusymboles **\montrejeusymboles [...]** montremakeup **\montremakeup [...]** montrepalette **business \montrepalette [...]** [...] montrepolicecorps **\montrepolicecorps [...]** montrereglages **\montrereglages [...]** montrestruts **\montrestruts** mot **\mot {...}** motdroit **\motdroit**  $\mathbb{C}$ ...]  $\{... \}$ mprandomnumber **\mprandomnumber \mprandomnumber \mprandomnumber \mprandomnumber**  $\lambda \cdot \lambda \cdot \cdot \cdot \cdot \cdot$ mtext **\mtext {...}** Numeros {...} namedheadnumber **\namedheadnumber {...}** naturalhbox **\naturalhbox** ... {...} naturalhpack **but allows** the contract of  $\lambda$ ... {...} naturalvbox **\naturalvbox** ... {...} naturalvcenter **holds has a constant of the set of the set of the set of the set of the set of the set of the set of the set of the set of the set of the set of the set of the set of the set of the set of the set of the** naturalvpack **but all the contral vector of the contral vector**  $\lambda \ldots \{...\}$ naturalvtop **\naturalvtop** ... {...} naturalwd **\naturalwd** ...  $\label{eq:1} $$neg \text{colorbox: x} \neg \text{color: y} \neg \text{color: y} \neg \text{color$ negated **\negated** {...} negemspace **\negemspace** negenspace **\negenspace \negenspace \negenspace \negenspace**  $\neq$ negthinspace **because the control of the control of the control of the control of the control of the control of the control of the control of the control of the control of the control of the control of the control of the c** newcatcodetable **\newcatcodetable \** \newcatcodetable \... newcounter **\newcounter \new** newevery **\... \...** \... \... newfrenchspacing **biographs heather in the controller of the controller of the controller**  $\lambda$  **beam**  $\lambda$  **and**  $\lambda$  **beam**  $\lambda$  **beam**  $\lambda$  **beam**  $\lambda$  **beam**  $\lambda$  **beam**  $\lambda$  **beam**  $\lambda$  **beam**  $\lambda$  **beam**  $\lambda$  **beam**  $\lambda$  **beam**  $\lambda$  **beam** newmode **\newmode**  $\{\ldots\}$ 

measure **\measure {...}** menuinteraction **business \menuinteraction [...]** [..=..] molecule **\molecule {...}** montreedition **\montreedition [...] [...] [..=..]** montreenvironnementpolicecorps **\montreenvironnementpolicecorps [...]** montregroupecouleur **\montregroupecouleur [...] [...]**  $\text{NormalizeFontHeight } \ldots \{... \} \{... \}$ NormalizeFontWidth **\NormalizeFontWidth**  $\ldots$  {...} {...} NormalizeTextHeight **\NormalizeTextHeight {...} {...} {...}** NormalizeTextWidth **\NormalizeTextWidth {...} {...} {...}** namedstructureheadlocation **\namedstructureheadlocation \namedstructureheadlocation**  $\{... \}$ namedstructureuservariable **business \namedstructureuservariable {...}** {...} namedstructurevariable **business \namedstructurevariable** {...} {...} namedtaggedlabeltexts **\namedtaggedlabeltexts {...}** {...} {...} {...} {...} newattribute **\newattribute \...**

newsignal \...<sup>1</sup> newsystemmode **\newsystemmode** {...} nextbox **\nextbox** nextboxdp **\nextboxdp** nextboxht **\nextboxht** nextboxhtdp **\nextboxhtdp**  $\neq$ nextboxwd **\nextboxwd** nextcounter **\nextcounter \nextcounter** [...] [...] nextcountervalue **business \nextcountervalue [...]** nextdepth **\nextdepth** nextparagraphs **\nextparagraphs** nextparagraphs:example  $\simeq$  \suivantPARAGRAPHS nextrealpage **\nextrealpage**  $\lambda$ nextrealpagenumber **\nextrealpagenumber** nextsubpagenumber **\nextsubpagenumber** nextuserpage **business \nextuserpage \nextuserpage** nextuserpagenumber **\nextuserpagenumber** nocap **\nocap {...}** nocharacteralign **bidden \nocharacteralign \nocharacteralign** nocitation **\nocitation {...]**<br>nocitation:direct **\nocitation {...}** nocite **\nocite [...]** nocite:direct **\nocite** {...} nodetostring **\mathbb{valuedom** \nodetostring \... {...} noffigurepages **\noffigurepages** noflines **\noflines** noflocalfloats **\noflocalfloats** noheightstrut **\noheightstrut** noindentation **\noindentation** noitem **\noitem** nonfrenchspacing **but a confrenchise of the confrenchise of the confrenchise of the confrenchise of the confrenchise of the confrenchise of the confrenchise of the confrenchise of the confrenchise of the confrenchise of th** nonmathematics **\nonmathematics {...}** normal **\normal** normalboldface **\normalboldface \normalframedwithsettings \normalframedwithsettings**  $\emptyset$ normalitalicface **bidding the contract of the contract of the contract of the contract of the contract of the contract of the contract of the contract of the contract of the contract of the contract of the contract of the** normalizedfontsize **\normalizedfontsize** normalpetit **\normalpetit \normalpetit \normalpetit** normalslantedface **\normalslantedface \normalslantedface** normaltypeface **\normaltypeface \normaltypeface** note **\note [...] [...]** noteligne:instance \LINENOTE {...} noteligne:instance:linenote \linenote \linenote {...} notesymbol **\notesymbol \notesymbol**  $\ldots$  ] [...] note:instance  $\setminus \text{NOTE}$  [...] {...} note:instance:assignment \NOTE [..=..] note:instance:assignment:endnote \endnote **[..=..]** note:instance:assignment:footnote \footnote **[..=..]** note:instance:endnote **below hendnote hendnote [...]**  $\{... \}$ note:instance:footnote **business hotally hotally hotally hotally hotally hotally hotally hotally hotally hotally hotally hotally hotally hotally hotally hotally hotally hotally hotally** notragged **\notragged \notragged** ntimes **\ntimes**  $\ldots$ } **f**...} **f**...} numberofpoints **\numberoff**oints {...} numeroformule **\numeroformule [...]** numeropage **but a large set of the contract of the contract of the contract of the contract of the contract of the contract of the contract of the contract of the contract of the contract of the contract of the contract of** numeros **\numeros {...}** numerotete **\numerotete \numerotete [...]**  $[...]$ numerotetecourant **\numerotetecourant** obeydepth **\obeydepth** objectdepth **\objectdepth** objectheight **\objectheight** objectmargin **\objectmargin**

nextsubcountervalue **business \nextsubcountervalue [...]** [...] \nocitation {...} \normalframedwithsettings [..=..] {...} normalizebodyfontsize **bodyfontsize heating increases the set of the set of the set of the set of the set of the set of the set of the set of the set of the set of the set of the set of the set of the set of the set of t** normalizefontdepth **\normalizefontdepth \... {...}** {...} {...} {...} cormalizefontheight **\normalizefontheight \...** {...} {...} {...} normalizefontheight **\normalizefontheight \... {...} {...} {...}** normalizefontline **but all the controller of the controller of the controller of the controller of the controller**  $\lambda$ **... {...} {...} {...} {...} {...} {...} {...} {...} {...} {...} {...} {...} {...} {...} {...} {...} {...** normalizefontwidth **\normalizefontwidth** \normalizefontwidth \... {...} {...} {...}  $\{... \}$  {...} {...}  $\{... \}$  {...} {...}  $\{... \}$  {...} {...} {...} {...} {...} {...} {...} {...} {...} {...} {...} {...} {...} {...} {...} normalizetextdepth **\normalizetextdepth {...}** {...} {...} {...}  $\ldots$ }  $\ldots$   $\ldots$   $\ldots$   $\ldots$   $\ldots$   $\ldots$   $\ldots$   $\ldots$   $\ldots$   $\ldots$   $\ldots$   $\ldots$   $\ldots$   $\ldots$   $\ldots$   $\ldots$   $\ldots$   $\ldots$   $\ldots$   $\ldots$   $\ldots$   $\ldots$   $\ldots$   $\ldots$   $\ldots$  \normalizetextheight {...} {...} {...} normalizetextline **but all the set of the set of the set of the set of the set of the set of the set of the set of the set of the set of the set of the set of the set of the set of the set of the set of the set of the set** normalizetextwidth **\normalizetextwidth {...}** {...}

objectwidth **\objectwidth** obox **\obox {...}** offset **\offset [..=..] {...}** onedigitrounding **bounding**  $\{... \}$ ordinaldaynumber **\ordinaldaynumber {...}** ordinalstr **\ordinalstr {...}** oriente **\oriente [..=..] {...}** ornament:example \ORNAMENT **{...} {...}** outputfilename **\outputfilename** outputstreambox **\outputstreambox [...]** outputstreamcopy **\outputstreamcopy [...]** outputstreamunvbox **\outputstreamunvbox [...]** outputstreamunvcopy **\outputstreamunvcopy [...]** over **\over**  $\overline{\ldots}$ overlaybutton **button button heat heat heat heat heat heat heat heat heat heat heat heat heat heat heat heat heat heat heat heat heat heat heat heat heat heat heat** overlaybutton:direct **\overlaybutton {...}**<br>
overlaycolor **\overlaycolor \overlaycolor** overlaycolor **\overlaycolor** overlayfigure **\overlayfigure {...}** overlayheight **\overlayheight \overlayheight** overlayimage **\overlayimage {...}** overlaylinecolor **\overlaylinecolor** overlaylinewidth **\overlaylinewidth** overlayoffset **\overlayoffset** overlaywidth **\overlaywidth** overloaderror **\overloaderror** overset **\overset {...}** {...} PDFcolor **\PDFcolor {...}** PDFETEX **\PDFETEX** PDFTEX **\PDFTEX** PICTEX **\PICTEX** PiCTeX **\PiCTeX** PointsToReal {...} \...<br>PointsToWholeBigPoints <br>PointsToWholeBigPoints **\PointsToWholeBigPoints** PPCHTEX **\PPCHTEX**  $\angle$ PPCHTEX **\PPCHTEX** PPCHTeX **\PPCHTeX** PRAGMA **\PRAGMA** PtToCm {...} page **but the contract of the contract of the contract of the contract of the contract of the contract of the contract of the contract of the contract of the contract of the contract of the contract of the contract of the** pagebreak **\pagebreak [...]** pagefigure **business in the contract of the contract of the contract of the pagefigure**  $\neq$  **[...] [..=..]** paletsize **\paletsize** paragraphs:example \PARAGRAPHS pdfactualtext **being the contract of the set of the set of the set of the set of the set of the set of the set of the set of the set of the set of the set of the set of the set of the set of the set of the set of the set o** pdfcolor **\pdfcolor {...}** pdfeTeX **\pdfeTeX** pdfTeX **\pdfTeX** percent **\percent**

obtientmarquage **\obtientmarquage [...] [...] [...]** offsetbox **\offsetbox [..=..] \... {...}** ornamenttext:collector **\ornamenttext [..=..] [..=..] {...} {...}** ornamenttext:direct **\ornamenttext [...] {...} {...}** ornamenttext:layer **\ornamenttext [..=..] [..=..] {...} {...}** overlaydepth **\overlaydepth** overlayrollbutton **\overlayrollbutton [...] [...]** PointsToBigPoints **being the contract of the contract of the contract of the contract of the contract of the contract of the contract of the contract of the contract of the contract of the contract of the contract of the c** PointsToWholeBigPoints **\PointsToWholeBigPoints {...} \...** pagearea **between the contract of the contract of the contract of the pagearea**  $[\ldots]$  $[\ldots]$  $[\ldots]$ pageinjection **being a constructed health health health health health health health health health health health health health health health health health health health health healt** pageinjection:assignment **but a health health health health health health health health health health health health health health health health health health health health health** pagestaterealpage **being a constant of the constant of the set of the set of the set of the set of the set of the set of the set of the set of the set of the set of the set of the set of the set of the set of the set of th** pagestaterealpageorder **business \pagestaterealpageorder {...}** {...} pdfbackendactualtext **\pdfbackendactualtext {...} {...}** pdfbackendcurrentresources **\pdfbackendcurrentresources** pdfbackendsetcatalog **\pdfbackendsetcatalog {...} {...}** pdfbackendsetcolorspace **\pdfbackendsetcolorspace {...} {...}** pdfbackendsetextgstate **\pdfbackendsetextgstate {...} {...}** pdfbackendsetinfo **being a computed pdfbackendsetinfo** {...} {...} pdfbackendseting **pdfbackendseting**  $\alpha$  {...} {...} } pdfbackendsetname **\pdfbackendsetname {...} {...}** pdfbackendsetpageattribute **\pdfbackendsetpageattribute {...} {...}** pdfbackendsetpageresource **\pdfbackendsetpageresource** {...} {...} pdfbackendsetpageresource {...} {...} pdfbackendsetpagesattribute } pdfbackendsetpagesattribute **\pdfbackendsetpagesattribute {...}** {...} <br>pdfbackendsetpattern **\pdfbackendsetpattern** {...} {...} pdfbackendsetpattern **\pdfbackendsetpattern {...} {...}** pdfbackendsetshade **\pdfbackendsetshade {...} {...}**

periodes **but a contract the contract of the contract of the contract of the contract of the contract of the contract of the contract of the contract of the contract of the contract of the contract of the contract of the c** periodes:assignment **\periodes [..=..]** permitcaretescape **\permitcaretescape** permitcircumflexescape **\permitcircumflexescape** permitspacesbetweengroups **\permitspacesbetweengroups** persiandecimals **\persiandecimals {...}** persiannumerals **\persiannumerals {...}** petit **\petit** petitepolicecorps **\petitepolicecorps** petittype **\petittype** phantom **\phantom \phantom \phantom \frac{\commat\phantom} \phantom**  $\{ \ldots \}$ phantombox **\phantombox [..=..]** pickupgroupedcommand **\pickupgroupedcommand {...} {...} {...}** pilechamp **\pilechamp [...] [...] [..=..]** placeattachments **\placeattachments**  $\Delta$ placebtxrendering **buttering**  $\Delta$  **placebtxrendering** [...] [..=..] placecitation **\placecitation**  $\Box$ placecomments **\placecomments** placecoteacote **being the controller of the set of the set of the set of the set of the set of the set of the set of the set of the set of the set of the set of the set of the set of the set of the set of the set of the se** placecurrentformulanumber **\placecurrentformulanumber** placedbox **\placedbox**  $\Delta$  \placedbox  $\{\ldots\}$ placeflottant:instance  $\Delta T$  [...] [...] {...} {...} placeflottant:instance:chemical \placechemical **[...] [...] {...} {...}** placeflottant:instance:figure **business** \placefigure [...] [...] {...} {...} placeflottant:instance:graphic  $\rho$  \placegraphic  $\Omega$  \end{bmat}  $\Omega$  {...} {...} placeflottant:instance:intermezzo **being all all intermezzo**  $\{... \}$   $\{... \}$   $\{... \}$   $\{... \}$ placeflottant:instance:table  $\{p\}$   $\{p\}$   $\{p\}$   $\{... \}$   $\{... \}$   $\{... \}$   $\{... \}$ placeformule **\placeformule**  $\Delta$  \placeformule  $[\ldots]$  {...} placeframed **being a contrary of the contrary of the contrary placeframed**  $\lceil \ldots \rceil$  **{...} {...}** placehelp **\placehelp** placeinitial **\placeinitial [...]** placelayer **but also constructed as a set of the set of the set of the set of the set of the set of the set of the set of the set of the set of the set of the set of the set of the set of the set of the set of the set of t** placeliste **bulge and the contract of the contract of the contract of the contract of the contract of the contract of the contract of the contract of the contract of the contract of the contract of the contract of the cont** placelisteinmbriquee **\placelisteinmbriquee [...] [..=..]** placelisteinmbriquee:instance \placeCOMBINEDLIST **[..=..]** placelisteinmbriquee:instance:content \placecontent **[..=..]** placelistoffloats:instance \placelistofFLOATS **[..=..]** placelistoffloats:instance:chemicals  $\Delta s$  \placelistofchemicals [..=..]<br>placelistoffloats:instance:figures  $\Delta s$ placelistoffloats:instance:figures \placelistoffigures **[..=..]** placelistoffloats:instance:graphics \placelistofgraphics **[..=..]** placelistoffloats:instance:intermezzi \placelistofintermezzi **[..=..]** placelistoffloats:instance:tables \placelistoftables **[..=..]** placelistofpublications **\placelistofpublications [...] [..=..]** placelistofsorts **\placelistofsorts [...] [..=..]** placelistofsorts:instance \placelistofSORTS **[..=..]** placelistofsorts:instance:logos \placelistoflogos **[..=..]** placelistofsynonyms **\placelistofsynonyms [...] [..=..]** placelistofsynonyms:instance \placelistofSYNONYMS **[..=..]** placelistofsynonyms:instance:abbreviations \placelistofabbreviations **[..=..]** placelocalnotes **\placelocalnotes [...] [..=..]** placemarquespages **\placemarquespages [...] [...] [..=..]** placement **\placement [...] [..=..] {...}** placement:example  $\triangle$ placenamedfloat **\placenamedfloat [...]** [...] placenamedformula **being the contract of the contract of the contract of the contract of the contract of the contract of the contract of the contract of the contract of the contract of the contract of the contract of the c** placenotes **being the contract of the contract of the contract of the contract of the contract of the contract of the contract of the contract of the contract of the contract of the contract of the contract of the contract** placenotespdp **\placenotespdp [..=..]** placenotespdplocales **\placenotespdplocales [..=..]** placenumeropage **\placenumeropage** placenumerotete **\placenumerotete [...]** placepairedbox:instance  $\rho$ lacePAIREDBOX [..=..] {...} {...} placepairedbox:instance:legend **business helicity helicity helicity helicity helicity helicity helicity helicity helicity helicity helicity helicity helicity helicity helicity helicity hel** placeparallel **\placeparallel [...] [...] [..=..]** placerawlist **\placerawlist**  $\ldots$  [..=..] placeregistre **business \placeregistre [...]** [..=..] placeregistre:instance \placeREGISTER **[..=..]**

percentdimen **between the contract of the contract of the contract of the percent of the contract of the contract of the contract of the contract of the contract of the contract of the contract of the contract of the contr** placefloatwithsetups **\placefloatwithsetups [...] [...] [...] {...} {...}** placeflottant **\placeflottant [...] [...] [...] {...} {...}** placelayeredtext **be a support of the contract (i.e.**  $\Delta$  ) [..=..] [..=..]  $\{ \ldots \} \{ \ldots \}$ placelesunsaudessusdesautres **\placelesunsaudessusdesautres {...} {...}** placepairedbox **\placepairedbox [...] [..=..] {...} {...}**

placerenderingwindow **being the contract of the contract of the contract of the places** output of the places output  $\lambda$  places output of the places output of the places output of the places output of the places output of placesurgrille **being a support of the set of the set of the set of the set of the set of the set of the set of the set of the set of the set of the set of the set of the set of the set of the set of the set of the set of** placesurgrille:list **being the support of the set of the set of the set of the set of the set of the set of the set of the set of the set of the set of the set of the set of the set of the set of the set of the set of the** placetextetete **\placetextetete [...]** point {...} popattribute **\** \popattribute \... popmacro **\popmacro \popmacro** \popmacro \popmacro \popmacro \popmacro \popmacro \popmacro \popmacro \popmacro \popmacro \popmacro \popmacro \popmacro \popmacro \popmacro \popmacro \popmacro \popmacro \popmacro \popmacro \ popmode  $\Box$  **\popmode**  $\Box$ popsystemmode **buying the contract of the contract of the contract of the contract of the contract of the contract of the contract of the contract of the contract of the contract of the contract of the contract of the cont** position **\position \position \position \** \efter **\** \efter **\** \efter **\** \efter **\** \efter **\** \efter **\** \efter **\** \efter **\** \efter \efter \efter \efter \efter \efter \efter \efter \efter \efter \efter \efter \ positionoverlay **be a set of the contract of the contract of the contract of the contract of the contract of the contract of the contract of the contract of the contract of the contract of the contract of the contract of t** positionregionoverlay **\positionregionoverlay {...} {...}** postponenotes **\postponenotes**  $\qquad$ predefinedfont **\predefinedfont [...]** predefinefont **being the contract of the contract of the contract of the contract of the contract of the contract of the contract of the contract of the contract of the contract of the contract of the contract of the contr** predefinesymbol **\predefinesymbol [...]** prefixedpagenumber **\prefixedpagenumber** premieresouspage **\premieresouspage** prendbuffer **\prendbuffer [...]**<br>
prendbuffer:instance  $\o{b}$ prendbuffer:instance prependetoks **but all the contract of the contract of the contract of the contract of the contract of the contract of the contract of the contract of the contract of the contract of the contract of the contract of the cont** prependgvalue **\prependgvalue {...} {...}**<br>prependtocommalist **\prependtocommalist** {...} prependtocommalist **being the community of the community of the community of the community of the community of the community of the prependtoks ... \to \...**  $\mathcal{L}$ prependtoksonce **but all the set of the set of the set of the set of the set of the set of the set of the set of the set of the set of the set of the set of the set of the set of the set of the set of the set of the set of** prependvalue **business business here here here here here here here here here here here here here here here here here here here here here here here here here here here** prerollblank **\prerollblank [...]** presetdocument **but all the contract of the contract of the contract of the contract**  $\alpha$  **is the contract of the contract of the contract of the contract of the contract of the contract of the contract of the contract of t** presetfieldsymbols **\presetfieldsymbols [...]** presetlabeltext:instance \presetLABELtexte **[...] [..=..]** presetlabeltext:instance:btxlabel \presetbtxlabeltexte [...] [..=..] presetlabeltext:instance:head  $\gamma$ <sup>1</sup>  $\gamma$ <sup>2</sup> presetlabeltext:instance:label \presetlabeltexte **[...] [..=..]** presetlabeltext:instance:operator  $\rho$  \presetoperatortexte  $[\ldots]$   $[\ldots]$ presetlabeltext:instance:prefix  $\rho$  \presetprefixtexte  $[\ldots]$   $[\ldots]$ presetlabeltext:instance:suffix  $\preceq$  \presetsuffixtexte  $[\ldots]$   $[\ldots]$ presetlabeltext:instance:taglabel \presettaglabeltexte [...] [..=..] presetlabeltext:instance:unit \presetunittexte [...] [..=..] pretocommalist **becommalist**  $\in$  **here**  $\in$  **here**  $\in$  **here**  $\in$  **here**  $\in$  **here**  $\in$  **here**  $\in$  **here**  $\in$  **here**  $\in$  **here**  $\in$  **here**  $\in$  **here**  $\in$  **here**  $\in$  **here**  $\in$  **here**  $\in$  **here**  $\in$  **here** prettyprintbuffer **business business heating in the set of the set of the set of the set of the set of the set of the set of the set of the set of the set of the set of the set of the set of the set of the set of the s** prevcounter **\prevcounter \prevcounter** [...] [...] prevcountervalue **\prevcountervalue [...]** preventmode **\preventmode [...]** prevrealpage **\prevrealpage** prevrealpagenumber **\prevrealpagenumber** prevsubcountervalue **business business \prevsubcountervalue [...]** [...] prevsubpage **\prevsubpage** prevsubpagenumber **\prevsubpagenumber** prevuserpage **\prevuserpage** prevuserpagenumber **\prevuserpagenumber** procent **\procent** processassignlist **be a set of the contract of the contract of the contract of the contract of the contract of the contract of the contract of the contract of the contract of the contract of the contract of the contract of** processbetween **\processbetween** {...} \... processcolorcomponents **\processcolorcomponents {...}** processcommacommand **\processcommacommand [...] \...** processcommalist **being the contract of the contract of the contract of the contract**  $\{... \} \ldots$ processcontent **being the content field**  $\mathbf{f} \cdot \mathbf{r}$ processfile **but a contract the contract of the contract of the contract of the contract of the contract of the contract of the contract of the contract of the contract of the contract of the contract of the contract of th** processfilemany **being the contract of the contract of the contract of the processfilemany {...}** processfilenone **\processfilenone {...}** processfileonce **\processfileonce {...}** processisolatedchars **being the contract of the contract of the contract of the contract of the contract of the contract of the contract of the contract of the contract of the contract of the contract of the contract of th** 

placeregistre:instance:index **blaceindex here here here here here here here here here here here here here here here here here here here here here here here here here here** placesousformule **\placesousformule [...] {...}** prependtoks **\prependtoks ... \to \...** presetlabeltext:instance:mathlabel \presetmathlabeltexte **[...] [..=..]** processaction **\processaction \processaction** [...] [..,..=>..,..] processallactionsinset **business \processallactionsinset** [...] [..,..=>..,..] processassignmentcommand **\processassignmentcommand [..=..] \...** processassignmentlist **\processassignmentlist [..=..] \...** processbodyfontenvironmentlist **\processbodyfontenvironmentlist \...** processcommalistwithparameters **\processcommalistwithparameters** [...] \... processfirstactioninset **by the set of the set of the set of the set of the set of the set of the set of the set of the set of the set of the set of the set of the set of the set of the set of the set of the set of the set** 

processMPbuffer **\processMPbuffer [...]** processuntil **\processuntil**  $\infty$ produit **\produit \produit \produit \produit \produit \produit \produit \produit \produit \produit \produit \produit \produit \produit \produit \produit \produit \produit \produit \produit \produit \produit \produit \produ** produit:string **by the contract of the contract of the contract of the contract of the contract of the contract of the contract of the contract of the contract of the contract of the contract of the contract of the contrac** programme **\programme [...]** projet **c h**  $\text{project}$  **h**  $\text{project}$  **h**  $\text{Int}$ projet:string **\profect\profect\profect\profect\profect\profect\profect\profect\profect\profect\profect\profect\profect\profect\profect\profect\profect\profect\profect\profect\profect\profect\profect\profect\profect\profec** pushattribute **\pushattribute \** \end{c} \cdots\pushattribute \end{c} \end{c} \end{c} \end{c} \end{c} \end{c} \end{c} \end{c} \end{c} \end{c} \end{c} \end{c} \end{c} \end{c} \end{c} \end{c} \end{c} \end{c} \end{c} \end{c} pushmacro **\pushmacro \pushmacro \pushmacro \pushmacro \pushmacro \pushmacro \pushmacro \pushmacro \pushmacro \pushmacro \pushmacro \pushmacro \pushmacro \pushmacro \pushmacro \pushmacro \pushmacro \pushmacro \pushmacro \p** pushmode  $\{\ldots\}$ qquad **\qquad** quad **\quad** quads **\quads [...]** quarterstrut **\quarterstrut** quitcommalist **\quitcommalist** quitprevcommalist **\quitprevcommalist** ReadFile  $\{ \ldots \}$ raggedbottom **\raggedbottom** raggedcenter **\raggedcenter** raggedleft **\raggedleft** raggedright **\raggedright** raggedwidecenter **\raggedwidecenter** randomizetext **\randomizetext {...}** rawdate **\rawdate [...]** 

```
processisolatedwords business \processisolatedwords {...} \...
processlinetablebuffer \processlinetablebuffer [...]
processlinetablefile business has been has been has been has been has been has been has been has been has been has been has been has been has been has been has been has been as been as been
processlist because the contract of the contract of the contract of the contract of the contract of the contract of the contract of the contract of the contract of the contract of the contract of the contract of the contr
processMPfigurefile business in the contract of the contract of the set of the set of the set of the set of the set of the set of the set of the set of the set of the set of the set of the set of the set of the set of the
processmonth because the contract of the contract of the contract of the contract of the contract of the contract of the contract of the contract of the contract of the contract of the contract of the contract of the cont
processranges but all the contract of the contract of the contract of the contract of the contract of the contract of the contract of the contract of the contract of the contract of the contract of the contract of the con
processseparatedlist \processseparatedlist [...] [...] {...}
processtexbuffer \processTEXbuffer [...]
processtokens \processtokens {...} {...} {...} {...} {...}
processxtablebuffer \processxtablebuffer [...]
processyear being a set of the contract of the contract of the contract of the contract of the contract of the contract of the contract of the contract of the contract of the contract of the contract of the contract of th
profiledbox \profiledbox [...] [..=..] {...}
profilegivenbox \profilegivenbox {...} ...
pseudoMixedCapped \pseudoMixedCapped {...}<br>pseudoSmallCapped \pseudoSmallCapped {...}
                                                      pseudoSmallCapped \pseudoSmallCapped {...}
pseudoSmallcapped \pseudoSmallcapped {...}
pseudosmallcapped \pseudosmallcapped {...}<br>purenumber \purenumber {...}
                                                      purenumber \purenumber {...}
pusharrangedpages \pusharrangedpages ... \poparrangedpages
pusharriereplan \pusharriereplan [...] ... \poparriereplan
pushbar \pushbar [...] ... \popbar
pushbutton \pushbutton [...] [\dots]pushcatcodetable \pushcatcodetable ... \popcatcodetable
pushcouleur bushcouleur \Boxpushendofline \pushendofline ... \popendofline
pushindentation bushindentation \pushindentation ... \popindentation
pushMPdrawing \pushMPdrawing ... \popMPdrawing
pushmathstyle bushmathstyle ... \popmathstyle ... \popmathstyle
pushoutputstream \pushoutputstream [...]
pushpath \pushpath [...] ... \poppath
pushpunctuation bushpunctuation \pushpunctuation ... \poppunctuation
pushrandomseed<br>
pushrandomseed ... \poprandomseed<br>
pushreferenceprefix \Boxpushreferenceprefix \text{pushreference}<br>
pushreferenceprefix {...} ... \popreferenceprefix<br>
pushsystemmode {...}
                                                      pushsystemmode \pushsystemmode {...}
putboxincache \putboxincache {...} {...} ...
putnextboxincache \putnextboxincache {...} {...} \... {...}
qqpart \qqpart {...} {...} [...]
quittypescriptscanning \quittypescriptscanning
raisebox \raisebox \raisebox \raisebox \raisebox \raisebox \raisebox \raisebox \raisebox \raisebox \raisebox \raisebox \raisebox \raisebox \raisebox \raisebox \raisebox \raisebox \raisebo
randomnumber 1...} Trandomnumber 1...} {...}
rawcounter The Countier of the Counter Service Countervalue (...) [...] rawcountervalue \ldots]
                                                      rawcountervalue \rawcountervalue [...]
rawdoifelseinset \rawdoifelseinset {...} {...} {...} {...}
rawdoifinset \rawdoifinset {...} {...} {...}
rawdoifinsetelse by a support of the contract of the contract of the contract of the contract of the contract of the contract of the contract of the contract of the contract of the contract of the contract of the contract
rawgetparameters \rawgetparameters [...] [..=..]
rawprocessaction \rawprocessaction [...] [..,..=>..,..]
```
rawprocesscommalist **\rawprocesscommalist [...] \...** rawsubcountervalue **\rawsubcountervalue [...] [...]** razmarquage **\razmarquage [...]** rbox **\rbox ... {...}** readfile **\readfile {...} {...} {...}** readjobfile **business and in the contract of the contract of the contract of the contract of the contract of the contract of the contract of the contract of the contract of the contract of the contract of the contract of** readlocfile **because the contract of the contract of the contract of the contract of the contract of the contract of the contract of the contract of the contract of the contract of the contract of the contract of the contr** readsysfile **business and the contract of the contract of the contract of the contract of the contract of the contract of the contract of the contract of the contract of the contract of the contract of the contract of th** readtexfile **being a contract that the contract of the contract of the contract of the contract of the contract of the contract of the contract of the contract of the contract of the contract of the contract of the contrac** readxmlfile **\readxmlfile {...} {...} {...}** realpagenumber **\realpagenumber** realSmallCapped **\realSmallCapped {...}** realSmallcapped **\realSmallcapped {...}** realsmallcapped **\realsmallcapped {...}** recursedepth **\recursedepth** recurselevel **\recurselevel** recursestring **\recursestring**<br>redoconvertfont **\recursestring** ref **\ref [...] [...]** reference **\reference [...] {...}** referencepage **\referencepage [...]** referenceprefix **\referenceprefix** referencetexte **\referencetexte [...] {...}** reflete **\reflete**  $\text{1}\text{1}\text{1}\text{1}$ registerattachment **\registerattachment [...] [..=..]** registerctxluafile **\registerctxluafile {...} {...}** registerfontclass **\registerfontclass {...}** registermenubuttons **\registermenubuttons [...] [...]** registersort **business in the contract of the contract of the contract of the contract of the contract of the contract of the contract of the contract of the contract of the contract of the contract of the contract of the** registersynonym **\registersynonym [...] [...]** registerunit **\registerunit [...] [..=..]** registre:instance  $\text{REGISTER}$  [...] {..+...+..} registre:instance:index \index **[...] {..+...+..}** registre:instance:ownnumber<br>registre:instance:ownnumber:index \\thex [...] {...} {..+...+..} registre:instance:ownnumber:index \index **[...] {...} {..+...+..}** regle  $\text{regle }$ reglealignement **\reglealignement [...]** reglearrangement **\reglearrangement [...]** reglearriereplan **\reglearriereplan [...] [..=..]** reglearriereplans:page **\reglearriereplans [...] [..=..]** reglebloc **\reglebloc [...] [..=..]** regleblocsection **\regleblocsection [...] [..=..]** reglebuffer **buffer here here here here here here here here here here here here here here here here here here here here here here here here here here here here here** reglecapitales **\reglecapitales [...] [..=..]** regleclipping **\regleclipping [..=..]** reglecolonnes **\reglecolonnes [..=..]** reglecommentaire **\reglecommentaire [...] [..=..]** reglecommentairepage **\reglecommentairepage [..=..]** reglecompoetroite **\reglecompoetroite [...] [..=..]** reglecomposeenalinea **\reglecomposeenalinea [...]** reglecouleur **\reglecouleur [...]** reglecouleurs **\reglecouleurs [..=..]** regledactylo **being the contract of the contract of the contract of the contract of the contract of the contract of the contract of the contract of the contract of the contract of the contract of the contract of the contra** regledemarrestoppe **business in the contract of the contract of the contract of the contract of the contract of the contract of the contract of the contract of the contract of the contract of the contract of the contract o** regledisposition:name **\regledisposition [...]** regleecraninteraction **\regleecraninteraction [..=..]** regleelements **\regleelements [...] [..=..]** regleencadre **\regleencadre [...] [..=..]** regleentete **\regleentete [...] [..=..]**

rawprocesscommacommand **\rawprocesscommacommand [...] \...** rawstructurelistuservariable **\rawstructurelistuservariable {...}** readfixfile **\readfixfile {...} {...} {...} {...}** readsetfile **\readsetfile {...} {...} {...} {...}** redoconvertfont **\redoconvertfont** referenceformat:example \REFERENCEFORMAT **{...} {...} [...]** registerexternalfigure **\registerexternalfigure [...] [...] [..=..]** registerhyphenationexception **\registerhyphenationexception [...] [...]** registerhyphenationpattern **\registerhyphenationpattern [...] [...]** reglearriereplans **\reglearriereplans [...] [...] [..=..]** reglebarreinteraction **\reglebarreinteraction [...] [..=..]** reglechamp **\reglechamp [...] [...] [..=..] [..=..] [..=..]** reglechamps **\reglechamps [...] [..=..] [..=..] [..=..]** regledisposition **\regledisposition [...] [..=..]**

regleepaisseurligne **\regleepaisseurligne [...]** regleespaceblanc **\regleespaceblanc [...]** regleespacement **\regleespacement [...]** regleespacementinterligne:argument **\regleespacementinterligne [...]** regleespacementinterligne:name **\regleespacementinterligne [...]** regleflottant **\regleflottant [...] [..=..]** regleflottants **\regleflottants [...] [..=..]** regleformulaires **\regleformulaires [..=..]** regleformules **\regleformules**  $\{... \}$  [..=..]<br>reglegroupeselements **\reglegroupeselements** [...] regleinf **\regleinf [...] [..=..]** regleinteraction **\regleinteraction [...] [..=..]** regleinteraction:name **\regleinteraction [...]** regleintitule **\regleintitule [...] [..=..]** regleintitules **\regleintitules [...] [..=..]** reglejeucolonne **\reglejeucolonne [...] [..=..]** reglejeusymboles **\reglejeusymboles [...]** reglelabeltexte:instance  $\{regleLABELtext{ [...]} [...]$  [..=..]<br>reglelabeltexte:instance:btxlabel  $\{reglebtxlabeltext{ [...]} [...]$ reglelabeltexte:instance:btxlabel  $\ref{...]}$  [...] [...<br>reglelabeltexte:instance:head  $\ref{...]}$  [...] [..=..] reglelabeltexte:instance:head <br>reglelabeltexte:instance:label  $\text{reglelabeled}$ <br> $\text{reglelabeled}$   $\text{f...}$  [..=..] reglelabeltexte:instance:label \reglelabeltexte **[...] [..=..]** reglelabeltexte:instance:mathlabel \reglemathlabeltexte **[...] [..=..]**  $reglelabeltexte:instance:operator$ reglelabeltexte:instance:prefix \regleprefixtexte **[...] [..=..]** reglelabeltexte:instance:suffix \reglesuffixtexte **[...] [..=..]** reglelabeltexte:instance:taglabel \regletaglabeltexte **[...] [..=..]** reglelabeltexte:instance:unit \regleunittexte **[...] [..=..]** reglelangue **\reglelangue [...] [..=..]** reglelignes **\reglelignes [...] [..=..]** reglelignesnoires **\reglelignesnoires [..=..]** reglelignesreglestexte **\reglelignesreglestexte [..=..]** regleliste **\regleliste [...] [..=..]**  $\verb+reglelisteimbrique+ \verb+reglelisteimbrique+ \verb+reglelisteimbrique+ \verb+reglelisteimbrique+ \verb+reglelisteimbrique+ \verb+reglelisteimbrique+ \verb+regledbitle+ \verb+regledbitle+ \verb+$  $r$ eglelisteimbriquee:instance reglelisteimbriquee:instance:content \reglecontent **[..=..]** reglemakeup **\reglemakeup [...] [..=..]** reglemargereglee **\reglemargereglee [...] [..=..]** reglemarquage **[...]** [..=..]<br>
reglemarquagehyphenation **by the conduct of the conduct of the conduct of the conduct of the conduct of the condu** reglemenuinteraction **\reglemenuinteraction [...] [..=..]** reglenumeropage **\reglenumeropage [..=..]** reglenumerotationparagraphe **\reglenumerotationparagraphe [..=..]** reglenumerotete **\reglenumerotete [...] [...]** regleoriente **\regleoriente [..=..]** reglepalette **\reglepalette [...]** reglepapier **\reglepapier [..=..]** regleparagraphes:assignment **\regleparagraphes [...] [..=..]** reglepdp **\reglepdp**  $\text{reg}(\ldots)$  [..=..] regleplacementopposition **\regleplacementopposition [..=..]** reglepolicecorps **\reglepolicecorps [...]** reglepositionnement **\reglepositionnement [...] [..=..]** regleprogrammes **\regleprogrammes [..=..]** reglereferencage **\reglereferencage [..=..]** regleregistre **\regleregistre [...] [..=..]** regleregistre:argument **\regleregistre [...] [...] [..=..]** regleregistre:instance  $\text{regle}$   $\text{regle}$   $\text{regle}$   $\text{regle}$   $\text{lder}$   $\text{regle}$   $\text{lder}$   $\text{lder}$   $\text{regle}$   $\text{lder}$   $\text{lder}$   $\text{lder}$   $\text{regle}$   $\text{lder}$   $\text{lder}$   $\text{lder}$   $\text{lder}$   $\text{regle}$   $\text{lder}$   $\text{lder}$   $\text{lder}$   $\text{regle}$  regleregistre:instance:index \regleindex **[...] [..=..]** regleremplitligne **\regleremplitligne [..=..]** regleremplitlignesreglees **\regleremplitlignesreglees [..=..]** regleseparationflottant **\regleseparationflottant [..=..]** reglesup **\reglesup [...] [..=..]** reglesynonymes **\reglesynonymes [...] [..=..]** regletableaux **\regletableaux [..=..]** regletabulation **\regletabulation [...] [...] [..=..]** regletaillepapier **\regletaillepapier [...] [..=..]**

regleenumerations **\regleenumerations [...] [..=..]** regleespacementinterligne **\regleespacementinterligne [...] [..=..]** reglegroupeselements **\reglegroupeselements [...] [..=..]** reglemarquagehyphenation **\reglemarquagehyphenation [..=..]** reglenumerotationligne **being the contract of the contract of the contract of the contract of the contract of the contract of the contract of the contract of the contract of the contract of the contract of the contract of** reglenumerotationpage **\reglenumerotationpage [..=..]** regleparagraphes **\regleparagraphes [...] [...] [..=..]** reglesousnumeropage **\reglesousnumeropage [..=..]** regletaillepapier:name **\regletaillepapier [...] [...]**

regletetes **\regletetes [...] [..=..]** regletexte **\regletexte [...] [..=..]** regletolerance **\regletolerance [...]** regletraitsfins **\regletraitsfins [..=..]** regletri **\regletri [...] [..=..]** regletype **but all the vector of the contract of the vector**  $\text{regletype } [\dots]$  **[..=..]** regleurl **\regleurl [..=..]** regle:direct **\regle {...}** regulier **\regulier** remainingcharacters **\remainingcharacters** removebottomthings **\removebottomthings** removedepth **\removedepth \removedepth \removedepth \removedepth \removedepth \removedepth \removedepth \removedepth \removedepth \** removelastskip **\removelastskip** removelastspace **\removelastspace** removepunctuation **\removepunctuation** removeunwantedspaces **\removeunwantedspaces** remplitligne **\remplitligne [..=..]** replacefeature **\replacefeature [...]** replacefeature:direct **\replacefeature {...}** rescan **\rescan** {...} resetallattributes **\resetallattributes** resetandaddfeature:direct **\resetandaddfeature {...}** resetbar **\resetbar** resetboxesincache **\resetboxesincache {...}** resetbreakpoints **\resetbreakpoints** resetbuffer **\resetbuffer**  $\{ \ldots \}$ resetcharacteralign **\resetcharacteralign** resetcharacterkerning **\resetcharacterkerning** resetcharacterspacing **\resetcharacterspacing** resetcharacterstripping **\resetcharacterstripping** resetcollector **\resetcollector [...]** resetcounter **\resetcounter \resetcounter**  $\cdot$  ...] [...] resetdigitsmanipulation **\resetdigitsmanipulation** resetdirection **\resetdirection resetfeature \resetfeature** resetflag **by the contract of the contract of the contract of the contract of the contract of the contract of the contract of the contract of the contract of the contract of the contract of the contract of the contract of** resetfontcolorsheme **\resetfontcolorsheme** resetfontsolution **\resetfontsolution** resethyphenationfeatures **\resethyphenationfeatures** resetinjector **\resetinjector [...]** resetitaliccorrection **\resetitaliccorrection** resetlayer **\resetlayer [...]** resetlocalfloats **\resetlocalfloats** resetMPdrawing **\resetMPdrawing** resetMPinstance **\resetMPinstance [...]** resetmarker **\resetmarker**  $\cdot$  **...]** resetmode **\resetmode {...}** resetpagenumber **\resetpagenumber**

regletete **\regletete [...] [..=..]** regletextesentete **\regletextesentete [...] [...] [...] [...] [...]** regletextesinf **\regletextesinf [...] [...] [...] [...] [...]** regletextespdp **\regletextespdp [...] [...] [...] [...] [...]** regletextessup **\regletextessup [...] [...] [...] [...] [...]** regletextestexte **\regletextestexte [...] [...] [...] [...] [...]** regletransitionspage **\regletransitionspage [...]** relatemarking **because the contract of the contract of the contract of the contract of the contract of the contract of the contract of the contract of the contract of the contract of the contract of the contract of the con** relateparameterhandlers **because the contract of the contract of the contract of the contract of the contract of the contract of the contract of the contract of the contract of the contract of the contract of the contract** relaxvalueifundefined **\relaxvalueifundefined {...}** removefromcommalist **\removefromcommalist {...} \...** removemarkedcontent **\removemarkedcontent [...]** removesubstring **become that the contract of the contract of the contract of the contract of the contract of the contract of the contract of the contract of the contract of the contract of the contract of the contract of t** removetoks **contains the contract of the contract of the contract of the contract of the contract of the contract of the contract of the contract of the contract of the contract of the contract of the contract of the contr** remplitlignesreglees **\remplitlignesreglees [..=..] {...} {...}** remplittexte **be a set of the contract of the contract of the contract of the contract of the contract of the contract of the contract of the contract of the contract of the contract of the contract of the contract of the** replaceincommalist **\replaceincommalist \... {...}** replaceword **\replaceword [...] [...] [...]** rescanwithsetup **\rescanwithsetup {...} {...}** resetandaddfeature **\resetandaddfeature [...]** resetfontfallback **\resetfontfallback [...] [...]** resetinteractionmenu **\resetinteractionmenu [...]** resetMPenvironment **\resetMPenvironment** resetparallel **\resetparallel [...] [...]**

resetpath **\resetpath \resetpath** resetpenalties **business and the example of the example of the example of the example of the example of the example of the example of the example of the example of the example of the example of the example of the example o** resetperiodkerning **\resetperiodkerning** resetprofile **\resetprofile** resetrecurselevel **\resetrecurselevel** resetreference **\resetreference [...]** resetreplacement **\resetreplacement** resetscript **\resetscript** resetsetups **\resetsetups [...]** resetshownsynonyms **\resetshownsynonyms [...]** resetsubpagenumber **\resetsubpagenumber** resetsymbolset **\resetsymbolset** resetsystemmode **\resetsystemmode {...}** resettimer **\resettimer** resettokenlist **\resettokenlist [...]** resettrackers **\resettrackers** resettrialtypesetting **\resettrialtypesetting** resetusedsortings **\resetusedsortings [...]** resetusedsynonyms **\resetusedsynonyms [...]** resetuserpagenumber **\resetuserpagenumber** resetvalue {...}<br>
resetvisualizers<br> **resetvisualizers**<br> **resetvisualizers** reshapebox **\reshapebox {...}** restorebox **\restorebox {...} {...}** restorecatcodes **\restorecatcodes** restorecounter **\restorecounter [...]** restoreendofline **\restoreendofline** restoreglobalbodyfont **\restoreglobalbodyfont** reuseMPgraphic **\reuseMPgraphic {...} {..=..}** reuserandomseed **\reuserandomseed** revivefeature **\revivefeature** rfence **\rfence** {...} rhbox **\rhbox {...}** rightbottombox **\rightbottombox {...}** rightbox **\rightbox {...}**  $\label{thm:opt} $$\rightthbox {\ldots} $$\rightthobx $$\rightthobx $$\lim_{\infty} \lim_{\infty} \lim_{\infty} \lim_{\infty} \lim_{\infty} \lim_{\infty} \lim_{\in$ rightlabeltext:instance \rightLABELtexte **{...}** rightlabeltext:instance:head \rightheadtexte **{...}** rightlabeltext:instance:label<br>
rightlabeltext:instance:mathlabel \rightlabeltexte {...} rightlabeltext:instance:mathlabel \rightmathlabeltexte **{...}** rightline **\rightline {...}** rightpageorder **\rightpageorder** rightskipadaption **\rightskipadaption** rightsubguillemot **\rightsubguillemot** righttoleft **\righttoleft** righttolefthbox **\righttolefthbox ... {...}** righttoleftvbox **\righttoleftvbox ... {...}** righttoleftvtop **\righttoleftvtop ... {...}** righttopbox **\righttopbox {...}** ring **\ring {...}** rlap **\rlap {...}** rollbutton:button<br>rollbutton:interactionmenu<br>rollbutton [...] [..=..] ... roman **\roman** rtop **\rtop** ... {...}<br>ruby **\rtop** ... {...} ruby **\ruby \ruby \ruby \ruby \ruby \ruby \ruby \ruby \ruby \ruby \ruby \ruby \ruby \ruby \ruby \ruby \ruby \ruby \ruby \ruby \ruby \ruby \ruby \ruby \ruby \ruby \ruby** ruledhpack **\ruledhpack ... {...}** ruledmbox **\ruledmbox {...}** ruledtopv **\ruledtopv ... {...}** ruledtpack **\ruledtpack ... {...}** ruledvbox **\ruledvbox ... {...}**

resetvisualizers **\resetvisualizers** resolvedglyphdirect **\resolvedglyphdirect {...} {...}** resolvedglyphstyled **\resolvedglyphstyled {...} {...}** restartcounter **buying the contract of the contract of the contract of the contract**  $[\ldots]$  $[\ldots]$  $[\ldots]$ restorecurrentattributes **\restorecurrentattributes {...}** reusableMPgraphic **\reusableMPgraphic {...} {..=..}** rightorleftpageaction **\rightorleftpageaction {...} {...}** robustaddtocommalist **\robustaddtocommalist {...} \...** robustdoifelseinset **\robustdoifelseinset {...} {...} {...} {...}** robustdoifinsetelse **\robustdoifinsetelse {...} {...} {...} {...}** robustpretocommalist **\robustpretocommalist {...} \...**  $\Delta$ rollbutton $[...]$   $[...]$   $[...]$  ...  $[...]$ ruledhbox **\ruledhbox ... {...}**

ruledvpack **\ruledvpack ... {...}** ruledvtop **\ruledvtop ... {...}** runMPbuffer **\runMPbuffer [...]** runninghbox **\runninghbox {...}** ScaledPointsToBigPoints **being the controller of the ScaledPointsToBigPoints {...} \...** ScaledPointsToWholeBigPoints **business** \ScaledPointsToWholeBigPoints {...} \... Smallcapped **\Smallcapped {...}** safechar **\safechar {...}** samplefile **business amplefile**  $\text{same}$ sans **\sans** sansespace **\sansespace \sansespace** sansgras **\sansgras** sanslignesenteteetpdp **bluesent and the sanslignesent of the sanslignesent eterody** sanslignessupetinf **being the same of the same of the same of the same of the same of the same of the same of the same of the same of the same of the same of the same of the same of the same of the same of the same of the** sansnormal **\sansnormal** sansserif **\sansserif**  $\setminus$  sansserif savebox **but also a savebox \savebox {...}** {...} {...} savebtxdataset **being a savebtxdataset hereign is a savebtxdataset [...] [...**] [...] [... savebuffer **\savebuffer**  $\simeq$  [..=..] savebuffer:list **\savebuffer** [...] [...] savecouleur **abused in the savecouleur**  $\simeq$   $\simeq$   $\simeq$   $\simeq$   $\simeq$   $\simeq$   $\simeq$   $\simeq$   $\simeq$   $\simeq$   $\simeq$   $\simeq$   $\simeq$   $\simeq$   $\simeq$   $\simeq$   $\simeq$   $\simeq$   $\simeq$   $\simeq$   $\simeq$   $\simeq$   $\simeq$   $\simeq$   $\simeq$   $\simeq$  savecurrentattributes **by the contract of the same of the savecurrentattributes {...}** savenormalmeaning **being the same of the same of the same of the same of the same of the same of the same of the same of the same of the same of the same of the same of the same of the same of the same of the same of the s** savetwopassdata **by the same of the same of the same of the same of the same of the same of the same of the same of the same of the same of the same of the same of the same of the same of the same of the same of the same o** sbox {...} script:instance \SCRIPT script:instance:ethiopic \ethiopic script:instance:hangul \hangul script:instance:hanzi \hanzi script:instance:latin \latin \latin script:instance:nihongo \nihongo script:instance:test \test \test script:instance:thai \thai secondofthreearguments **become arguments**  $\{ \ldots \} \{ \ldots \}$ secondofthreeunexpanded **become also become the condofthreeunexpanded**  $\{ \ldots \} \{ \ldots \}$ secondoftwoarguments **becondoftwoarguments**  $\{ \ldots \}$ secondoftwounexpanded **by the secondoftwounexpanded**  $\{ \ldots \} \{ \ldots \}$ section:instance<br>section:instance:assignment<br>\SECTION [..=..] section:instance:assignment<br>section:instance:assignment:chapter<br>\chapter **[..=..**] section:instance:assignment:chapter section:instance:assignment:part **\part [..=..]** section:instance:assignment:section \section **[..=..]** section:instance:assignment:subject \subject \subject [..=..] section:instance:assignment:subsection **[..=..]** section:instance:assignment:subsubject \subsubject [..=..] section:instance:assignment:subsubsection **\subsubsection**  $\simeq$  [..=..] section:instance:assignment:subsubsubject \subsubsubject [..=..] section:instance:assignment:subsubsubsection \subsubsubsection **[..=..]** section:instance:assignment:subsubsubject \subsubsubsubject [..=..] section:instance:assignment:subsubsubsubsection \subsubsubsubsection **[..=..]** section:instance:assignment:subsubsubsubsubject \subsubsubsubsubject **[..=..]** section:instance:assignment:title **\title \title [..=..]** section:instance:chapter **business and (i.e.)**  $\{... \}$ section:instance:ownnumber  $\setminus$ SECTION [...] {...} {...} section:instance:ownnumber:chapter **\chapter \chapter [...]** {...} {...} section:instance:ownnumber:part  $\{p$ section:instance:ownnumber:section **because \section \section**  $\{ \ldots \}$  {...} section:instance:ownnumber:subject \subject  $\sum_{i=1}^{n}$ section:instance:ownnumber:subsection \subsection **[...] {...} {...}**  $section: instance: \texttt{ownumber:} \texttt{subsub}$ section:instance:ownnumber:subsubsection \subsubsection **[...] {...} {...}** section:instance:ownnumber:subsubsubject \subsubsubject **[...] {...} {...}** section:instance:ownnumber:subsubsubsection **\subsubsubsection**  $\{ \ldots \} \{ \ldots \}$ section:instance:ownnumber:subsubsubsubject \subsubsubsubsubject [...] {...} {...}<br>section:instance:ownnumber:subsubsubsubsection \subsubsubsubsubsection [...] {...} {...} section:instance:ownnumber:subsubsubsubsection \subsubsubsubsection **[...] {...} {...}** section:instance:ownnumber:subsubsubsubsubject \subsubsubsubsubject [...]  $\{... \}$  {...} section:instance:ownnumber:title  $\tilde{...}$  {...} {...}

```
savecounter \savecounter [...]
savetaggedtwopassdata by a savetaggedtwopassdata {...} {...} {...} {...}
secondoffivearguments become as a secondoffive arguments {...} {...} {...} {...}
secondoffourarguments become as a secondoffourarguments \{... \} \{... \} \{... \} \{... \}secondofsixarguments by a secondofsixarguments {...} {...} {...} {...} {...} {...}
```
section: instance: section  $\setminus$  section  $\setminus$  **section**  $\setminus$  **...**} section:instance:subject  $\{... \}$ section:instance:subsection **because section h**  $\simeq$  **subsection** [...] {...} section:instance:subsubject **because**  $\{substack{1, . . . }\$ section:instance:subsubsection **busic and \subsubsection**  $\simeq$  **[...]** {...} section:instance:subsubject  $\square$  \subsubsubject [...]  $\{... \}$ section:instance:subsubsubsection **\subsubsubsection**  $\{... \} \{... \}$ section:instance:subsubsubject  $\square$  \subsubsubsubject  $[\ldots]$  {...} section:instance:subsubsubsubsection \subsubsubsubsubsection **[...]** {...} section:instance:subsubsubsubsubsubject<br>section:instance:title<br> $\tilde{\ldots}$ <br> $\tilde{\ldots}$ <br> $\tilde{\ldots}$ <br> $\tilde{\ldots}$ <br> $\tilde{\ldots}$  $section: instance: title$ serializecommalist **begins to the serializecommalist** [...] serializedcommalist **\serializedcommalist** serif **\serif** serifbold **\serifbold** serifnormal **\serifnormal** setbar **\setbar [...]** setbigbodyfont **\setbigbodyfont**  $\verb|setboxllx ... {...}$ setboxlly **betta has a set of the set of the set of the set of the set of the set of the set of the set of the set of the set of the set of the set of the set of the set of the set of the set of the set of the set of the** setbreakpoints **but all the set of the set of the set of the set of the set of the set of the set of the set of the set of the set of the set of the set of the set of the set of the set of the set of the set of the set of**  $\verb|\setbuffer| \qquad \verb|\setbuffer| \qquad \verb|\setbuffer| \qquad \verb|\setbuffer| \qquad \verb|\setbuffer| \qquad \verb|\setbuffer| \qquad \verb|\setbuffer| \qquad \verb|\setbuffer| \qquad \verb|\setcenter| \qquad \verb|\setcenter| \qquad \verb|\setcenter| \qquad \verb|\setcenter| \qquad \verb|\setcenter| \qquad \verb|\setcenter| \qquad \verb|\setcenter| \qquad \verb|\setcenter| \qquad \verb|\setcenter| \qquad \verb|\setcenter| \qquad \verb|\setcenter| \qquad \verb|\setcenter| \qquad \verb|\setcenter| \qquad \verb|\setcenter| \qquad \verb|\setcenter| \qquad \verb|\setcenter| \qquad \verb|\setcenter$ setcapstrut **betcaps and the set of the set of the set of the set of the set of the set of the set of the set of the set of the set of the set of the set of the set of the set of the set of the set of the set of the set of** setcatcodetable **\setcatcodetable**  $\setminus \ldots$ setcharacteralign **betcharacteralign**  $\setminus$ **setcharacteralign** {...} {...} setcharactercasing **betcharactercasing the set of the set of the set of the set of the set of the set of the set of the set of the set of the set of the set of the set of the set of the set of the set of the set of the set** setcharactercleaning **betcharactercleaning**  $\setminus$ setcharactercleaning [...] setcharacterkerning **betcharacterkerning** [...] setcharacterspacing **betcharacters \setcharacterspacing [...]** setcharacterstripping **betcharacterstripping [...]** setcharstrut **betcharstrut**  $\setminus$  setcharstrut  $\setminus$  setcollector  $\setminus$  setcollector  $\setminus$ ... setcolormodell **\setcolormodell**  $\ldots$ setcounter **business and the set of the set of the set of the set of the set of the set of the set of the set of the set of the set of the set of the set of the set of the set of the set of the set of the set of the set of** setcounterown<br>setcurrentfontclass<br>setcurrentfontclass<br> $\set{...}$  [...]<br> $\set{...}$ setdataset **\setdataset [...] [...] [..=..]** setdefaultpenalties **better as a set of the set of the set of the set of the set of the set of the set of the set of the set of the set of the set of the set of the set of the set of the set of the set of the set of the se** setdigitsmanipulation **beta \setdigitsmanipulation** [...] setdirection **by the contraction and the contraction**  $\setminus$  setdirection  $[...]$ setdocumentargument **betch \setdocumentargument** {...} {...} setdocumentfilename **business \setdocumentfilename** {...} {...} setdummyparameter **business \setdummyparameter {...}** {...} setemeasure **but all the setember of the setember of the setember of the setember of the setember of the setember of the setember of the setember of the setember of the setember of the setember of the setember of the setem** setevalue **business and the setevalue field of the setevalue {...} {...}** setevariable **because as a setevariable field**  $\set{...}$  {...} {...} setevariables **between the contract of the sete**variables  $\ldots$ ] [..=..] setfirstline **\setfirstline**  $\left[\ldots\right]$ setfirstpasscharacteralign **biographs \setfirstpasscharacteralign** setflag **b**  $\setminus$  setflag **b**  $\setminus$  setflag  $\set{...}$  $\begin{tabular}{ll} setfont \\ setfont \\ setfoot to be the set of the set. \end{tabular} \begin{tabular}{ll} \end{tabular} \begin{tabular}{ll} \end{tabular} \begin{tabular}{ll} \end{tabular} \begin{tabular}{ll} \end{tabular} \end{tabular} \begin{tabular}{ll} \end{tabular} \begin{tabular}{ll} \end{tabular} \end{tabular} \begin{tabular}{ll} \end{tabular} \begin{tabular}{ll} \end{tabular} \begin{tabular}{ll} \end{tabular} \end{tabular} \begin{tabular}{ll} \end{tabular} \begin{tabular}{ll} \end{tabular} \begin{tabular}{ll} \end{tabular} \end{tabular$ setfontcolorsheme **butters \setfontcolorsheme** [...]<br>setfontfeature **butters \setfontfeature** {...} setfontsolution **\setfontsolution \setfontsolution \setfontsolution \setfontsolution \setfontsolution \setfontsolution \setfontsolution \setfontsolution \setfontsolution \setfontsolution \setfontsolutio** setfontstrut **\setfontstrut** setglobalscript **\setglobalscript**  $\left[\ldots\right]$ setgmeasure **being assumed as a contract of the setgmeasure {...} {...}** setgvalue **business in the set of the set of the set of the set of the set of the set of the set of the set of the set of the set of the set of the set of the set of the set of the set of the set of the set of the set of t** setgvariable **business and the setgear of the setgear of the setgear of the setgear of the setgear of the setgear of the setgear of the setgear of the setgear of the setgear of the setgear of the setgear of the setgear o** setgvariables **between the setgevariables** [...] [..=..] sethboxregister **business \sethboxregister** ... {...}

section:instance:part  $\partial$  \part  $[...]$  {...} seeregister:instance  $\vee$   $\vee$   $\vee$   $\vee$   $\vee$   $\vee$   $\vee$   $\vee$   $\vee$   $\vee$   $\vee$   $\vee$   $\vee$   $\vee$   $\vee$   $\vee$   $\vee$   $\vee$   $\vee$   $\vee$   $\vee$   $\vee$   $\vee$   $\vee$   $\vee$   $\vee$   $\vee$   $\vee$   $\vee$   $\vee$   $\vee$   $\vee$   $\vee$   $\ve$ seeregister:instance:index  $\vee$  **(i.e.**) {...+...+..} {...} **select**  $\text{select} \{...}\{...}\{...}\{...}\{...}\{...}\{...}\}$ <sup>OPT</sup> selectionneblocs **\selectionneblocs \selectionneblocs \\selectionneblocs \\selectionneblocs \\selectionneblocs \\selectionneblocs \\selectionneblocs \\selectionneblocs \\selectionneblocs \\selectionneblocs \\selecti** separeflottant **because the separeflottant**  $\texttt{[..=..]} \{... \} \{... \}$ setautopagestaterealpageno **betailed algebra (algebra )**  $\mathcal{S}$  (setautopagestaterealpageno {...} setcharacteraligndetail **betcharacteraligndetail**  $\setminus$ setcharacteraligndetail  $\{... \} \{... \} \{... \}$ \setcollector [...] [..=..] {...} setcurrentfontclass **\setcurrentfontclass {...}** setdocumentargumentdefault **between the set of the set of the set of the set of the set of the set of the set of the set of the set of the set of the set of the set of the set of the set of the set of the set of the set of** setelementexporttag **betelementexporttag [...]** [...] [...] setfontfeature **\setfontfeature {...}** sethyphenatedurlafter **\sethyphenatedurlafter {...}** 

setinitial **\setinitial [...] [..=..]** setinteraction **\setinteraction \setinteraction \setinteraction**  $\sum_{i=1}^{n} a_i$ setitaliccorrection **business \setitaliccorrection** [...] setJSpreamble **\setJSpreamble {...} {...}** setlinefiller **but a set of the set of the set of the set of the set of the set of the set of the set of the set of the set of the set of the set of the set of the set of the set of the set of the set of the set of the set** setlocalhsize **beta \setlocalhsize [...]**<br>setlocalscript **beta \setlocalscript c**  $\setminus$ setlocalscript **betlocalscript**  $\setminus$  setlocalscript  $[...]$  [...] setMPtext **\setMPtext** {...} {...} setMPvariable **\setMPvariable**  $\left[\ldots\right]$  [..=..] setmainbodyfont **between the contract of the contract of the contract of the contract of the contract of the contract of the contract of the contract of the contract of the contract of the contract of the contract of the c** setmainparbuilder **builder and the setmain of the setmain part of the setmain part of the setmain part of the setmain**  $\setminus$  **setmain part of**  $\setminus$  **5 and 5 and 5 and 5 and 5 and 5 and 5 and 5 and 5 and 5 and 5 and 5 and 5** setmarker **business and the setmarker [...]** [...] setmarking **between the set of the set of the set of the set of the set of the set of the set of the set of the set of the set of the set of the set of the set of the set of the set of the set of the set of the set of the** setmathstyle **between the set of the set of the set of the set of the set of the set of the set of the set of the set of the set of the set of the set of the set of the set of the set of the set of the set of the set of th** setmeasure **\setmeasure {...}** {...} setmessagetext **between**  $\setminus$  setmessagetext  $\{... \}$   $\{... \}$ setmode **\setmode \setmode**  $\{\ldots\}$ setnostrut **blue and the set of the set of the set of the set of the set of the set of the set of the set of the set of the set of the set of the set of the set of the set of the set of the set of the set of the set of the** setnote **\setnote**  $\setminus$ **setnote**  $\ldots$   $\ldots$   $\ldots$ } setnotetext:assignment **because and the setnotetext**  $\ldots$  [..=..] setnote:assignment **business \setnote [...]** [..=..] setoldstyle **\setoldstyle** setpagestate **business \setpagestate [...]** [...] setpercentdimen **between the setpercent of the setpercent of the setpercent of the setpercent of the set of the set of the set of the set of the set of the set of the set of the set of the set of the set of the set of the** setperiodkerning **beta \setperiodkerning**  $[...]$ setposition **\setposition**  $\left\{ \ldots \right\}$ setpositiononly **be the set of the set of the set of the set of the set of the set of the set of the set of the set of the set of the set of the set of the set of the set of the set of the set of the set of the set of the** setpositionstrut **\setpositionstrut {...}** setprofile **business in the set of the set of the set of the set of the set of the set of the set of the set of the set of the set of the set of the set of the set of the set of the set of the set of the set of the set of** setrandomseed **\setrandomseed** {...} setreference **being a set of the set of the set of the set of the set of the set of the set of the set of the set of the set of the set of the set of the set of the set of the set of the set of the set of the set of the se** setreplacement **\setreplacement [...]** setrigidcolumnbalance **business in the set of the set of the set of the set of the set of the set of the set of the set of the set of the set of the set of the set of the set of the set of the set of the set of the set of** setscript **\setscript**  $\setminus \text{setscript}$  [...] setsmallbodyfont **business in the setsmallbodyfont**  $\setminus$ setsmallbodyfont setsmallcaps **butched as a contract of the setsmallcaps**  $\setminus$  setsmallcaps setstrut **\setstrut \setstrut** 

```
sethyphenatedurlbefore by sethyphenatedurlbefore \{\ldots\}sethyphenatedurlnormal bethyphenatedurlnormal \setminussethyphenatedurlnormal \{...}
sethyphenationfeatures business and the sether of the sether of the sether of the sether of the sether of the sether of the sether of the sether of the sether of the sether of the sether of the sether of the sether of t
setinjector busing the setimate of the setimate of the setimate of \setminus setimate \setminus [...] \ldots] \ldots]
setinterfacecommand betimies as a setime of the setime of the setime of the setime of the setime of the setime of the setime of the setime of the setime of the setime of the setime of the setime of the setime of the setim
setinterfaceconstant between the setimate of the setimate of the setimate of the setimate of the setimate of the setimate of the setimate \{.\,\,. \}setinterfaceelement between the setiment of the setiment \{ \ldots \} {...}
setinterfacemessage being a setimber of the setimal setimal setimal setimal setimal setimal setimal setimal setimal setimal setimal setimal setimal setimal setimal setimal setimal setimal setimal setimal setimal setimal s
setinterfacevariable \setinterfacevariable {...} {...}
setinternalrendering because and internal reduced as a setinternal reduced by \set{...} \set{...}setlayer \setlayer \setlayer \ldots [...] [....] \ldots [....]
setlayerframed by \setlayerframed [...] [..=..] [..=..] {...}
setlayerframed:combination \setlayerframed [...] [...] [...] [...]setlayertext \setlayertext [...] [..=..] [..=..] {...}
setMPlayer 1.1 and 1.2 and 1.3 and 1.4 and 1.4 and 1.4 and 1.4 and 1.4 and 1.4 and 1.4 and 1.4 and 1.4 and 1.4 and 1.4 and 1.4 and 1.4 and 1.4 and 1.4 and 1.4 and 1.4 and 1.4 and 1.4 and 1.4 and 1.4 and 1.4 and 1.4 and 1.
                                                         \setMPpositiongraphic \{... \} \{... \}setMPpositiongraphicrange \setMPpositiongraphicrange {...} {...} {...} {...} {...}
setMPvariables \setMPvariables [...] [..=..]
setnotetext beta heating a heating heating heating heating heating heating heating heating heating heating heating heating heating heating heating heating heating heating heating
setobject \setobject {...} {...} \... {...}
setpagereference being a setpagereference \{ \ldots \} \{ \ldots \}setpagestaterealpageno beth \setpagestaterealpageno {...} {...}
setpenalties between the setpenalties \ldots {...} {...}
setpositionbox \setpositionbox {...} \... {...}
setpositiondata beta \setpositiondata {...} {...} {...} {...}
setpositiondataplus bethrough the set of the set of the set of the set of the set of the set of the set of the set of the set of the set of the set of the set of the set of the set of the set of the set of the set of the 
setpositionplus between \setminus <b>setpositionplus \{... \} \setminus ... \\verb|setreferencedobject| \{... \} \{... \} \{... \}setregisterentry betregisterentry [...] [..=..] [..=..]
setrigidcolumnhsize by a setrigidical vertex \setminus setrigidcolumnhsize \{... \} \{... \}setsecondpasscharacteralign bilities \setsecondpasscharacteralign
setsectionblock \setsectionblock [...] [..=..]
setsimplecolumnhsize business \setsimplecolumnhsize [..=..]
setstackbox \setstackbox {...} {...} {...}
setstructurepageregister \setstructurepageregister [...] [..=..] [..=..]
```
setsuperiors **\setsuperiors** setsystemmode **by the setsystemmode**  $\{... \}$ settabular **but also be a set of the set of the set of the set of the set of the set of the set of the set of the set of the set of the set of the set of the set of the set of the set of the set of the set of the set of th** settightstrut **bettightstrut and the settightstrut settightstrut** settrialtypesetting **betically assumed to the except of the except of the except of the except of the except of the except of the except of the except of the except of the except of the except of the except of the except o** setuevalue **business \setuevalue {...}** {...} setugvalue **between as a constructed by the setugvalue {...} {...}** setupbackend **\setupbackend**  $\qquad \qquad \text{setupbackend}$  [..=..] setupbar **\setupbar**  $\left[\ldots\right]$  [..=..] setupbars **\setupbars**  $[...]$   $[...]$ setupbleeding **\setupbleeding [..=..]** setupbookmark **\setupbookmark [..=..]** setupbtx:name **\setupbtx** [...] setupcolumnspan **betupsed \setupcolumnspan** [..=..] setupdirections **\setupdirections**  $\cdot$  ....] setupdocument **\setupdocument**  $\left[\ldots\right]$ setupenv **\setupenv [..=..]** setupexport **contains the container of the setupexport**  $\texttt{[..]}$ setupfonts **\setupfonts**  $\ldots$ 

settaggedmetadata **bettaggedmetadata and the setter of the setter of the setter of the setter of the setter of the setter of the setter of the setter of the setter of the setter of the setter of the setter of the setter** settext **but all the contract of the contract of the contract**  $\texttt{[...]}$  **[...] [...] [...]** settightobject **by a settightobially constructed by the settightobject {...} {...} \... {...}** settightreferencedobject **\settightreferencedobject** {...} {...} \... {...} settightunreferencedobject **\settightunreferencedobject** {...} {...} \... {...} settokenlist **bettokenlist**  $\setminus$  **settokenlist** [...]  $\{...$ setunreferencedobject **\setunreferencedobject** {...} {...} \... {...} setupalternativestyles **between the setupalternativestyles** [..=..] setupattachment **between the contract of the setupattachment**  $\text{1}$ ...] [..=..] setupattachments **betured as a construction**  $\setminus$  setupattachments  $[\dots]$   $[\dots]$ setupbtx **\setupbtx [...] [..=..]** setupbtxdataset **\setupbtxdataset [...]** [..=..] setupbtxlist **\setupbtxlist**  $\ldots$  [...] [..=..] setupbtxregister **\setupbtxregister** [...] [..=..] setupbtxrendering **betupbtxrendering**  $\setminus$  **setupbtxrendering**  $[\dots]$   $[\dots]$ setupbutton **\setupbutton**  $\setminus$  **setupbutton**  $\setminus$  **...**] [..=..] setupcharacteralign **between**  $\setminus$  **setupcharacteralign** [..=..] setupcharacterkerning **between the setup-characterkerning [...]** [..=..] setupcharacterspacing **betupcharacters \setupcharacterspacing [...] [...**=..] setupchemical **between**  $\setminus$  **setupchemical** [...] [..=..] setupchemicalframed **\setupchemicalframed [...] [..=..]** setupcollector **between \setupcollector [...]** [..=..] setupcolumnsetarea **by a setupcolumnsetarea**  $\setminus$  setupcolumnsetarea  $[\dots]$   $[\dots]$ setupcolumnsetareatext **between \setupcolumnsetareatext**  $[\ldots]$   $[\ldots]$ setupcolumnsetlines **betupcolumnsetlines \setupcolumnsetlines** [...] [...] [...] [...] setupcolumnsetspan **blue vectors \setupcolumnsetspan** [...] [..=..] setupcolumnsetstart **betupcolumnsetstart** [...] [...] [...] [...] setupcombination **business \setupcombination** [...] [..=..] setupcounter **\setupcounter [...]** [..=..] setupdataset [...] [..=..]<br>setupdataset [...] [..=..]<br>setupdelimitedtext [...] [ \setupdelimitedtext [...] [..=..] setupdescription **between \setupdescription**  $\ldots$ ] [..=..] setupeffect **betureffect** [...] [..=..] setupenumeration **between that the setupenumeration [...]** [..=..] setupexternalfigure **by the setupexternalfigure [...]** [..=..] setupexternalsoundtracks **betures to the external soundtracks**  $[..]$ setupfacingfloat **between the contract of the setupfacingfloat**  $\setminus$  setupfacingfloat  $[\ldots]$   $[\ldots]$ setupfieldbody **betupfieldbody betupfieldbody** [...] [..=..] setupfieldcategory **betupfieldcategory**  $\setminus$  **setupfieldcategory**  $\setminus$ ...]  $\setminus$ ... setupfieldcontentframed **\setupfieldcontentframed [...] [..=..]** setupfieldlabelframed **\setupfieldlabelframed [...]** [..=..] setupfieldtotalframed **by a setupfieldtotalframed [...]** [..=..] setupfiller **\setupfiller**  $\setminus$  **\setupfiller**  $\setminus$ ...]  $\setminus$ .... setupfirstline **butters \setupfirstline [...]** [..=..] setupfittingpage **blue \setupfittingpage [...]** [..=..] setupfloatframed **\setupfloatframed [...] [..=..]** setupfontexpansion **between**  $\setminus$  **setupfontexpansion** [...] [..=..] setupfontprotrusion **\setupfontprotrusion \setupfontprotrusion [...]** [..=..] setupfontsolution **\setupfontsolution \setupfontsolution**  $\ldots$  [...] [..=..] setupformula **betupformula \setupformula** [...] [..=..] setupformulaframed **between \setupformulaframed [...]** [..=..] setupframedcontent **\setupframedcontent [...]** [..=..] setupframedtable **betured able able in the setupframedtable [...] [..=..]** 

setupframedtext  $\setminus$  setupframedtext  $[...]$   $[...]$   $[...]$   $[...]$   $[...]$   $[...]$   $[...]$   $[...]$   $[...]$   $[...]$   $[...]$   $[...]$   $[...]$   $[...]$   $[...]$   $[...]$   $[...]$   $[...]$   $[...]$   $[...]$   $[...]$   $[...]$   $[...]$   $[...]$   $[...]$   $[...]$   $[...]$   $[...]$   $[...]$   $[...]$   $[...]$ setupglobalreferenceprefix **\setupglobalreferenceprefix [...]** setuphelp **\setuphelp**  $\left.\right.\right]$  [...] [..=..] setuphigh **between \setuphigh [...]**  $[...]$   $[...]$ setuphighlight **between a**  $\setminus$  **setuphighlight** [...] [..=..] setuphyphenation **between the contract of the setuphyphenation**  $\setminus$  setuphyphenation  $[..]$ setupindentedtext **\setupindentedtext** [...] [..=..] setupinitial **between heating \setupinitial [...]** [..=..] setupinsertion **because the contract of the setupinsertion**  $\setminus$  setupinsertion  $[\ldots]$   $[\ldots]$  $\verb|setupitalic correction \verb|setupitalic correction [...]$ setupitemgroup:assignment **between the setupitemgroup [...]** [..=..] setuplabel **\setuplabel [...]** [..=..] setuplayer **\setuplayer**  $\left.\right.\right]$  [...] [..=..] setuplayeredtext **being a setuplayeredtext** [...] [..=..]<br>setuplayouttext **being a setuplayouttext** [...] [...] [...] [. setuplinefillers **between the contract of the setuplinefillers**  $[...]$   $[...]$ setuplinenote **between the contract of the setuplinente**  $\set{...}$  [..=..]<br>
setuplinetable **between the setuplinetable** [...] [...] setuplistextra **\setuplistextra [...] [..=..]** setuplocalfloats **betuplocalfloats and the setuplocalfloats**  $\text{setup}$ .... setuplocalinterlinespace:argument **\setuplocalinterlinespace [...]** setuplocalinterlinespace:name **\setuplocalinterlinespace [...]** setuplow **\setuplow \setuplow \setuplow \setuplow \setuplow \setuplow \setuplow \setuplow \setuplow \setuplow \setuplow \setuplow \setuplow \setuplow \setuplow \setuplow \setuplow \setuplo** setuplowhigh **between the contract of the setuplowhigh**  $\left[\ldots\right]$   $\ldots$ ] [..=..] setuplowmidhigh **betuplowmidhigh**  $\setminus$  **setuplowmidhigh**  $[...]$   $[...]$ setupMPgraphics **betupMPgraphics \setupMPgraphics [..=..]** setupMPinstance **\setupMPinstance [...] [..=..]** setupMPpage **\setupMPpage [..=..]** setupMPvariables **\setupMPvariables**  $\ldots$  [...] [..=..] setupmarginblock **\setupmarginblock**  $\ldots$  [...]  $\ldots$ setupmargindata **between \setupmargindata** [...] [..=..] setupmarginframed **by the setupmarginframed [...]** [..=..] setupmarginrule **between**  $\setminus$ setupmarginrule  $[...]$   $[...]$   $[...]$   $[...]$   $[...]$ setupmathematics **\setupmathematics**  $[...]$   $[...]$ setupmathfence **between the contract of the setupmathfence**  $\ldots$ ] [..=..] setupmathfraction **\setupmathfraction** [...] [..=..] setupmathframed **\setupmathframed [...] [..=..]** setupmathmatrix **betupmathmatrix**  $\qquad \qquad \qquad \qquad \qquad \text{set} \qquad \qquad \text{set} \qquad \qquad \text{set} \qquad \text{in} \qquad \text{set} \qquad \text{in} \qquad \text{set} \qquad \text{set} \qquad \text{set} \qquad \text{set} \qquad \text{set} \qquad \text{set} \qquad \text{set} \qquad \text{set} \qquad \text{set} \qquad \text{set} \qquad \text{set} \qquad \text{set} \qquad \text{set} \qquad \text{set} \qquad \text{set} \$ setupmathornament **between and the setupmathornament**  $\left[\ldots\right]$  [..=..] setupmathradical **between the contradical**  $\setminus$  **setupmathradical [...] [..=..]** setupmathstackers **between the contract of the setupmathstackers** [...] [..=..] setupmathstyle **between the contract of the setupmathstyle [...]** setupmixedcolumns **butters \setupmixedcolumns** [...] [..=..] setupmodule **between the contract of the setupmodule**  $\setminus$  setupmodule  $[...]$   $[...]$ setupnotation **\setupnotation**  $\left[\ldots\right]$  [..=..] setupnotations **\setupnotations [...]** [..=..] setupnote **\setupnote**  $\text{!} \quad \text{!} \quad \text$ setupnotes **\setupnotes [...] [..=..]** setupoffset **between the contract of the setupoffset**  $\$ ....] setupoffsetbox **\setupoffsetbox**  $\ldots$ setupoutputroutine:name **business \setupoutputroutine [...]** setuppagechecker **\setuppagechecker** [...] [..=..] setuppagecolumns **\setuppagecolumns [...] [..=..]** setuppagestate **\setuppagestate [...]** [..=..] setuppairedbox **betuppairedbox a hold in the setuppaired box**  $[\dots]$   $[\dots]$   $[\dots]$ 

setupframedtablecolumn **betupframedtablecolumn** [...] [..=..] setupframedtablerow **\setupframedtablerow [...] [...] [..=..]** \setupframedtexts [...] [..=..] setupheadalternative **business in the setupheadalternative [...]** [..=..] setupitemgroup **betupitemgroup**  $\setminus$ **setupitemgroup** [...] [...] [...] [...] [... setupitemgroup:instance  $\text{regleft}$  (...] [...] [..=..] setupitemgroup:instance:itemize **business** \regleitemize  $[\ldots]$  [...]  $[\ldots]$ setuplayouttext **\setuplayouttext** [...] [...] [..=..]<br>setuplinefiller **\setuplinefiller** [...] [..=..] \setuplinefiller [...] [..=..] \setuplinetable [...] [...] [..=..] setuplistalternative **business in the setuplistal of the setuplistal of**  $\setminus$  **setuplistalternative**  $[\ldots]$  $[\ldots]$ setuplocalinterlinespace **being a setuplocalinespace**  $[\dots]$   $[\dots]$ setupmathalignment **between the contract of the setupmathalignment**  $\{... \}$  [..=..]<br>setupmathcases [...] [..=..] \setupmathcases  $[\dots]$   $[\dots]$ setupmathfractions **betupmathfractions**  $\setminus$  **setupmathfractions** [...] [..=..] setupoutputroutine **business \setupoutputroutine [...]** [..=..] setuppageinjection **between \setuppageinjection**  $\{\ldots\}$  [...] [..=..] setuppageinjectionalternative **\setuppageinjectionalternative [...] [..=..]** setuppageshift **\setuppageshift**  $\ldots$  [...] [...]

setuppairedbox:instance  $\text{reglePAIREDBOX}$  [..=..] setuppairedbox:instance:legend **by health**  $\text{negled}$  **[..=..]** setupperiods **beturned as a contract of the setupperiods**  $[..]$ setuppositionbar **\setuppositionbar [..=..]** setupprofile **betup as a setup of the setup of the setup of the setup of the setup of the setup of the setup of the setup of the setup of the setup of the setup of the setup of the setup of the setup of the setup of the se** setupquotation **because the contract of the setup**  $\setminus$  setupquotation  $[..=..]$ setuprealpagenumber **beidening the setup-constrained between**  $\left[ \ldots \right]$ setupreferenceprefix **between the contract of the setupreferenceprefix**  $\ldots$ setupruby **\setupruby**  $\ldots$  [...] [..=..] setups **between the contract of the contract of the contract of the contract of the contract of the contract of the contract of the contract of the contract of the contract of the contract of the contract of the contract o** setupscale **between the contract of the contract of the contract of the contract of the contract of the contract of the contract of the contract of the contract of the contract of the contract of the contract of the contra** setupscripts **betures \setupscripts** [...] [..=..] setupselector **\setupselector [...]** [..=..]<br>setupshift **\setupselector \setupshift** [...] [..=..] setupsidebar **between the contract of the setupsidebar [...]** [..=..] setupspellchecking **betures and the contract of the setups**  $\setminus$  setupspellchecking [..=..] setupstretched **\setupstretched [..=..]** setupstruts **\setupstruts**  $\left[\ldots\right]$ setupstyle **between heating the setupstyle [...]** [..=..] setupsynctex **business \setupsynctex**  $[..=..]$ setups:direct **\setups {...}** setupTEXpage **budge in the contract of the setupTEXpage**  $[ . . . ]$ setuptagging **between the contract of the setuptagging [.....]** setuptextflow **between the setuptextflow**  $\left[\ldots\right]$  [...] [..=..] setuptooltip **betuptooltip heatuptooltip heatuptooltip [...]** [..=..] setupunit **\setupunit**  $\ldots$  [...] [...=..] setupuserdata **between the setupuserdata**  $\setminus$  setupuserdata  $[\dots]$   $[\dots]$ setupuserpagenumber **\setupuserpagenumber [..=..]** setupversion **butters \setupversion**  $\ldots$ } setupviewerlayer **business \setupviewerlayer [..=..]** setupvspacing **beture and the setup-of-setup-of-setup-of-setup-of-setup-of-setup-of-setup-of-setup-of-setup-of-setup-of-setup-of-setup-of-setup-of-setup-of-setup-of-setup-of-setup-of-setup-of-setup-of-setup-of-setup-of-set** setupxml **\setupxml**  $\left.\right.\right.\right.\right\}$ setupxtable **betured as a setup of the setup of the setup of the setup of**  $\lambda$  **setup xtable [...] [..=..]** setuvalue **business \setuvalue {...}** {...} setuxvalue **business \setuxvalue {...}** {...} setvalue **between the contract of the set of the set of the set of the set of the set of the set of the set of the set of the set of the set of the set of the set of the set of the set of the set of the set of the set of t** setvariables **betwariables and the set of the set of the set of the set of the set of the set of the set of the set of the set of the set of the set of the set of the set of the set of the set of the set of the set of th** setvboxregister **\setvboxregister** ... {...} setvisualizerfont **betwisualizerfont and the setuit of the setuit of the setuit of the setuit of the setuit of the setuit of the setuit of the setuit of the setuit of the setuit of the setuit of the setuit of the setuit** setvtopregister **between the set of the set of the set of the set of the set of the set of the set of the set of the set of the set of the set of the set of the set of the set of the set of the set of the set of the set of**  ${\tt setwidth} of \begin{minipage}[c]{0.4cm} \begin{array}{cc} {\small\textbf{0.1cm} \begin{array}{cc} \small\textbf{1.1cm} \begin{array}{cc} \small\textbf{2.1cm} \small\textbf{2.1cm} \small\textbf{3.1cm} \small\textbf{4.1cm} \small\textbf{5.1cm} \small\textbf{6.1cm} \small\textbf{6.1cm} \small\textbf{7.1cm} \small\textbf{7.1cm} \small\textbf{8.1cm} \small\textbf{9.1cm} \small\textbf{10.1cm} \small\textbf{11.1cm} \small\textbf{12.1cm}$ setxmeasure **by the set of the set of the set of the set of the set of the set of the set of the set of the set of the set of the set of the set of the set of the set of the set of the set of the set of the set of the set** setxvalue **business and the set of the set of the set of the set of the set of the set of the set of the set of the set of the set of the set of the set of the set of the set of the set of the set of the set of the set o** setxvariables **\setxvariables**  $\{... \}$  [..=..]<br>shapedhbox **\shapedhbox** {...} shiftbox {...} shift:instance  $\setminus$ SHIFT {...} shift:instance:shiftdown **\shiftdown {...}** shift:instance:shiftup \shiftup \shiftup {...} showallmakeup **blue as a showallmakeup**  $\simeq$   $\simeq$   $\simeq$   $\simeq$ 

setupparagraph **betuparagraph \setupparagraph [...]** [..=..] setupparagraphintro **betuparagraphintro \setupparagraphintro**  $[\ldots]$   $[\ldots]$ setupparallel **betuparallel betuparallel [...]** [...] [..=..] setupperiodkerning **because and the setupperiodkerning [...]** [..=..] setupplacement **\setupplacement [...]** [..=..] setupprocessor **betupprocessor \setupprocessor**  $\ldots$  **]** [..=..] setupreferenceformat **\setupreferenceformat [...]** [..=..] setupreferencestructureprefix **\setupreferencestructureprefix**  $[...]$   $[...]$   $[...]$ setupregisters **beturegisters**  $\setminus$  setupregisters  $[\dots]$   $[\dots]$ setupregisters:argument **betupregisters** [...] [...] [..=..] setuprenderingwindow **\setuprenderingwindow [...] [..=..]** setupscript **\setupscript [...] [..=..]** setupshift **\setupshift [...] [..=..]** setupsubformula **betupsubformula \setupsubformula** [...] [..=..] setupsubformulas **betupsubformulas**  $\left[\ldots\right]$   $\left[\ldots\right]$ ... setupTABLE **\setupTABLE**  $\left[\ldots\right]$  [...]  $\ldots$ ] setuptabulation **but also be a setuptabulation**  $\setminus$  setuptabulation  $[\ldots]$   $[\ldots]$ setuptextbackground **between the setuptextbackground [...]** [..=..] setupuserdataalternative **\setupuserdataalternative [...] [..=..]** setupwithargument **because the contract of the contract of the contract of the contract of the contract of the contract of the contract of the contract of the contract of the contract of the contract of the contract of the** setupwithargumentswapped **\setupwithargumentswapped {...} {...}** setvariable **betwariable \setvariable** {...} {...} setxvariable **betwariable and the set of the set of the set of the set of the set of the set of the set of the set of the set of the set of the set of the set of the set of the set of the set of the set of the set of the** shapedhbox **\shapedhbox {...}**

showattributes **by the set of the set of the set of the set of the set of the set of the set of the set of the set of the set of the set of the set of the set of the set of the set of the set of the set of the set of the s** showboxes **\showboxes** showbtxdatasetauthors:argument **\showbtxdatasetauthors [...]** showbtxdatasetfields **\showbtxdatasetfields [..=..]** showbtxdatasetfields:argument **\showbtxdatasetfields [...]** showbtxfields **\showbtxfields**  $\ldots$ showbtxfields:argument **\showbtxfields [...]** showbtxhashedauthors **\showbtxhashedauthors [...]** showbtxtables **blue as a showbtxtable support of the set of the set of the set of the set of the set of the set of the set of the set of the set of the set of the set of the set of the set of the set of the set of the set** showchardata **by the showchardata field**  $\mathbb{S}$ showcharratio **being the showcharratio field**  $\mathbb{S}$ ...} showcolorbar **but allow the showcolorbar**  $\ldots$ showcolorcomponents **\showcolorcomponents [...]** showcolorset **\showcolorset**  $\{... \}$ showcolorstruts **blue assets \showcolorstruts** showcounter **\showcounter**  $\ldots$ showdirectives **\showdirectives** showdirsinmargin **beiden as a constant of the solution of the set of the set of the set of the set of the set of the set of the set of the set of the set of the set of the set of the set of the set of the set of the set of** showedebuginfo<br>showexperiments showfont  $\text{Slowfont}$  [...] showfontdata **blue assumed at a showfontdata \showfontdata** showfontexpansion **being the showfontexpansion**  $\simeq$  showfontexpansion showfontitalics **\showfontitalics** showfontkerns **\showfontkerns** showfontparameters **\showfontparameters** showfontstrip **butch heating**  $\mathbf{r}$  **heating**  $\mathbf{r}$  **heating**  $\mathbf{r}$  **heating**  $\mathbf{r}$  **heating**  $\mathbf{r}$  **heating**  $\mathbf{r}$  **heating**  $\mathbf{r}$  **heating**  $\mathbf{r}$  **heating**  $\mathbf{r}$  **heating**  $\mathbf{r}$  **heating** showglyphdata **\showglyphdata** showglyphs **\showglyphs** showgridsnapping **\showgridsnapping** showhelp **being the showhelp**  $\{\ldots\}$  [...] showhyphens **1...**} showinjector **\showinjector [...]**  $\begin{tabular}{ll} \multicolumn{1}{c| l} \multicolumn{1}{c| l} \multicolumn{1}{c| l} \multicolumn{1}{c| l} \multicolumn{1}{c| l} \multicolumn{1}{c| l} \multicolumn{1}{c| l} \multicolumn{1}{c| l} \multicolumn{1}{c| l} \multicolumn{1}{c| l} \multicolumn{1}{c| l} \multicolumn{1}{c| l} \multicolumn{1}{c| l} \multicolumn{1}{c| l} \multicolumn{1}{c| l} \multicolumn{1}{c| l} \multicolumn{1}{c| l} \multicolumn{1}{c| l} \multicolumn{1}{c| l} \multicolumn$ showlayoutcomponents **\showlayoutcomponents** showligature **but allow** the showligature  $\{...$ showligatures **busines and the control of the showligatures**  $\simeq$  **\showligatures**  $\simeq$  **\showlogcategories** showlogcategories **\showlogcategories** showmargins **\showmargins** showminimalbaseline **biling the solution of the set of the set of the set of the set of the set of the set of the set of the set of the set of the set of the set of the set of the set of the set of the set of the set of th** shownextbox **\shownextbox** \... {...} showparentchain **being the show of the show of the show of the show of the show of the show of the show of the show of the show of the show of the show of the show of the show of the show of the show of the show of the sho** showsetupsdefinition **being the contract of the showsetupsdefinition** [...] showtimer **\showtimer**  $\lambda$ ..} showtokens **\showtokens**  $\ldots$ showtrackers **\showtrackers**  $\lambda$ showvalue **\showvalue {...}** showvariable **being the substitution of the set of the set of the set of the set of the set of the set of the set of the set of the set of the set of the set of the set of the set of the set of the set of the set of the se** signalrightpage **\signalrightpage**  $\frac{\text{singlebond}}{\text{sixthofsixarguments}}$ slantedface **\slantedface**  $\lambda$ slovenianNumerals **but allowed and the subset of the subset of the subset of the subset of the subset of the subset of the subset of the subset of the subset of the subset of the subset of the subset of the subset of the s** sloveniannumerals **but allowed a subset of the set of the set of the set of the set of the set of the set of the set of the set of the set of the set of the set of the set of the set of the set of the set of the set of the** smallcappedcharacters **by the contracted in the smallcappedcharacters**  $\{\ldots\}$ 

showbtxdatasetauthors **\showbtxdatasetauthors [..=..]** showbtxdatasetcompleteness **\showbtxdatasetcompleteness [..=..]** showbtxdatasetcompleteness:argument **\showbtxdatasetcompleteness [...]** showexperiments **\showexperiments** showfontstyle **\showfontstyle [...]** [...] [...] [...] showhyphenationtrace **\showhyphenationtrace [...]** [...] showkerning **\showkerning {...}** showmessage **being the substitute of the set of the set of the set of the set of the set of the set of the set of the set of the set of the set of the set of the set of the set of the set of the set of the set of the set o** showotfcomposition **\showotfcomposition \showotfcomposition**  $\ldots$ }  $\ldots$ }  $\ldots$ } showwarning **because the contract of the show of the show of the show of the show of the show of the show of the show of the show of the show of the show of the show of the show of the show of the show of the show of the s** simplealignedbox **but allow**  $\sum_{i=1}^{n}$  **<b>but a**  $\sum_{i=1}^{n}$  **f**  $\ldots$  *{...}* {...*}* simplealignedboxplus **boxiding the simplealigned boxplus {...}** {...} {...} simplealignedspreadbox **\simplealignedspreadbox {...} {...} {...}** simplegroupedcommand **\simplegroupedcommand {...}** {...} simplereversealignedbox **\simplereversealignedbox** {...} {...} {...} simplereversealignedboxplus **business \simplereversealignedboxplus** {...} {...} {...} singalcharacteralign **being the controller of the set of the set of the set of the set of the set of the set of the set of the set of the set of the set of the set of the set of the set of the set of the set of the set of** sixthofsixarguments **\sixthofsixarguments {...} {...} {...} {...} {...} {...}** slicepages **\slicepages [...] [..=..] [..=..]**

smaller **\smaller**  $\setminus$ smaller smallskip **\smallskip**  $\text{smallskip}$ smash **\smash [...]** {...} smashbox **\smashbox** ... smashboxed **by the smashboxed**  $\{s, s\}$ smashedhbox **but also constructed as a smashedhbox**  $\mathbf{x} \ldots \{ \ldots \}$ smashedvbox **by the contract of the contract of the contract of the contract of the contract of the contract of t** snaptogrid **by the snaptogrid**  $\{... \} \ldots \{... \}$ snaptogrid:list **\snaptogrid [...] \... {...}** someheadnumber **\someheadnumber** [...] [...] somekindoftab **\somekindoftab [..=..]** somelocalfloat **by the contract of the somelocalfloat \somelocalfloat**  $\setminus$  somelocalfloat sorting:instance  $\setminus$  SORTING [...] {...} sorting:instance:logo  $\log$  \logo [...] {...} sousnumeropage **\sousnumeropage** souspagesuivante **business in the souspagesuivante** spaceddigits **by a spaceddigits**  $\{... \}$ spaceddigitsmethod **\spaceddigitsmethod \spaceddigitsmethod**<br>spaceddigitsseparator **by the space of the spaceddigits separa** spaceddigitsseparator **being a spaceddigits separator \spaceddigitsseparator \spaceddigitssymbol** spanishNumerals **being the contract of the spanish spanishNumerals {...}** spanishnumerals **being the contract of the spanishnumerals**  $\{ \ldots \}$  $\texttt{split} \label{eq:split} \begin{minipage}[h]{0.9\textwidth} \centering \begin{minipage}[h]{0.9\textwidth} \centering \begin{tabular}[h]{0.9\textwidth} \centering \textbf{0.0} \centering \textbf{0.0} \centering \textbf{0.0} \centering \textbf{0.0} \centering \textbf{0.0} \centering \textbf{0.0} \centering \textbf{0.0} \centering \textbf{0.0} \centering \textbf{0.0} \centering \textbf{0.0} \centering \textbf{0.0} \centering \textbf{0.0} \centering \textbf{0.0} \centering \textbf{0.0} \$ splitatcolons **because the constant of the splitatcolons** ... \... \... \... splitatcomma **\splitatcomma ... \... \...** splitatperiod **\splitatperiod ... \... \...** splitdfrac **by a split of the split of the split of the split of the split of the split of the split of the split of the split of the split of the split of the split of the split of the split of the split of the split of t** splitfilename **business and the splitfilename**  $\{ \ldots \}$ splitfrac **\splitfrac {...}** {...} splitoffbase **blicks \splitoffbase**  $\lambda$ splitoffbase splitofffull **blue and the split of the split of the split of the split of the split of the split of the split of the split of the split of the split of the split of the split of the split of the split of the split of the** splitoffkind **\splitoffkind** splitoffname **business**  $\simeq$ splitoffpath **\splitoffpath**  $\simeq$ splitoffroot **\splitoffroot** splitofftype **blue \splitofftype**  $\simeq$ spreadhbox **\spreadhbox ...** sqrt  $\setminus$  sqrt  $\setminus$  ...} {...}<br>stackrel  $\setminus$  stackrel  $\setminus$  ...} { startlinenote:instance \demarreLINENOTE **[...] {...}** startlinenote:instance:linenote \demarrelinenote **[...] {...}** startstop:example  $\S$ TARTSTOP  $\{... \}$ stoplinenote:instance  $\setminus$ stoppeLINENOTE [...] stoplinenote:instance:linenote **blue** \stoppelinenote [...] stoppeligne **business contains the container of the container**  $\lambda$  **stoppeligne [...]** stopregister **\stopregister [...]** [...]  $\verb|strippedcsname|\dots$ strippedcsname:string **blue and the stripped of the strippedcsname** ... structuretitle **\structuretitle \structuretitle \structuretitle \structurenserv** structureuservariable **being the contract of the structureuservariable {...}**<br>structurevariable **being the contract of the structure**  $\{.\,. \}$ strut **\strut**  $\left\{ \text{strut} \right\}$ strutdp **\strutdp**  $\left\{ \text{strut} \right\}$ strutgap **\strutgap** strutht **\strutht** struthtdp **\struthtdp**  $\text{struthtdp}$ struttedbox **\struttedbox**  $\{ \ldots \}$ 

smallcappedromannumerals **being a smallcappedromannumerals** {...} somenamedheadnumber **being a somenamedheadnumber f**...}  $\{ \ldots \}$ someplace **business business \someplace {...}** {...} {...} {...} [...] spaceddigitssymbol **\spaceddigitssymbol** splitatasterisk **by the splitation of the splitation**  $\mathbb{S}$  splitatasterisk  $\ldots$  \... \... splitofftokens **because the contract of the split-offtokens** ... \to \... \to \... splitstring **being the splitstring terms in the splitstring ...** \at ... \to \... \and \...<br>spreadhbox **being the space of the space of the space of the space of the space of the space of the space of the space of the spac** stackrel **\stackrel {...} {...}** startregister **\startregister [...] [...] [...] [...] {..+...+..}** startstructurepageregister **\startstructurepageregister [...] [...] [..=..] [..=..]**  $% \begin{minipage}[c]{0.9\linewidth} \begin{minipage}[c]{0.9\linewidth} \end{minipage} \begin{minipage}[c]{0.9\linewidth} \end{minipage} \begin{minipage}[c]{0.9\linewidth} \end{minipage} \begin{minipage}[c]{0.9\linewidth} \end{minipage} \begin{minipage}[c]{0.9\linewidth} \end{minipage} \begin{minipage}[c]{0.9\linewidth} \end{minipage} \begin{minipage}[c]{0.9\linewidth} \end{minipage} \begin{minipage}[c]{0.9\linewidth} \end{minipage} \begin{minipage}[c]{0.9\linewidth} \end{minipage} \begin{minipage}[$ strictdoifelsenextoptional **\strictdoifelsenextoptional {...} {...}** strictdoifnextoptionalelse **\strictdoifnextoptionalelse {...} {...}** stripcharacter **business in the stripcharacter ...** \from ... \to \... stripspaces **being a constructed by the stripspaces \from** ... \to \... structurelistuservariable **\structurelistuservariable {...}** structurenumber **\structurenumber** structurevariable **\structurevariable {...}**

strutwd **\strutwd** style  $\text{style} [... = .] \{... \}$ <br>styleinstance  $\text{style} [...]$ style:argument **but also be a set of the set of the set of the set of the set of the set of the set of the set of the set of the set of the set of the set of the set of the set of the set of the set of the set of the set o** style:instance  $\setminus$  STYLE {...} subsentence **\subsentence** {...}  $\texttt{subtractfeature} \qquad \qquad \texttt{start} \qquad [\dots]$ subtractfeature:direct **\subtractfeature {...}** suggestion:instance  $\setminus \text{TOOLTIP}$  [..=..] {...} {...}<br>suggestion:instance:argument  $\setminus \text{TOOLTIP}$  [...] {...} {...} suggestion:instance:argument suggestion:instance:argument:tooltip \tooltip \tooltip [...] {...} {...} suggestion:instance:tooltip  $\{\ldots\} \{...\} \{...\}$ swapcounts **\swapcounts** \... \... swapdimens **\swapdimens \... \...** swapface **\swapface**  $\setminus$ swapface swapmacros **\swapmacros \... \...** swaptypeface **\swaptypeface** switchstyleonly **\switchstyleonly**  $\{...$ switchstyleonly:command **\switchstyleonly \...** switchtocolor **\switchtocolor [...]**<br>switchtointerlinespace **\switchtointerlinespace** \switchtointerlinesp  $switch to interlinespace: argument$ switchtointerlinespace:name **\switchtointerlinespace [...]** symbole **business and the contract of the contract of the contract of the contract of the contract of the contract of the contract of the contract of the contract of the contract of the contract of the contract of the co** symbole:direct **\symbole {...}** symbolreference **by the symbolreference**  $\ldots$ synchronizeblank **blue as a synchronizeblank**  $\sqrt{\text{synchronizeblank}}$ synchronizeindenting **biographic example of the synchronizeindenting**  $\simeq$ synchronizeoutputstreams **\synchronizeoutputstreams [...]** synchronizestrut **\synchronizestrut**  $\s$ **\synchronizestrut** {...} synchronizewhitespace **by the synchronizewhitespace**  $\simeq$   $\simeq$   $\simeq$ synctexblockfilename **business \synctexblockfilename {...}** synctexresetfilename **business \synctexresetfilename** synctexsetfilename **business \synctexsetfilename {...}** synonym:instance  $\S$ YNONYM [...] {...} {...} synonym:instance:abbreviation  $\{\alpha b\}$   $\{\alpha b\}$ systemlog **\systemlog** {...} {...}  $\{...$  } systemlogfirst **because the contract of the systemlogfirst** {...} {...} {...} systemloglast **\systemloglast {...}** {...} systemsetups **but all the systemsetups fields**  $\setminus$  systemsetups  $\{...\}$ <br>TARLE TABLE **\TABLE** TaBlE **\TaBlE** TEX **\TEX** TeX **\TeX** TheNormalizedFontSize **\TheNormalizedFontSize** TransparencyHack **\TransparencyHack** tabulateautoline **\tabulateautoline** tabulateautorule **\tabulateautorule** tabulateline **\tabulateline** tabulaterule **\tabulaterule**  $\lambda$ taggedctxcommand **business has a contract of the contract of the contract of the contract of the contract of the contract of the contract of the contract of the contract of the contract of the contract of the contract of** tapebuffer **here here here here here here here here here here here here here here here here here here here here here here here here here here here here here here** tapebuffer:instance  $\ddot{\text{d}}$ tbox **\thatabox \thatabox \thatabox \thatabox \thatabox \thatabox \thatabox \thatabox \thatabox \thatabox \thatabox \thatabox \thatabox \thatabox \thatabox \thatabox \thatabox \thatabox** testcolumn **bestcolumn here** is the column **here** is the column **here** is the column **here** is the column **here** is the column **here** is the column **here** is the column **here** is the column **here** is the column **here** is testfeature **but a set of the set of the set of the set of the set of the set of the set of the set of the set of the set of the set of the set of the set of the set of the set of the set of the set of the set of the set o** testfeatureonce **\testfeatureonce**  $\{\ldots\}$  {...} testpage **business in the contract of the contract of the contract of the contract of the contract of the contract of the contract of the contract of the contract of the contract of the contract of the contract of the cont** testpageonly **be the contract of the contract of the contract of the contract of the contract of the contract of the contract of the contract of the contract of the contract of the contract of the contract of the contract** testpagesync **bestpagesync here** is the contract  $\text{top}$   $\text{top}$   $\text{top}$   $\text{top}$   $\text{top}$ testtokens **between heating heating heating heating heating heating heating heating heating heating heating heating heating heating heating heating heating heating heating heating** tex **the contract of the contract of the contract of the contract of the contract of the contract of the contract of the contract of the contract of the contract of the contract of the contract of the contract of the contr** texsetup **\texsetup** {...} textbackground:example \TEXTBACKGROUND **{...}** textcitation **between the contract of the contract of the contract of the contract of the contract of the contract of the contract of the contract of the contract of the contract of the contract of the contract of the cont** textcitation:alternative **\textcitation [...] [...]** textcitation:userdata **because textcitation** [..=..] [..=..]

styleinstance **\styleinstance [...]** substituteincommalist **\substituteincommalist {...}** {...} \... \switchtointerlinespace [...] [..=..]<br>\switchtointerlinespace [...] synchronizemarking **being the synchronizemarking [...]** [...] [...] taggedlabeltexts **butchedlabeltexts**  $\{\ldots\}$  {...}  $\{\ldots\}$ testandsplitstring **because the contract of the contract of the contract of the contract of the contract of the contract of the contract of the contract of the contract of the contract of the contract of the contract of th** texdefinition **\texdefinition {...}**

textcite **business and the contract of the contract of the contract of the contract of the contract of the contract of the contract of the contract of the contract of the contract of the contract of the contract of the c** textcite:alternative **business \textcite [...]** [...] textcite:userdata **between the contract of the set of the set of textcite**  $[..=..]$  $[..=..]$ textcontrolspace **\textcontrolspace** texteencadre:instance  $\{FRM\$   $FRM\$   $T$  [..=..] {...} texteencadre:instance:framedtext **framediext**  $\{.\,.\,.\,\} \{.\,.\,\}$ textenotepdp **\textenotepdp** [...] {...} textenotepdp:assignment **\textenotepdp [..=..]** textflowcollector **\textflowcollector {...}** textmath **\textmath {...}** textminus **\textminus** textormathchar **\textormathchar {...}** textormathchars **but a controlled textormathchars**  $\{ \ldots \}$ textplus **being the contract of the contract of the contract of the contract of the contract of the contract of the contract of the contract of the contract of the contract of the contract of the contract of the contract o** textvisiblespace **\textvisiblespace** thainumerals **butters thainumerals**  $\{\ldots\}$ thefirstcharacter **\thefirstcharacter {...}** thickspace **being the controller of the controller of the controller of the controller of the controller of the controller of the controller of the controller of the controller of the controller of the controller of the co** thinspace **\thinspace \thinspace \thinspace \thinspace \thinspace \thinspace \thinspace \thinspace** threedigitrounding **the interval of threedigitrounding {...}** tibetannumerals **\tibetannumerals {...}** tightlayer **building the contract of the contract of the contract of the contract of the contract of the contract of the contract of the contract of the contract of the contract of the contract of the contract of the contr** tilde **\tilde {...}** tinyfont **\tinyfont** tlap **\tlap {...}** tochar **\tochar {...}** tolinenote **business \tolinenote**  $\ldots$ } topbox  $\{\ldots\}$ topleftbox **\topleftbox \topleftbox \topleftbox \topleftbox \topleftbox \topleftbox \topleftbox \topleftbox \topleftbox \topleftbox \topleftbox \topleftbox \topleftbox \topleftbox \topleftbox** toplinebox **butch** topline box **butch** topline box **f**...} toprightbox **\toprightbox {...}** topskippedbox **\topskippedbox {...}**<br>tracecatcodetables **\tracecatcodetables \tracecatcodetables** tracedfontname **business \tracedfontname {...}** traceoutputroutines **butter in the controller of the controller of the controller of the controller of the controller of the controller of the controller of the controller of the controller of the controller of the control** tracepositions **because the contract of the contract of the contract of the contract of the contract of the contract of the contract of the contract of the contract of the contract of the contract of the contract of the co** traitfin **\traitfin \traitfin** traitsfins **butters and the contraints of the contraints in the contraints**  $\left[ . . . . . \right]$ transparent **the contract of the contract of the contract (i...** ] {...} triplebond **\triplebond** truefilename **business and the contract of the contract of the contract of the contract of the contract of the contract of the contract of the contract of the contract of the contract of the contract of the contract of t** truefontname **business \truefontname {...}** ttraggedright **\ttraggedright** twodigitrounding **the set of two of two of two of two of two of two of two of two of two of two of two of two of two of two of two of two of two of two of two of two of two of two of two of two of two of two of two of two** tx  $\text{tx}$ txx  $\text{text}$ typ **\typ [..=..] {...}** typeface **\typeface**  $\setminus$ typescriptone **\typescriptone** typescriptprefix **\typescriptprefix {...}** typescriptthree **\typescriptthree** typescripttwo **\typescripttwo** typ:angles **\typ [..=..] <<...>>** undefinevalue **bundefinevalue**  $\{\ldots\}$ 

```
texteaide between the contract of the contract of the contract of the contract of the contract of the contract of the contract of the contract of the contract of the contract of the contract of the contract of the contrac
thenormalizedbodyfontsize \thenormalizedbodyfontsize {...}
theremainingcharacters \theremainingcharacters {...}
                                                        thirdoffivearguments \thirdoffivearguments {...} {...} {...} {...} {...}
thirdoffourarguments<br>thirdofsixarguments \thirdoffourarguments {...} {...} {...} {...}<br>thirdofsixarguments {...} {...} {...} {...}
                                                        thirdofsixarguments \thirdofsixarguments {...} {...} {...} {...} {...} {...}
thirdofthreearguments \thirdofthreearguments {...} {...}
thirdofthreeunexpanded business \thirdofthreeunexpanded {...} {...}
                                                        tracecatcodetables \tracecatcodetables
                                                        traduire \traduire [..=..]
traiteblocs \traiteblocs [...] [...] [..=..]
transparencycomponents \transparencycomponents {...}
                                                        typedefinedbuffer \typedefinedbuffer [...] [..=..]
typeinlinebuffer buffer here here here here here here here here here here here here here here here here here here here here here here here here here here here here 
                                                        typesetbuffer \typesetbuffer [...] [..=..]
typesetfile buyesetfile \typesetfile \text{true}...] [...] [.....]
uconvertnumber \uconvertnumber {...} {...}
uedcatcodecommand business \uedcatcodecommand \... ... {...}
undepthed \undepthed {...}
```
underset **1...**} {...} undoassign **bundoassign heating heating heating heating heating heating heating heating heating heating heating heating heating heating heating heating heating heating heating heatin** uneligne **\uneligne**  $\{\ldots\}$ unhhbox **\unhhbox \unhhbox** ... \with {...} unihex **\unihex**  $\{\ldots\}$ unite:instance  $\setminus$  UNIT {...} unite:instance:unit \unit **{...}** unprotect **\unprotect ... \protect** unprotected **bundlers and the contract of the contract of the contract of the contract of the contract of the contract of the contract of the contract of the contract of the contract of the contract of the contract of th** unspaceafter **\unspaceafter \unspaceafter \... {...}** unspaceargument **bundary in the set of the set of the set of the set of the set of the set of the set of the set of the set of the set of the set of the set of the set of the set of the set of the set of the set of the set** unspaced **bundlers and the contract of the contract of the contract of the contract of the contract of the contract of the contract of the contract of the contract of the contract of the contract of the contract of the c** unspacestring **be a summand that is a summand of the summand of the summand of the summand of the summand of the summand of the summand of**  $\lambda$ **...** untexargument **butters** and the contract  $\mathbf{f} \cdot \mathbf{f} \cdot \mathbf{$ untexcommand **bundened and the set of the set of the set of the set of the set of the set of the set of the set of the set of the set of the set of the set of the set of the set of the set of the set of the set of the set** uppercased **\uppercased {...}** uppercasestring **the contract of the contract of the contract of the contract of the contract of the uppercasestring ... \to \...<br>
upperleftdoubleninequote <b>and the contract of the contract of the contract of the contract** upperleftdoubleninequote<br>
upperleftdoublesixquote<br>
upperleftdoublesixquote<br>
upperleftdoublesixquote upperleftsingleninequote **\upperleftsingleninequote** upperleftsinglesixquote **burners \upperleftsinglesixquote \upperleftsinglesixquote** upperrightdoubleninequote **\upperrightdoubleninequote** upperrightdoublesixquote **\upperrightdoublesixquote** upperrightsingleninequote **\upperrightsingleninequote** upperrightsinglesixquote **\upperrightsinglesixquote**  $\text{url } [\dots]$ usealignparameter **\usealignparameter** \usealignparameter \usealignparameter \usealignparameter \usealignparameter \usealignparameter \usealignparameter \usealignparameter \usealignparameter \usealignparameter \usealignpar useblankparameter **\useblankparameter \...** usebodyfont **\usebodyfont**  $\{\ldots\}$ usebodyfontparameter **busebodyfontparameter** \... usebtxdefinitions **\usebtxdefinitions [...]** usecitation **busecitation busecitation busecitation c** usecitation:direct **busecitation**  $\{... \}$ usecolors **\usecolors**  $\qquad \qquad \text{usecolors}$ usecomponent **[...]**<br>usedummycolorparameter **with a set of the component in the set of the component in the usedum<br>vector vector and vector vector and vector vector vector vector and vector vector vector vector vector vect** usedummystyleparameter **\usedummystyleparameter {...}**<br>useenvironment **\useenvironment** [...] usefigurebase **busefigures busefigures here here here here here here here here here here here here here here here here here here here here here here here here here here** usefile **\usefile [...] [...] [...]** usegridparameter **\usegridparameter** \... useindentingparameter **bused in the set of the set of the set of the set of the set of the set of the set of the set of the set of the set of the set of the set of the set of the set of the set of the set of the set of the** useindentnextparameter **\useindentnextparameter \useful \useful \useindentnextparameter \...** uselanguageparameter **business \uselanguageparameter \...** useluamodule **buseluamodule and the set of the set of the set of the set of the set of the set of the set of the set of the set of the set of the set of the set of the set of the set of the set of the set of the set of t** useMPenvironmentbuffer **\useMPenvironmentbuffer [...]** useMPgraphic **\useMPgraphic {...} {..=..}** useMPlibrary **\useMPlibrary [...]** useMPrun **\useMPrun \useMPrun {...}**  $\{... \}$ useMPvariables **bused as a constructed by the construction of the construction of**  $\mathbb{P}$  **and**  $\mathbb{P}$  **and**  $\mathbb{P}$  **and**  $\mathbb{P}$  **and**  $\mathbb{P}$  **and**  $\mathbb{P}$  **and**  $\mathbb{P}$  **and**  $\mathbb{P}$  **and**  $\mathbb{P}$  **and**  $\mathbb{P}$  **and**  $\mathbb{P}$  **a** usemathstyleparameter **\usemathstyleparameter** \... useproduct **bused in the contract of the contract of the contract**  $\lambda$  **is the contract**  $\lambda$  **of**  $\lambda$  **is the contract**  $\lambda$  **of**  $\lambda$  **is the contract**  $\lambda$  **of**  $\lambda$  **is the contract**  $\lambda$  **of**  $\lambda$  **is the contract of**  $\lambda$  **is the cont** useprofileparameter **bused in the set of the set of the set of the set of the set of the set of the set of the set of the set of the set of the set of the set of the set of the set of the set of the set of the set of the s** useproject **bused in the contract of the contract of the contract of the contract**  $\mu$  **is expected in the contract of the contract of the contract of the contract of the contract of the contract of the contract of the cont** usereferenceparameter **busereferenceparameter**  $\iota$ ... userpagenumber **\userpagenumber** usesetupsparameter **\usesetupsparameter \...**<br>usestaticMPfigure **the contract of the contract of the contract of the contract of the contract of the contract o** usesubpath **\usesubpath**  $\ldots$ usetypescriptfile **busetypescriptfile** [...] usezipfile **bused in the set of the set of the set of the set of the set of the set of the set of the set of the set of the set of the set of the set of the set of the set of the set of the set of the set of the set of the** utfchar **\utfchar {...}** 

unexpandeddocumentvariable **\unexpandeddocumentvariable {...}** uniqueMPgraphic **\uniqueMPgraphic {...}** {..=..} uniqueMPpagegraphic **\uniqueMPpagegraphic {...} {..=..}** unregisterhyphenationpattern **\unregisterhyphenationpattern** [...] [...] upperleftdoublesixquote **\upperleftdoublesixquote** usebtxdataset **\usebtxdataset [...]** [...] [..=..] usedummycolorparameter **\usedummycolorparameter {...}** usedummystyleandcolor **busedum**ystyleandcolor {...} {...} useenvironment **\useenvironment [...]** useexternalrendering **business in the set of the second vector alreadering [...]** [...] [...] [...] useinterlinespaceparameter **\useinterlinespaceparameter \...** usestaticMPfigure **\usestaticMPfigure [..=..] [...]** usetexmodule **busets busetexmodule busetexmodule** [...] [...] [...=..] usetypescript **busetypescript busetypescript** [...] [...] [...]

utflower **\utflower {...}** utfupper **\utfupper \utfupper \utfupper \utfupper }** utilisechemin **business in the contract of the contract of the contract of the contract of the contract of the contract of the contract of the contract of the contract of the contract of the contract of the contract of the** utilisesymboles **\utilisesymboles [...]** utilityregisterlength **\utilityregisterlength** VerboseNumber **\VerboseNumber {...}** va **\va {...} [...]** vaalaboite **business in the contract of the contract of the vaalaboite {...} [...]** vaalapage **below that the contract of the contract of the value of the value of**  $\mathcal{C}$ **...] [...]** vaenbas **\vaenbas [...]** valeurcouleur **\valeurcouleur {...}** vec **\vec {...}** verbatimstring **by the contract of the contract of the contract of the verbatimstring {...}** verbosenumber **\verbosenumber {...}** version  $\vee$ ...] veryraggedcenter **\veryraggedcenter** veryraggedleft **\veryraggedleft** veryraggedright **business veryraggedright** vglue **\vglue ...** vide **\vide**  $\tilde{...}$ viewerlayer **\viewerlayer [...] {...}** vl **\vl [...]** vphantom **\vphantom \vphantom \vphantom \vphantom \vphantom \vphantom \vphantom \vphantom \vphantom \vphantom \vphantom \vphantom \vphantom \vphantom \vphantom \vphantom \vphantom \vphanto** vpos **\vpos {...} {...}** vsmash **\vsmash {...}** vsmashbox ... vsmashed **\vsmashed {...}** vspace **by a set of the contract of the contract of the contract of the vspace**  $[\ldots]$  **[...]** vspacing  $\varepsilon$  [...] wdofstring **\wdofstring {...}** widthofstring **the contract of the contract of the contract of the contract of the vidthspanning<br>text {\widthspanningtext {\widthspanningtext {\midthspanningtext }** withoutpt **\withoutpt** {...} words **\words {...}** writestatus **\writestatus {...} {...}** XETEX **\XETEX** XeTeX **\XeTeX** xmladdindex **\xmladdindex \xmladdindex \xmladdindex** \xmladdindex \times \xmladdindex \times \xmladdindex \times \xmladdindex \times \xmladdindex \times \xmladdindex \times \xmladdindex \times \xmladdindex \times \xmla \xm xmlall **\xmlall {...} {...}** xmlappendsetup **\xmlappendsetup** {...} xmlapplyselectors **\xmlapplyselectors {...}** xmlatt **\xmlatt {...} {...}** xmlbadinclusions **\xmlbadinclusions {...}** xmlchainatt **\xmlchainatt {...}** {...}

utiliseblocs **business \utiliseblocs** [...] [..=..] utilisedocumentexterne **business \utilisedocumentexterne [...]** [...] [...] utilisefigureexterne **butilisefigureexterne** [...] [...] [...] [...] ... utiliseJSscripts **\utiliseJSscripts**  $\{\ldots\}$  [...] utilisemodule **butilisemodule** [...] [...] [..=..] utilisepsiteaudioexterne **\utilisepsiteaudioexterne [...] [...]** utiliseURL **\utiliseURL [...] [...] [...] [...]** utiliseurl **butiliseurl**  $\tilde{L}$ ...]  $\ldots$ ]  $\ldots$ ]  $\ldots$ ]  $\ldots$ ] vboxreference **\vboxreference [...] {...}** verbatim **\verbatim {...}** verticalgrowingbar **\verticalgrowingbar [..=..]** verticalpositionbar **\verticalpositionbar [..=..]** WidthSpanningText **\WidthSpanningText {...} {...} {...}** widthspanningtext **\widthspanningtext {...} {...} {...} wordtonumber**  $\text{wordto} \{... \}$ writedatatolist **\writedatatolist [...] [..=..] [..=..]** xdefconvertedargument **\xdefconvertedargument \... {...}** xmlafterdocumentsetup **\xmlafterdocumentsetup {...} {...} {...}** xmlaftersetup **by the setup in the setup field of the setup in the setup in the setup in the setup in the setup in the setup in the setup in the setup in the setup in the setup in the setup in the setup in the setup in the** xmlappenddocumentsetup **\xmlappenddocumentsetup {...} {...}** xmlattdef  $\{\ldots\} \{...\}$ <br>xmlattribute  $\{\ldots\} \{...\}$ xmlattribute **\xmlattribute {...} {...} {...}** xmlattributedef **\xmlattributedef {...} {...} {...} {...}** xmlbeforedocumentsetup<br>
xmlbeforesetup **\xmlbeforesetup {...}** {...} {...}<br>
xmlbeforesetup  $\{\ldots\}$ xmlbeforesetup **\xmlbeforesetup {...} {...}** xmlchainattdef **\xmlchainattdef {...} {...} {...}** xmlchecknamespace **\xmlchecknamespace {...} {...}** xmlcommand **\xmlcommand {...}** {...} xmlconcat **\xmlconcat {...} {...} {...}**

xmlcontext **\xmlcontext {...}** {...} xmlcount **\xmlcount {...}** xmldefaulttotext **\xmldefaulttotext {...}** xmldirectives **\xmldirectives {...}** xmldirectivesafter **\xmldirectivesafter {...}** xmldirectivesbefore **\xmldirectivesbefore {...}** xmldisplayverbatim **\xmldisplayverbatim {...}** xmldoif **\xmldoif {...} {...} {...}** xmldoifatt **\xmldoifatt {...} {...}** xmldoifnotatt **\xmldoifnotatt** {...} {...} xmlfilter **\xmlfilter {...}** {...} xmlfirst **\xmlfirst {...} {...}** xmlflush **\xmlflush {...}** xmlflushcontext **\xmlflushcontext {...}** xmlflushlinewise **\xmlflushlinewise {...}** xmlflushpure **\xmlflushpure {...}** xmlflushspacewise **\xmlflushspacewise {...}** xmlflushtext **\xmlflushtext {...}** xmlinclusion **\xmlinclusion**  $\lambda$ xmlinclusions **\xmlinclusions {...}** xmlinfo **\xmlinfo {...}** xmlinjector **\xmlinjector {...}** xmlinlineverbatim **\xmlinlineverbatim {...}**<br>xmlinstalldirective **the summary of the set of the set of the set of the set of the set of the set of the set o** xmllast<br>xmllast<br>xmllastatt<br>xmllastatt<br>xmllastatt<br>xmllastatt xmllastatt **\xmllastatt** xmllastmatch **\xmllastmatch** xmlloaddirectives **\xmlloaddirectives {...}** xmlmain **\xmlmain {...}** xmlname **\xmlname {...}** xmlnamespace **\xmlnamespace {...}** xmlnonspace **\xmlnonspace {...}** {...} xmlpar **\xmlpar {...} {...}** xmlpath **\xmlpath {...}** xmlpos **\xmlpos {...}** xmlprependsetup **\xmlprependsetup {...}** xmlpure **\xmlpure {...}** {...} xmlraw **\xmlraw {...}** xmlrefatt **\xmlrefatt {...} {...}** xmlregisteredsetups **\xmlregisteredsetups**

xmlconcatrange **by a set of the set of the set of the set of the set of the set of the set of the set of the set of the set of the set of the set of the set of the set of the set of the set of the set of the set of the set** xmldoifelse **\xmldoifelse {...} {...} {...} {...}** xmldoifelseatt **\xmldoifelseatt {...} {...} {...}** xmldoifelseempty **\xmldoifelseempty {...} {...} {...} {...}** xmldoifelseselfempty **\xmldoifelseselfempty {...} {...} {...}** xmldoifelsetext **\xmldoifelsetext** {...} {...} {...} **{...**} xmldoifelsevalue **by a superfect to the contract of the second value {...}** {...} {...} xmldoifnot **\xmldoifnot {...} {...} {...}** xmldoifnotselfempty **\xmldoifnotselfempty {...} {...}** xmldoifnottext **\xmldoifnottext** {...} {...} xmldoifselfempty<br>xmldoiftext **\xmldoiftext** {...} {...} {...} xmldoiftext **\xmldoiftext** {...} {...} {...}<br>xmlelement **\xmlelement** {...} {...} xmlelement **\xmlelement {...} {...}** xmlflushdocumentsetups **\xmlflushdocumentsetups {...} {...}** xmlinclude  $\xrightarrow{\text{smallinclude }} \{... \} \{... \}$ xmlinlineprettyprint **\xmlinlineprettyprint {...} {...}** xmlinlineprettyprinttext **\xmlinlineprettyprinttext {...} {...}** xmlinstalldirective **\xmlinstalldirective {...} {...}** xmllastpar **\xmllastpar** xmlloadbuffer **\xmlloadbuffer**  $\{... \} \{... \} \{... \}$ xmlloaddata **\xmlloaddata {...} {...} {...}** xmlloadfile **\xmlloadfile {...} {...} {...}** xmlloadonly **\xmlloadonly {...} {...} {...}** xmlmapvalue **by a set of the set of the set of the set of the set of the set of the set of the set of the set of the set of the set of the set of the set of the set of the set of the set of the set of the set of the set of** xmlparam **\xmlparam {...} {...} {...}** xmlposition  $\mathbb{R}$  **xmlposition**  $\{... \} \{... \} \{... \}$ xmlprependdocumentsetup **\xmlprependdocumentsetup {...} {...}** xmlprettyprint **\xmlprettyprint {...} {...}** xmlprettyprinttext **\xmlprettyprinttext** {...} {...} xmlprocessbuffer **\xmlprocessbuffer** {...} {...} {...} \square \xmlprocessbuffer {...} {...} {...} \square \xmlprocessbuffer {...} {...} \square \xmlprocessbuffer {...} {...} \square \xmlprocessdata \xmlprocessdata {...} { xmlprocessdata **\xmlprocessdata {...}** {...} {...}  $xm$  }  $xm$  }  $xm$  }  $xm$  }  $xm$  }  $xm$  }  $xm$  }  $xm$  }  $xm$  }  $xm$  }  $xm$  }  $xm$  }  $xm$  }  $xm$  }  $xm$  }  $xm$  }  $xm$  }  $xm$  }  $xm$  }  $xm$  }  $xm$  }  $xm$  }  $xm$  }  $xm$  }  $xm$ xmlprocessfile **\xmlprocessfile {...} {...} {...}** xmlregistereddocumentsetups **\xmlregistereddocumentsetups {...} {...}**

xmlremovesetup **by a set of the set of the set of the set of the set of the set of the set of the set of the set of the set of the set of the set of the set of the set of the set of the set of the set of the set of the set** xmlresetinjectors **\xmlresetinjectors** xmlresetsetups **\xmlresetsetups {...}** xmlsave **\xmlsave {...} {...}** xmlsetup **\xmlsetup {...} {...}** xmlshow **\xmlshow {...}** xmlstrip **\xmlstrip {...}** {...}<br>xmlstripnolines **\xmlstrip \xmlstrip {...}** xmltag  $\{\ldots\}$ xmltext **\xmltext {...} {...}** xmlverbatim **\xmlverbatim {...}** xypos **\xypos {...}**

xmlregisterns **\xmlregisterns {...} {...}** xmlremapname **\xmlremapname {...}** {...} {...} {...}  ${...}$  {...} {...} } xmlremapnamespace **\xmlremapnamespace {...} {...} {...}** xmlremovedocumentsetup **\xmlremovedocumentsetup {...} {...}** xmlresetdocumentsetups **\xmlresetdocumentsetups {...}** xmlsetatt **\xmlsetatt {...} {...} {...}** xmlsetattribute  $\mathbb{X}$ **mlsetattribute {...}** {...} {...} xmlsetentity **\xmlsetentity** {...} {...} xmlsetfunction **\xmlsetfunction \xmlsetfunction \xmlsetfunction \xmlsetfunction \xmlsetfunction \xmlsetfunction \xmlsetfunction \xmlsetfunction \xmlsetfunction \xmlsetfunction \xmlsetfunction \xmlsetf** xmlsetinjectors **\xmlsetinjectors [...]** xmlsetpar **\xmlsetpar {...}** {...} xmlsetparam **\xmlsetparam {...}** {...} {...} xmlsetsetup  $x$ **mlsetsetup**  $\{... \} \{... \} \{... \}$ xmlsnippet **\xmlsnippet {...}** {...} xmlstripnolines **\xmlstripnolines \xmlstripnolines {...}** {...} {...} xmlstripped **\xmlstripped {...} {...}** xmlstrippednolines **\xmlstrippednolines {...} {...}** xmltexentity **\xmltexentity {...}** {...} xmltobuffer **\xmltobuffer**  $\{\ldots\}$  {...} {...} xmltobufferverbose **\xmltobufferverbose {...} {...} {...}** xmltofile **\xmltofile {...} {...} {...}** xmlvalue **\xmlvalue {...} {...} {...}** xsplitstring **\xxplitstring \... {...}** 

**PRAGMA ADE**

**Ridderstraat 27 8061GH Hasselt NL**

**www.pragma-ade.com**